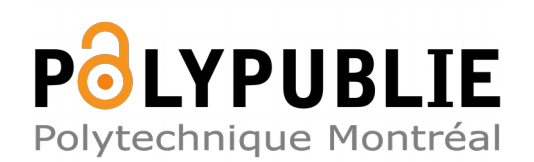

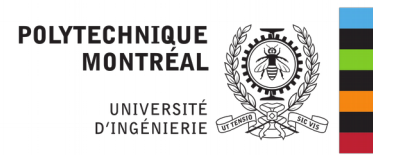

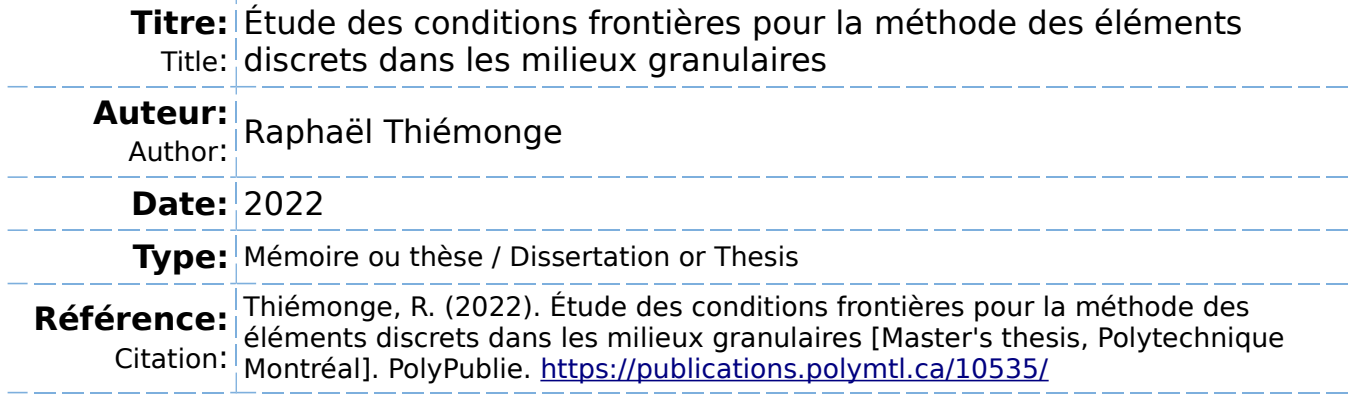

### **Document en libre accès dans PolyPublie**

Open Access document in PolyPublie

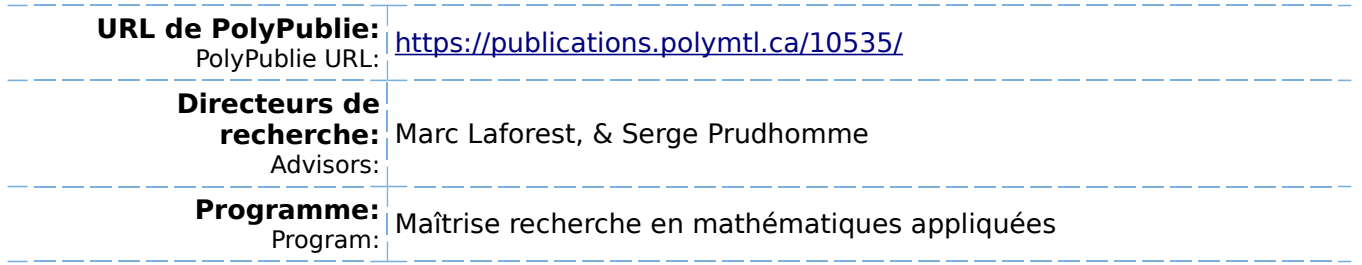

### **POLYTECHNIQUE MONTRÉAL**

affiliée à l'Université de Montréal

## **Étude des conditions frontières pour la méthode des éléments discrets dans les milieux granulaires**

### **RAPHAËL THIÉMONGE**

Département de mathématiques et de génie industriel

Mémoire présenté en vue de l'obtention du diplôme de *Maîtrise ès sciences appliquées* Mathématiques appliquées

Août 2022

c Raphaël Thiémonge, 2022.

### **POLYTECHNIQUE MONTRÉAL**

affiliée à l'Université de Montréal

Ce mémoire intitulé :

**Étude des conditions frontières pour la méthode des éléments discrets dans les milieux granulaires**

présenté par **Raphaël THIÉMONGE**

en vue de l'obtention du diplôme de *Maîtrise ès sciences appliquées* a été dûment accepté par le jury d'examen constitué de :

**Frédéric SIROIS**, président **Marc LAFOREST**, membre et directeur de recherche **Serge PRUDHOMME**, membre et codirecteur de recherche **Ahmad SHAKIBAEINIA**, membre

### **RÉSUMÉ**

<span id="page-3-0"></span>La méthode des éléments discrets (DEM) est une méthode numérique généralement utilisée sous sa forme explicite pour modéliser des matériaux granulaires. Cette méthode modélise la position et le déplacement de particules individuelles et leurs interactions à travers leur chevauchement. Pour s'assurer de la validité des prédictions de la DEM, il faut toutefois bien contrôler les sources d'erreurs introduites par les différents algorithmes utilisés lors de la simulation de matériaux granulaires. Ce mémoire tente de reproduire un essai de cisaillement direct, tiré de l'article [\[1\]](#page-73-0), d'un échantillon composé de billes d'acier supposées identiques. Dans cet essai, un couvercle comprime un échantillon contenu dans une boite qui est cisaillée. La simulation a utilisé la *soft* DEM et le modèle de contact de Hertz-Mindlin. La simulation a été effectuée à l'aide du logiciel à code source ouvert LIGGGHTS. Les paramètres physiques fournis par l'article ont été utilisés à l'exception de la densité qui a été multipliée par un facteur de 10<sup>8</sup> pour permettre l'utilisation d'un pas de temps ~ 10<sup>4</sup> fois plus grand et de l'accélération gravitationnelle qui a été diminuée par un facteur de 10<sup>−</sup><sup>8</sup> pour obtenir un poids des billes d'acier identique aux billes réelles. Le coefficient de restitution nécessaire au modèle de Hertz-Mindlin a été choisi à 0.8, car il n'est pas fourni par l'article. Cette reproduction a pour but de tester deux méthodes permettant de maintenir une contrainte constante comme condition limite et de quantifier l'effet d'erreurs de la contrainte normale sur la déformation d'un échantillon. La première méthode utilise un correcteur PID pour contrôler un couvercle comprimant un échantillon et est couramment utilisée dans des simulations similaires. Nous avons toutefois eu de la difficulté à paramétrer ce correcteur PID et avons obtenu une erreur relative de 6% sur la contrainte normale dans le meilleur cas. La deuxième méthode, que nous proposons, cherche une position du couvercle qui est un zéro de l'erreur entre la force désirée et la force appliquée par le couvercle en fonction de sa position. Cette recherche est faite à l'aide de la méthode de Newton. Cette nouvelle méthode obtient une erreur relative de 3% sur la contrainte normale sans la nécessité de sélectionner une paramétrisation, ce qui simplifie son utilisation. Ces deux méthodes ont aussi été testées sur des modèles simplifiés de l'interaction entre le couvercle et l'échantillon. Ces modèles considèrent des particules immobiles et des forces de contact linéaires et non linéaires. Dans ces modèles simplifiés, lorsque le modèle de contact produit des forces linéaires, il est possible de paramétrer le correcteur PID pour qu'il corrige une erreur sur la contrainte normale en une seule itération. Il n'est toutefois pas possible de résoudre analytiquement les équations obtenues lorsque le modèle de contact génère des forces de contact non linéaires, comme c'est le cas pour le modèle de Hertz-Mindlin. On ne peut donc pas trouver analytiquement les paramètres qui minimisent le nombre d'itérations requises par le correcteur PID pour corriger une erreur sur la contrainte dans le cas où les forces de contact sont non linéaires. La nouvelle méthode de contrôle proposée dans ce mémoire rencontre des difficultés lorsque l'on prend en compte la vitesse des particules dans la force générée par le modèle de contact de Hertz-Mindlin. L'erreur de la force appliquée possède alors des dérivées de très grande amplitude, des dérivées nulles et des changements de signe de la dérivée seconde qui nuisent à la convergence de la méthode de Newton. Pour minimiser ces problèmes, nous bornons la dérivée de cette erreur et nous utilisons la méthode de la bissection pour trouver un zéro lorsque le signe de l'erreur change entre deux itérations de la méthode de Newton. Les résultats de nos simulations, lorsque comparés à l'essai de laboratoire de [\[1\]](#page-73-0), semblent indiquer que les erreurs sur la contrainte normale ne sont pas des sources d'erreurs importantes dans nos simulations. En effet, on constate que les courbes de déformations de nos simulations sont similaires entre elles malgré les différentes contraintes normales maintenues lors des simulations, mais nos simulations ne prédisent pas le comportement des échantillons réels. Il semble probable qu'une source d'erreur plus importante ait été négligée.

#### **ABSTRACT**

v

<span id="page-5-0"></span>The discrete element method (DEM) is a numerical method generally used in its explicit form to simulate granular materials. This method models the position and motion of individual particles as well as their interactions when they overlap. To ensure the validity of the predictions of the DEM, it is necessary to control for the sources of errors introduced by the various algorithms used during the simulation of granular materials. This thesis attempts to reproduce a direct shear test, taken from the article [1], of a sample composed of supposed identical steel balls. In this test, a lid compresses a sample contained in a box that is sheared. The soft DEM and the Hertz-Mindlin contact model were used to numerically reproduce the laboratory test. The simulation was performed using the open-source software LIGGGHTS. The physical parameters provided by the article were used except for the density, which was multiplied by a factor of  $10^8$  to allow the use of a time step about  $10^4$  times larger, and for the gravitational acceleration of the steel balls, which was decreased by a factor of 10<sup>−</sup><sup>8</sup> to obtain an identical weight to the real balls. We chose a coefficient of restitution of 0.8 for the Hertz-Mindlin model, because it was not provided by the referenced article. The objectives of the simulation were (1) to test two methods allowing to maintain a constant stress as a boundary condition and (2) to quantify the effect of normal stress errors on the strain of a sample. The first method uses a PID controller to control a lid compressing a sample. This method is commonly used in comparable simulations. However, we had difficulty to identify the suitable parameters for the PID controller and obtained a relative error of 6% on the normal constraint in the best case. The second method, which we propose, seeks a position of the lid which corresponds to a zero of the error between the desired force and the force applied by the lid. This search is done using Newton's method. This new method maintain a normal stress with a relative error of 3% without the need to be parameterized, which simplifies its use. These two methods were also tested on simplified models to studie the interaction between the cover and the sample. These models consider immobile particles and linear and nonlinear contact forces. In these simplified models, when the contact model produces linear forces, it is possible to find a configuration of the PID controller which corrects an error on the normal stress in a single iteration. However, it becomes difficult to analytically solve the equations obtained when the contact model generates nonlinear contact forces, as is the case for the Hertz-Mindlin model. Therefore, it is not possible to know which set of parameters will minimise the errors with the least number of iterations when the contact forces are non linear. The new control method proposed in this thesis encounters difficulties when the force generated by the Hertz-Mindlin contact model takes into account the speed of the parti-

cles. In this case, the error on the applied force has derivatives of very large amplitude, null derivatives and changes of sign of the second derivative which deteriorates the convergence of Newton's method. To minimise these problems, we bound the derivative of the error and we use the bisection method to find a zero when the sign of the error changes between two iterations of Newton's method. The results of our simulations, when compared to the laboratory test of the reproduced article, seem to indicate that the errors on the normal stress doesn't have a marked impact on the deformation of our simulated samples. Indeed, we note that the deformation curves of our simulations are similar to each other despite the different normal stresses maintained during the simulations. Meanwhile our simulations do not predict the behavior of the real samples. It seems likely that a larger error source has been overlooked.

## **TABLE DES MATIÈRES**

<span id="page-7-0"></span>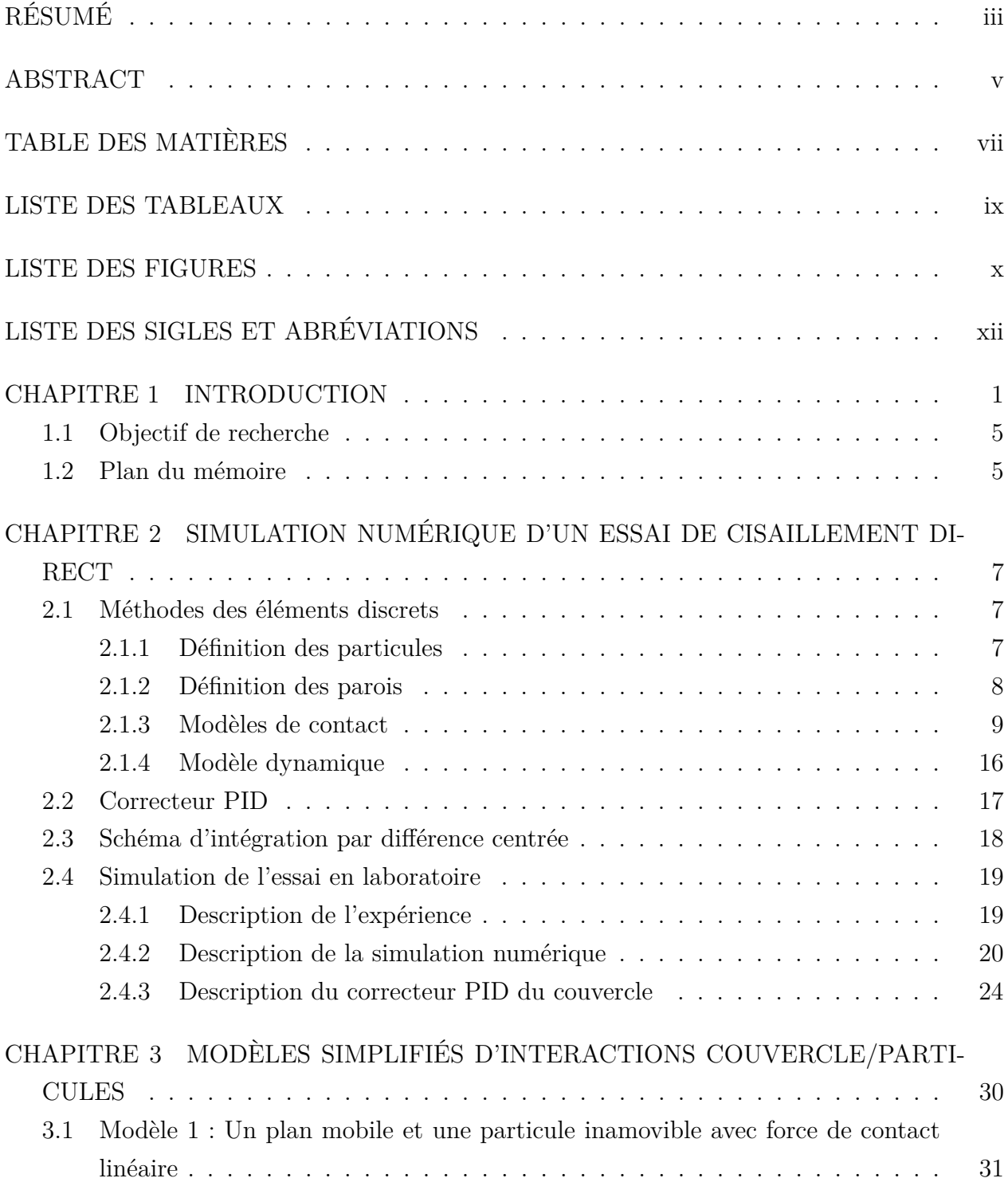

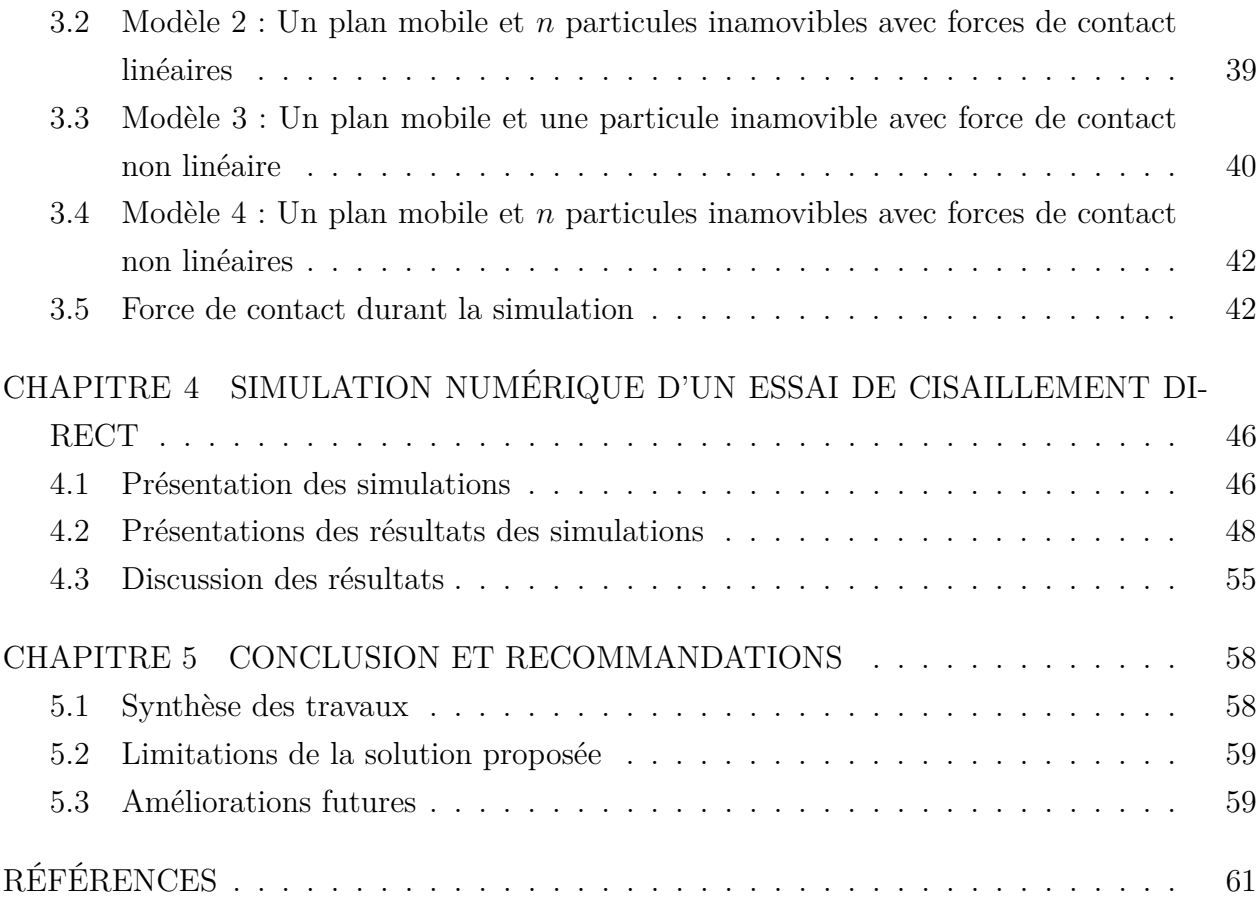

### **LISTE DES TABLEAUX**

<span id="page-9-0"></span>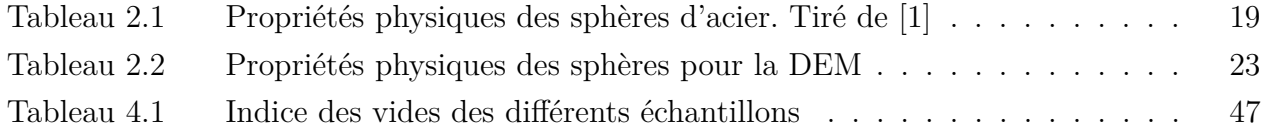

### **LISTE DES FIGURES**

<span id="page-10-0"></span>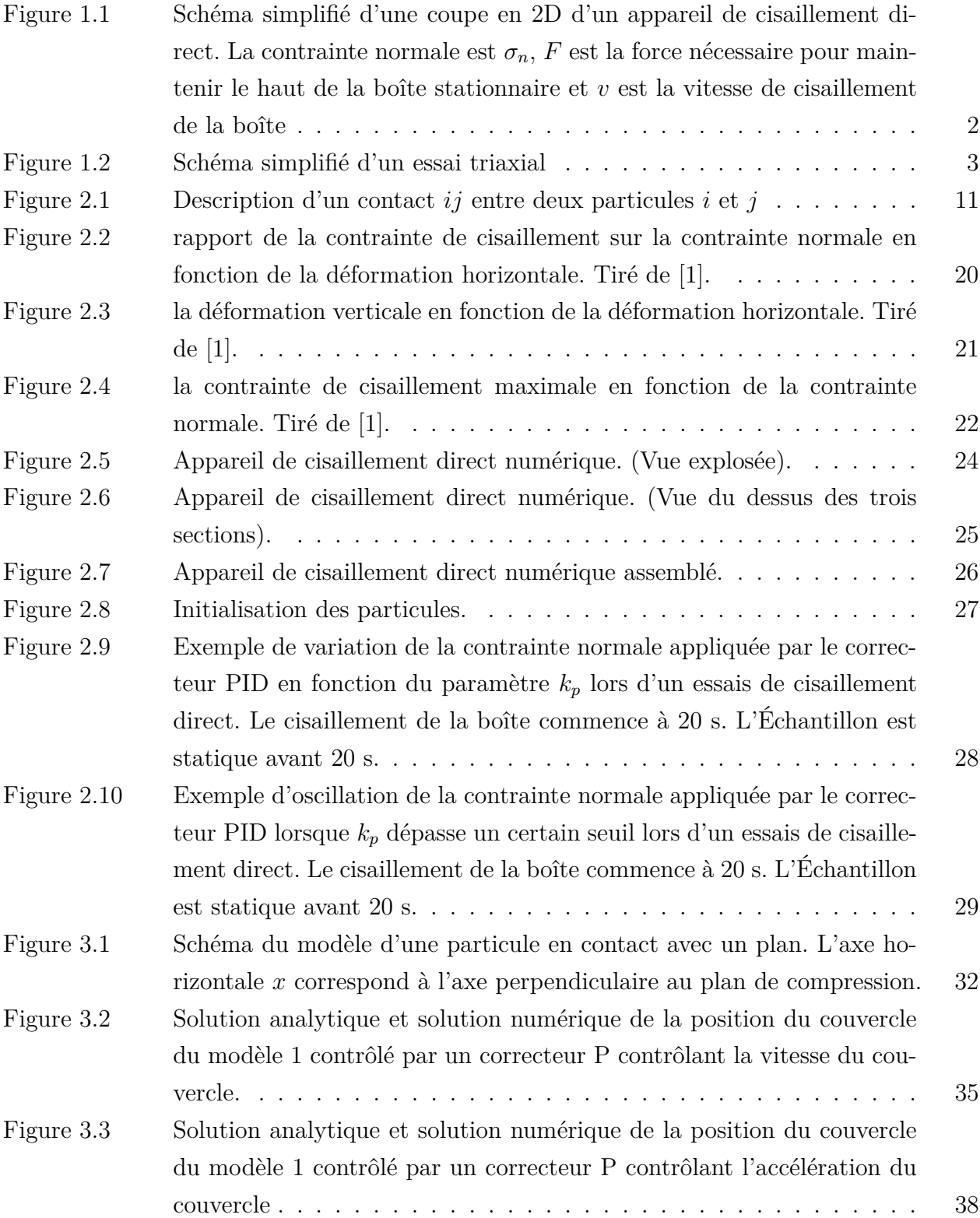

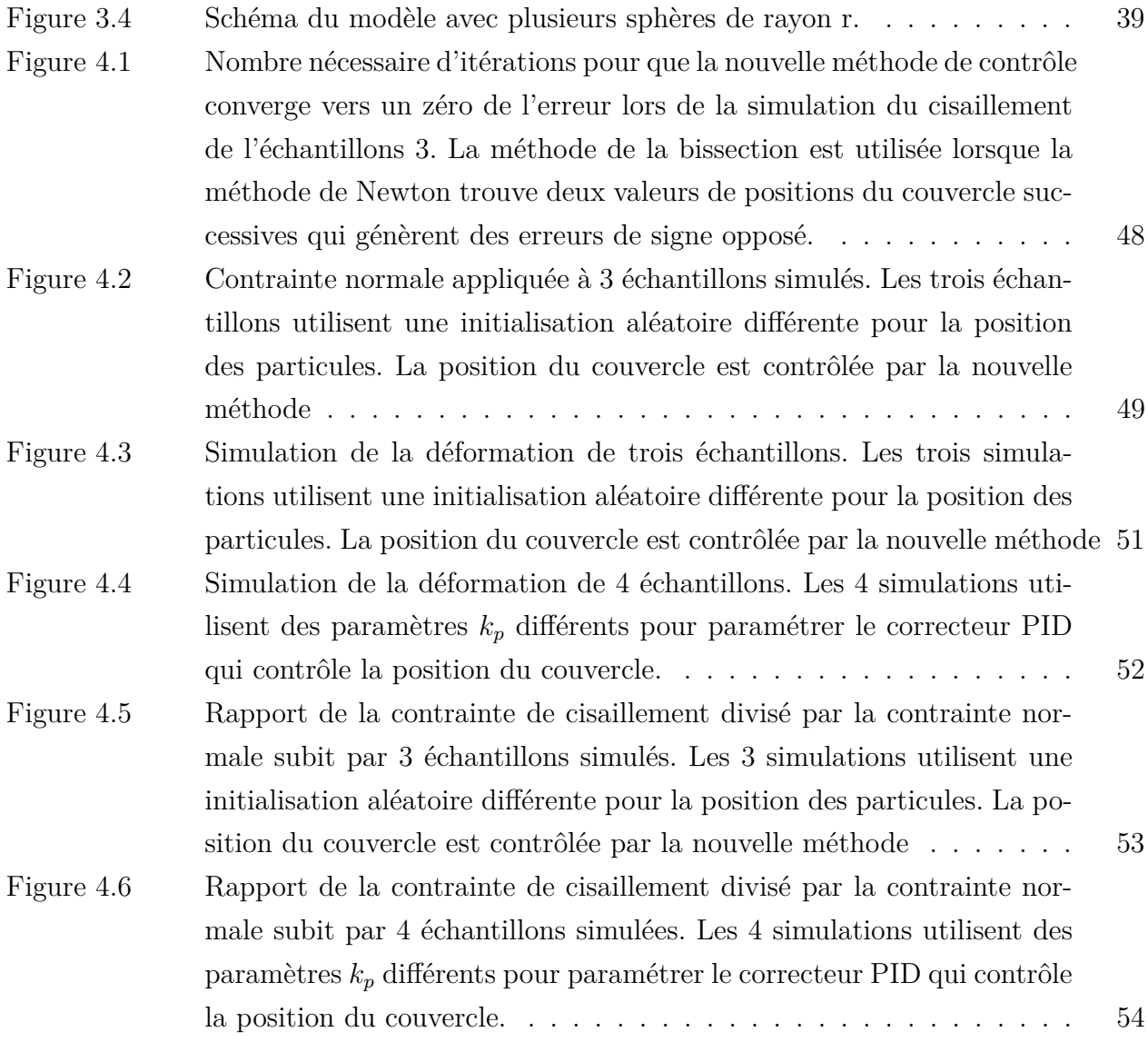

# **LISTE DES SIGLES ET ABRÉVIATIONS**

<span id="page-12-0"></span>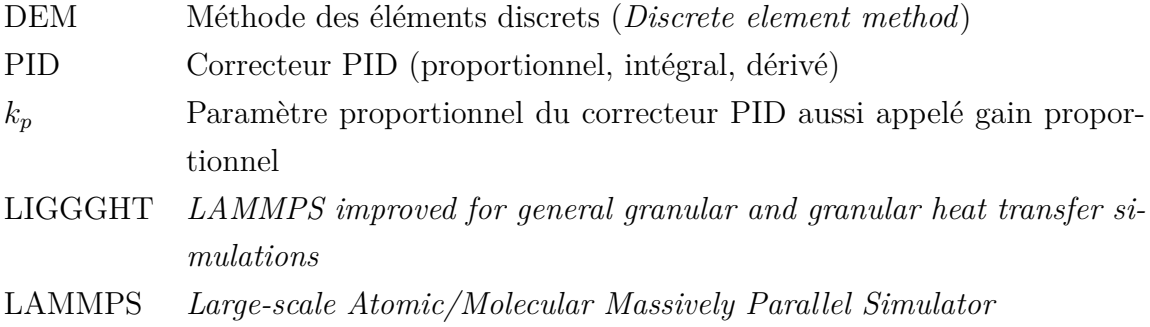

### **CHAPITRE 1 INTRODUCTION**

<span id="page-13-0"></span>Lors de la conception d'ouvrage de génie, comme les routes, les batiments ou les digues, les ingénieurs se fient aux prédictions de la mécanique des sols pour prédire les conditions de rupture des matériaux granulaires sur lesquels ces ouvrages sont construits. Cette démarche est importante car la rupture du sol peut mener l'ouvrage à ne plus respecter les critères de sa conception. Par exemple, un talus bordant une route est bloqué suite à un glissement de terrain, comme il s'est passé sur la route 155 le 14 avril 2020. En 2012 un été particulièrement sec à Ottawa conduit à un affaissement des sols sous certaine maison suite à l'assèchement des sols, ce qui a causé la fissuration des fondations de plusieurs maisons. Ou en 2005, la rupture des digues de La Nouvelle-Orléans lors de l'ouragan Katrina.

La mécanique des sols est constituée d'un ensemble de modèles mathématiques permettant de prédire le comportement d'un matériau granulaire idéalisé. Ces modèle sont des représentations de phénomènes physiques complexes qu'il est nécéssaire de simplifier pour en rendre l'étude pratique. Il est important de valider un modèle expérimentalement pour s'assurer que ses prédictions soient applicables dans le cas étudié et éviter d'introduire des erreurs dans ces prédictions. La méthode des éléments discrets, un modèle numérique dont l'utilisation prend de l'importance dans les dernières années pour modéliser le comportement de matériaux granulaires, est l'un de ces modèles. Ce mémoire ce concentrera sur l'étude des erreurs liées aux conditions frontières de la méthode des éléments discrets à l'aide d'une validation d'un essai géotechnique idéalisé.

Deux essais géotechniques sont couramment utilisés pour déterminer le critère de rupture de Mohr-Coulomb, l'essai de cisaillement direct et l'essai triaxial. Ces essais sont réalisés sur un échantillon de matériau granulaire placée dans un appareil de mesure en laboratoire. Ces deux types d'essais peuvent être effectués en étant drainés ou non drainés respectivement en permettant ou non à l'eau contenue dans les pores de l'échantillon de se drainer lors de l'essai. Dans un essai drainé, l'eau contenue dans les pores de l'échantillon peut être évacuée par des plaques poreuses qui supportent l'échantillon, mais permettent le passage de l'eau. Dans ce type d'essai, la pression interstitielle n'augmente pas avec la contrainte de confinement. Dans un essai non drainé, l'eau contenue dans l'échantillon est présente tout au long de l'essai, la pression d'eau des pores augmente avec une augmentation de la contrainte de confinement. Les essais contenus dans ce mémoire ne contiennent pas d'eau, ils sont donc équivalents à des essais drainés.

Dans l'essai de cisaillement direct, voir figure [1.1,](#page-14-0) un échantillon en forme de prisme, généra-

lement cylindrique ou en forme de prisme à base carrée, est soumis à une contrainte normale sur sa face supérieure et est cisaillé le long d'un plan prédéterminé en déplaçant une moitié de la boîte à vitesse constante. L'essai prend fin à la rupture de l'échantillon qui correspond généralement à un certain pourcentage de déformation de l'échantillon. La force nécessaire pour maintenir immobile la section de la boîte qui ne bouge pas détermine la force de cisaillement au plan de cisaillement. Ce type d'essai ne génère pas un champ de contrainte uniforme à cause des forces de frottement entre les parois. La forme et la taille de la boîte influencent aussi les résultats [\[2\]](#page-73-2). De plus, la position du plan de rupture est prédéterminée et n'est donc pas nécessairement le plan ayant la résistance au cisaillement la plus faible. Ces facteurs font en sorte que l'on ne connait pas bien l'état de contrainte de l'échantillon dans un essai de cisaillement direct [\[3\]](#page-73-3), mais la facilité de mise en place de l'essai en fait probablement l'essai le plus utilisé. Il existe plusieurs variantes de cet essai. Le cisaillement peut être fait à vitesse constante ou à force constante et l'essai peut être fait avec une contrainte verticale constante ou avec un volume constant.

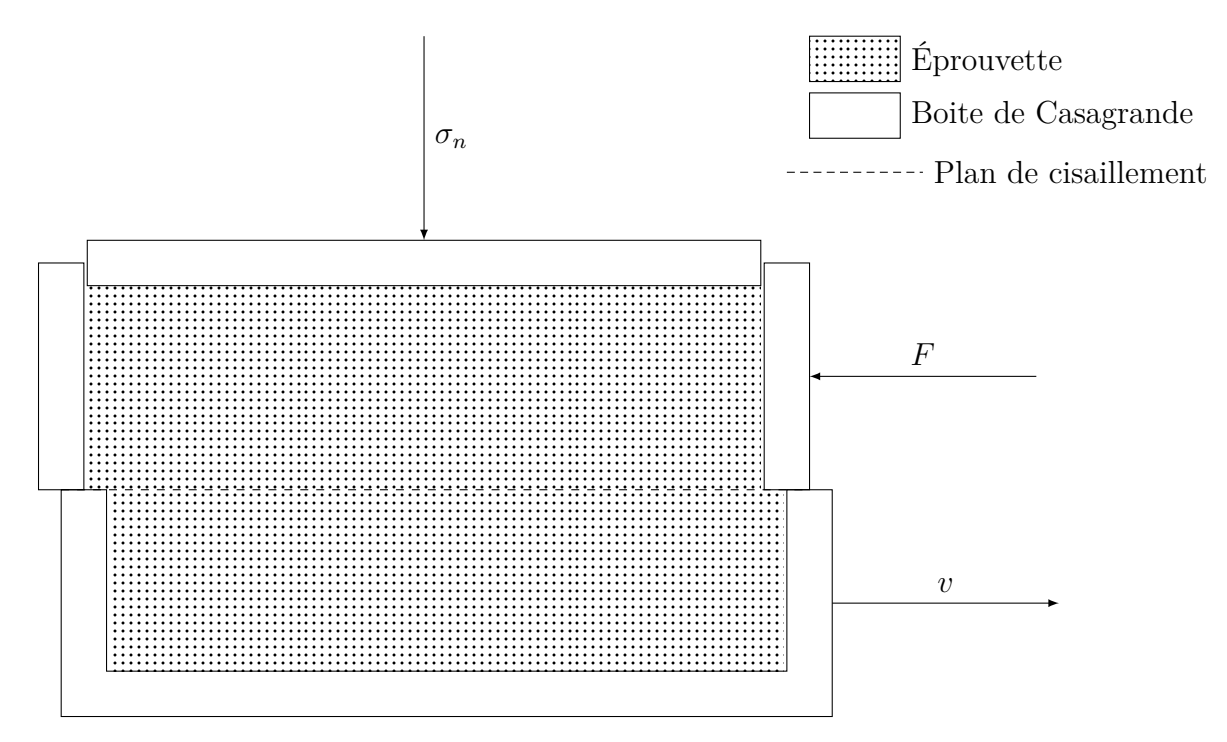

<span id="page-14-0"></span>Figure 1.1 Schéma simplifié d'une coupe en 2D d'un appareil de cisaillement direct. La contrainte normale est  $\sigma_n$ , *F* est la force nécessaire pour maintenir le haut de la boîte stationnaire et *v* est la vitesse de cisaillement de la boîte

Dans l'essai triaxial, voir figure [1.2,](#page-15-0) un échantillon de forme généralement cylindrique est soumis à un champ de contrainte croissant connu jusqu'à la rupture de l'échantillon. Pour générer le champ de contrainte, un piston applique une contrainte verticale et un fluide isolé

de l'échantillon par une membrane élastique applique une contrainte de confinement uniforme. Ces contraintes correspondent aux contraintes principales  $\sigma_1 \leq \sigma_2 \leq \sigma_3$ , qui sont les valeurs propres du tenseur de contrainte diagonalisé. Le plan de cisaillement se formera naturellement lors de la rupture de l'échantillon et l'on peut calculer la contrainte de cisaillement à partir de l'angle du plan de cisaillement et des contraintes principales. Le piston n'applique pas directement la contrainte  $\sigma_1$  car le fluide exerce aussi une pression sur le piston. L'essai triaxial produit généralement des résultats plus représentatifs d'un matériau granulaire in situ que l'essai de cisaillement direct, mais sa mise en place requiert des manipulations plus complexes.

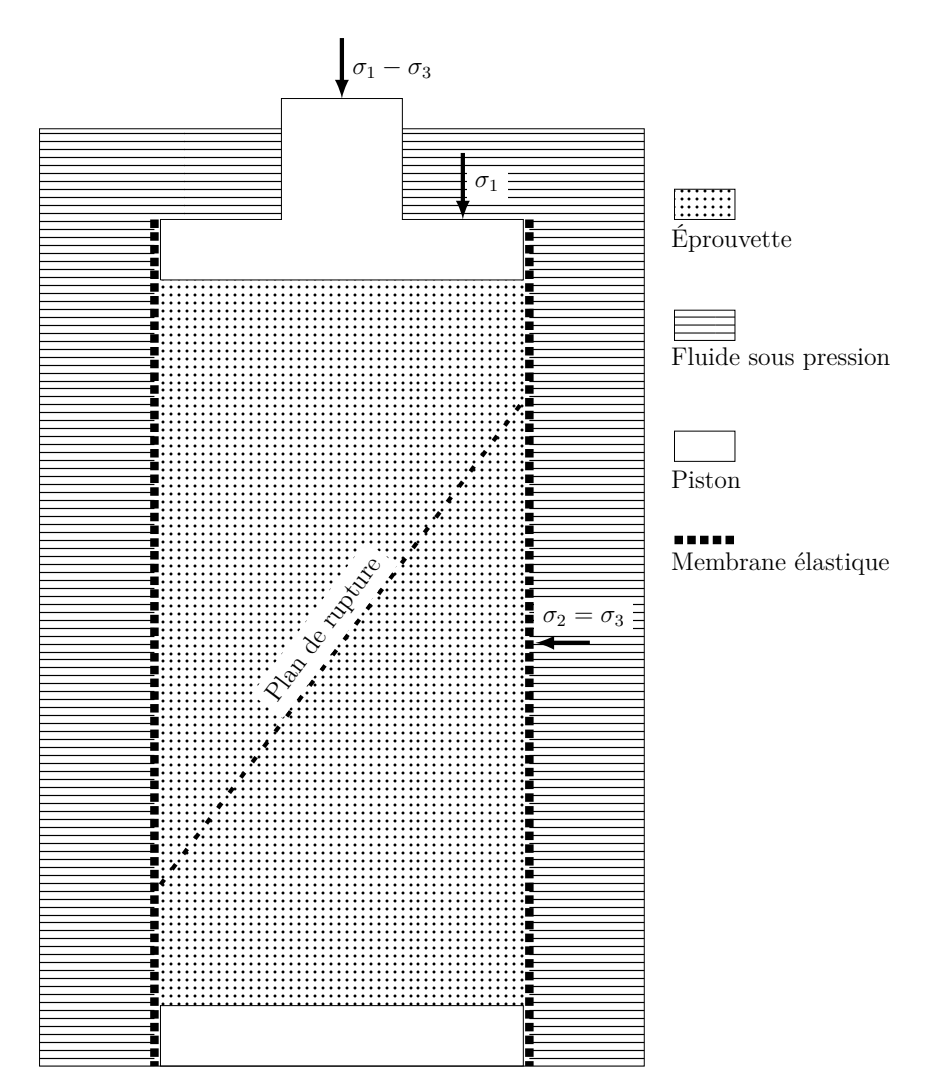

Figure 1.2 Schéma simplifié d'un essai triaxial

<span id="page-15-0"></span>La méthode des éléments discrets, aussi connu comme DEM, est une méthode numérique originalement créée pour modéliser la stabilité d'excavation dans des massifs rocheux où la

déformation de la roche saine est négligeable par rapport au déplacement de blocs formés par les fractures [\[4\]](#page-73-4). La méthode a ensuite été utilisée pour modéliser des matériaux granulaires. La méthode utilise une intégration explicite de la deuxième loi de Newton pour discrétiser la trajectoire des particules à partir des forces générées lors de leurs contacts [\[5\]](#page-73-5). Les particules ne se déforment pas, mais elles peuvent se chevaucher ce qui permet de définir des modèles de forces entre particules. La valeur que prendra cette force dépendra du modèle de contact choisi. Cette méthode est aussi appelée «soft DEM» par opposition à «hard DEM» où chaque contact est résolu individuellement avec un schéma implicite de façon à ce qu'il n'y ait pas de chevauchement. La «soft DEM» est plus adaptée à modéliser un essai géotechnique, car elle peut gérer plusieurs contacts simultanés , ce que la «hard DEM» n'est pas adaptée à faire [\[6\]](#page-73-6). L'utilisation de la méthode repose sur l'hypothèse que les propriétés mécaniques macroscopiques émergeant de la nature distincte des particules apparaitront aussi naturellement avec la DEM due à la nature distincte des corps modélisés. De plus, la DEM permet de visualiser les contraintes aux contact des particules, ce qui facilite l'étude de la dynamique interne d'un échantillon. La «soft DEM» a été employée pour modéliser une variété d'agrégats dans diverses conditions, notamment l'étude de moulin à billes [\[7\]](#page-73-7), l'étude du chargement d'un haut fourneau [\[8\]](#page-73-8) et l'étude du cisaillement de paille de blé [\[9\]](#page-73-9).

Au cours d'analyses préliminaires, il a été constaté que la sélection des paramètres du correcteur PID utilisé pour maintenir une contrainte normale constante était complexe. Les résultats présentés au chapitre [2](#page-19-0) montrent que la contrainte normale appliquée par le couvercle contrôlé par un PID dépend fortement d'un seul paramètre. De plus, le correcteur PID maintiens la contrainte normale à la valeur désiré avant le début du cisaillement, mais ne peut maintenir la même contrainte normale lorsque l'échantillon et cisaillé. On remarque aussi, qu'un changement de paramètre expérimental semble requérir un changement des paramètres du contrôleur pour maintenir une contrainte normale stable. Pourtant, cette méthode est employée dans de nombreux articles [\[1,](#page-73-0) [9–](#page-73-9)[11\]](#page-73-10). Les articles consultés utilisant cette méthode pour maintenir une condition limite de contrainte constante ne mentionnent pas les paramètres utilisés ni la méthode utilisée pour déterminer les paramètres du contrôleur. L'algorithme utilisé par le servo contrôleur n'est souvent pas mentionné. Il est toutefois possible de deviner que le servo contrôleur utilisé est semblable à celui utilisée dans le code source ouvert LIGGGHTS. Certains articles ne mentionnent même pas la méthode utilisée pour maintenir une contrainte normale constante. Un article, [\[1\]](#page-73-0), mentionne qu'il a été non trivial de paramétrer leur contrôleur et qu'il est important de démontrer que l'état de contrainte spécifié par l'essai est bien maintenu lors de l'essai. Dans les articles mentionnant l'utilisation d'un servo contrôleur, [\[1,](#page-73-0) [11\]](#page-73-10) démontrent que la contrainte normale est maintenue constante à l'aide d'un graphique de la contrainte normale en fonction de la déformation.

#### <span id="page-17-0"></span>**1.1 Objectif de recherche**

L'objectif principal du mémoire est de valider la méthode des éléments discrets dans un contexte de cisaillement d'un matériau granulaire. Pour ce faire, ce mémoire présente la simulation numérique par DEM d'un essai de cisaillement réel. L'essai de cisaillement choisi est un essai de cisaillement direct tiré de l'article [\[1\]](#page-73-0). La comparaison de la déformation et de l'enveloppe de rupture de l'échantillon réelle et numérique permet de comparer le comportement prédit par la DEM et le comportement réel de l'échantillon pour un ensemble de conditions aux frontières et de conditions initiales. Ces comparaisons seront basées sur les données de [\[1\]](#page-73-0).

Pour répondre au premier objectif, la condition frontière de contrainte constante générée par le couvercle doit être mieux contrôlée. Comme mentionné dans la section précédente, les résultats préliminaires du chapitre [2](#page-19-0) semblent indiquer que l'utilisation d'un servo contrôleur PID, aussi appelé correcteur PID, pour appliquer cette condition frontière, n'est peut-être pas adaptée dans le cas de l'implémentation numérique de ce mémoire, et ce, malgré l'utilisation courante de cette méthode dans la littérature. La frugalité des informations concernant l'implémentation de cette condition frontière à l'aide d'un PID justifie la nécessité d'un autre objectif du mémoire.

Le deuxième objectif du mémoire consiste à étudier le comportement de modèles simplifiés de l'interaction entre le correcteur PID et l'échantillon afin de mieux comprendre comment paramétrer le correcteur PID pour maintenir une contrainte constante. Cinq modèles seront étudiés. Ils seront constitués d'un plan contrôlé par un PID interagissant avec :

- 1. Une particule inamovible avec force de contact linéaire.
- 2. *n* particules inamovibles avec force de contact linéaire.
- 3. Une particule inamovible avec force de contact non linéaire.
- 4. *n* particules inamovibles avec force de contact non linéaire.
- 5. *n* particules mobile avec force de contact non linéaire.

Le troisième objectif du mémoire est de proposer une méthode alternative pour maintenir une contrainte constante sans nécessiter de servo contrôleur.

### <span id="page-17-1"></span>**1.2 Plan du mémoire**

Dans le chapitre 2, la méthode des éléments discrets et l'équation générale d'un correcteur PID sont d'abord présentées. Ensuite, l'essai de cisaillement direct reproduit et son équivalent numérique sont décrits. Pour finir, les difficultés liées au contrôle de la condition frontière devant maintenir une contrainte normale constante sont décrites.

Dans le chapitre 3, les modèles simplifiés d'interactions entre le couvercle servo contrôlé et l'échantillon sont présentés. Différents correcteurs PID sont définis et testés sur le modèle le plus simple afin de déterminer les paramètres du correcteur permettant de maintenir une force constante. Ensuite, les résultats sont étendus aux autres modèles plus complexes. Pour finir, une méthode de contrôle alternative utilisant la méthode de Newton est présentée.

Le chapitre 4 présente les résultats de la reproduction numérique de l'essai de cisaillement utilisant les connaissances acquises dans ce mémoire pour maintenir la contrainte normale constante. Ces résultats sont ensuite comparés avec les résultats de l'essai de laboratoire pour répondre au premier objectif du mémoire.

Le chapitre 5 résume les contributions de ce travaille de mémoire et donne quelques perspectives pour des travaux futurs.

### <span id="page-19-0"></span>**CHAPITRE 2 SIMULATION NUMÉRIQUE D'UN ESSAI DE CISAILLEMENT DIRECT**

Un essai de cisaillement direct a été simulé numériquement en utilisant la méthode des éléments discrets (DEM). L'essai reproduit est tiré de l'article [\[1\]](#page-73-0). Cette expérience a été choisie pour sa simplicité et la disponibilité des valeurs des paramètres physiques. Elle utilise des sphères de diamètres uniformes, les paramètres physiques utilisés dans le modèle de contact sont donnés et le nombre de sphères est assez restreint pour que l'expérience numérique puisse être exécutée en un temps raisonnable. Il est donc plus facile de s'assurer que l'expérience numérique correspond bien à l'expérience de laboratoire, puisque l'on n'a pas à contrôler des distributions de paramètres physiques comme la taille des particules, leurs formes, leurs coefficients de frottements ou leurs modules de Young. De plus, les conditions frontières de l'essai de cisaillement direct sont plus faciles à modéliser que celles de l'essai triaxial. Dans ce chapitre, nous rappelons brièvement le principe de la méthode des éléments discrets, les modèles de contact, le calcul des forces de contact et les correcteurs PID. Nous décrivons ensuite la mise en oeuvre de l'expérience dans le logiciel open source LIGGGHTS. Finalement nous analyserons les résultats obtenus.

#### <span id="page-19-1"></span>**2.1 Méthodes des éléments discrets**

Les équations de la DEM peuvent être obtenues en discrétisant les équations de mouvement de la deuxième loi de Newton et du modèle des forces utilisé entre les particules et avec le mur. Il est possible d'obtenir différents schémas DEM en fonction de la méthode d'intégration et des modèles de forces.

### <span id="page-19-2"></span>**2.1.1 Définition des particules**

Soit un système à *n* particules sphériques dans un espace de dimension *d* = 3. Leurs positions sont collectées dans la matrice  $\mathbf{X}(t)$  de dimension  $d \times n$ . La position du centre de la particule *i* à l'instant *t* est dénotée par le vecteur colonne  $\mathbf{x}_i(t) = (x_i(t), y_i(t), z_i(t))$ .

$$
\mathbf{X}(t) = \begin{bmatrix} \mathbf{x}_1(t) & \mathbf{x}_2(t) & \dots & \mathbf{x}_n(t) \end{bmatrix}, \qquad \mathbf{x}_i(t) \in \mathbb{R}^3, \quad i = 1, 2, \dots, n.
$$

La position angulaire de chaque particule *i* à l'instant *t* est donnée par *θi*(*t*), un pseudovecteur formé de trois angles de rotation appellé les angles d'Euler [\[12\]](#page-73-11). L'ensemble des rotations angulaires pour toutes les particules sera dénoté par

$$
\mathbf{\Theta}(t) = \begin{bmatrix} \boldsymbol{\theta}_1(t) & \boldsymbol{\theta}_2(t) & \dots & \boldsymbol{\theta}_n(t) \end{bmatrix}, \qquad \boldsymbol{\theta}_i(t) \in \mathbb{R}^3, \quad i = 1, 2, \cdots, n.
$$

La matrice  $\dot{\mathbf{X}}(t)$  des vitesses des particules est obtenue en prenant la dérivée temporelle de chacune des composantes de la matrice des positions *X*. De la même manière, on introduit la matrice  $\ddot{\mathbf{X}}(t)$  des accélérations des particules. On a donc :

$$
\frac{d\mathbf{X}}{dt} = \dot{\mathbf{X}}(t) = \begin{bmatrix} \dot{\mathbf{x}}_1(t) & \dot{\mathbf{x}}_2(t) & \dots & \dot{\mathbf{x}}_n(t) \end{bmatrix} \qquad \dot{\mathbf{x}}_i(t) \in \mathbb{R}^3 \quad i = 1, 2, \dots, n,
$$
 (2.1)

$$
\frac{d^2\mathbf{X}}{dt^2} = \ddot{\mathbf{X}}(t) = \begin{bmatrix} \ddot{\mathbf{x}}_1(t) & \ddot{\mathbf{x}}_2(t) & \dots & \ddot{\mathbf{x}}_n(t) \end{bmatrix} \qquad \ddot{\mathbf{x}}_i(t) \in \mathbb{R}^3 \quad i = 1, 2, \dots, n. \tag{2.2}
$$

Et de manière similaire, on introduit les matrices des vitesses angulaires  $\dot{\Theta}(t)$  et des accélérations angulaires  $\Theta(t)$ 

$$
\frac{d\Theta}{dt} = \dot{\Theta}(t) = \begin{bmatrix} \dot{\theta}_1(t) & \dot{\theta}_2(t) & \dots & \dot{\theta}_n(t) \end{bmatrix} \qquad \dot{\theta}_i(t) \in \mathbb{R}^3 \quad i = 1, 2, \dots, n. \tag{2.3}
$$

$$
\frac{d^2\Theta}{dt^2} = \ddot{\Theta}(t) = \begin{bmatrix} \ddot{\theta}_1(t) & \ddot{\theta}_2(t) & \dots & \ddot{\theta}_n(t) \end{bmatrix} \qquad \ddot{\theta}_i(t) \in \mathbb{R}^3 \quad i = 1, 2, \dots, n. \tag{2.4}
$$

On suppose ici que chaque particule *i* a une densité  $\rho_i \in \mathbb{R}$ , un rayon  $R_i \in \mathbb{R}$ , un module de Young  $Y_i \in \mathbb{R}$  et un coefficient de Poisson  $\nu_i \in \mathbb{R}$ .

De plus, chaque particule *i* a un coefficient de restitution associé à chaque objet avec lequel elle peut entrer en contact. Dans le cadre de ce mémoire, une particule *i* peut entrer en contact avec une particule *j*, on aura alors un coefficient de restitution  $e_{ij} = e_{ji} \in \mathbb{R}$ , ou avec une paroi *k*, on aura alors un coefficient de restitution  $e_{ik} \in \mathbb{R}$ .

La masse *M<sup>i</sup>* et le moment d'inertie *I<sup>i</sup>* d'une particule sphérique *i* sont alors données par

<span id="page-20-1"></span>
$$
M_i = \frac{4\pi R_i^3}{3} \rho_i \quad i = 1, 2, \cdots, n,
$$
  

$$
I_i = \frac{8}{15} \pi R_i^5 \rho_i \quad i = 1, 2, \cdots, n.
$$
 (2.5)

#### <span id="page-20-0"></span>**2.1.2 Définition des parois**

Nous supposons que les particules seront contenues dans une boîte formée de *m* parois, lesquelles peuvent être modélisées par des plans infinis. La position de chaque paroi  $k$ ,  $k =$  $1, 2, \dots, m$ , sera décrite par son vecteur normal unitaire  $n_k$  orienté vers l'intérieur de la boîte et un point  $p_k(t)$  appartenant au plan. On a donc:

$$
\boldsymbol{P}(t) = \begin{bmatrix} \boldsymbol{p}_1(t) & \boldsymbol{p}_2(t) & \dots & \boldsymbol{p}_m(t) \end{bmatrix}, \qquad \boldsymbol{p}_k(t) \in \mathbb{R}^3, \quad k = 1, 2, \dots, m,
$$
  

$$
\boldsymbol{N} = \begin{bmatrix} \boldsymbol{n}_1 & \boldsymbol{n}_2 & \dots & \boldsymbol{n}_m \end{bmatrix}, \qquad \boldsymbol{n}_k \in \mathbb{R}^3, \quad k = 1, 2, \dots, m \quad ; \quad \|\boldsymbol{n}_k(t)\| = 1.
$$

Les parois peuvent se déplacer en temps en faisant varier  $p_k(t)$  avec des vitesses :

$$
\dot{\boldsymbol{P}}(t) = \begin{bmatrix} \dot{\boldsymbol{p}}_1(t) & \dot{\boldsymbol{p}}_2(t) & \dots & \dot{\boldsymbol{p}}_m(t) \end{bmatrix}, \qquad \dot{\boldsymbol{p}}_k(t) \in \mathbb{R}^3, \quad k = 1, 2, \dots, m.
$$

Dans le contexte de ce mémoire, les parois conservent la même orientation au cours de l'expérience numérique, ce qui implique que les vecteurs normaux *n<sup>k</sup>* restent constants en temps.

Chaque parois *k* à un module de Young  $Y_k \in \mathbb{R}$ , un coefficient de restitution  $e_{ik} \in \mathbb{R}$  lors d'un contact avec une particule *i* et un coefficient de Poisson  $\nu_k \in \mathbb{R}$ .

#### <span id="page-21-0"></span>**2.1.3 Modèles de contact**

Avant de présenter les modèles de contact, on commence par introduire quelques notations. Lorsque la particule *i* et la particule *j* entrent en contact, on définit à partir de maintenant ce contact par la notation *ij*. Dans la réalité, lors d'un contact *ij*, on observe généralement que les deux particules vont se déformer de façon à ce qu'un point de l'espace  $\mathbb{R}^3$  appartenant à la particule *i* n'appartienne pas à la particule *j*. Modéliser la déformation des particules augmenterait considérablement la complexité du système d'équations. On choisit donc une façon de modéliser ce contact plus simplement pour réduire le nombre d'opérations nécessaires lors de l'approximation numérique du problème. La simplification utilisée dans la méthode des éléments discrets est de permettre aux deux particules de se superposer lors d'un contact. En d'autres mots, un point de l'espace R <sup>3</sup> peut à la fois faire partie de la particule *i* et de la particule *j*. On modélise l'interaction des deux particules par deux forces, *F<sup>i</sup>* et *F<sup>j</sup>* , et un point de contact,  $C_{ij}$ , faisant partie des deux particules.  $\boldsymbol{F}_i$  est la force agissant sur la particule *i* et *F<sup>j</sup>* est la force agissant sur la particule *j*. On choisit *F<sup>i</sup>* , *F<sup>j</sup>* et *Cij* de façon à approximer l'accélération et l'accélération angulaire produites par les contraintes présentes à l'interface de contact des deux particules dans le cas réel. La norme, la direction et le sens de *F<sup>i</sup>* et *F<sup>j</sup>* dépendront du modèle de contact choisi. Lors d'un contact *ij*, quatre variables doivent être définies pour calculer les forces résultantes de ce contact. Ces variables sont le chevauchement normal  $\delta_{n,ij}(\bm{x}_i,\bm{x}_j)$ , le chevauchement tangentiel  $\delta_{t,ij}(\dot{\bm{x}}_i,\dot{\bm{x}}_j,\dot{\bm{\theta}_i},\dot{\bm{\theta}_j})$ , la vitesse relative normale au point de contact  $\bm{v}_{n,ij}(\dot{\bm{x}}_i,\dot{\bm{x}_j},\dot{\bm{\theta}}_i,\dot{\bm{\theta}}_j)$  et la vitesse relative tangentielle au

point de contact  $\boldsymbol{v}_{t,ij}(\dot{\boldsymbol{x}_i}, \dot{\boldsymbol{x}_j}, \dot{\boldsymbol{\theta}_i}, \dot{\boldsymbol{\theta}_j})$ .

Pour calculer ces quantités, nous aurons besoin de connaître le point de contact  $C_{ij}(\boldsymbol{x}_i, \boldsymbol{x}_j)$ . Pour ce faire, on définit tout d'abord  $x_{ij}(x_i, x_j)$  qui est le vecteur de position relative de la particule *i* par rapport à *j*, dirigé de *x<sup>j</sup>* vers *x<sup>i</sup>* .

$$
\boldsymbol{x}_{ij} = \boldsymbol{x}_i - \boldsymbol{x}_j \tag{2.6}
$$

À partir de  $x_{ij}$ , on définit :

$$
\delta_{n,ij} = \begin{cases} R_i + R_j - ||\boldsymbol{x}_{ij}|| & R_i + R_j > ||\boldsymbol{x}_{ij}||, \\ 0 & R_i + R_j \le ||\boldsymbol{x}_{ij}||, \end{cases}
$$
\n(2.7)

où  $R_i$  et  $R_j$  sont les rayons de la particule *i* et de la particule *j* respectivemenet et  $\|\mathbf{x}_{ij}\|$  est la norme euclidienne de *xij* .

Le vecteur unitaire normal au contact  $n_{ij}(x_i, x_j)$  est obtenu comme :

$$
\boldsymbol{n}_{ij} = \frac{\boldsymbol{x}_{ij}}{\|\boldsymbol{x}_{ij}\|}.
$$
\n(2.8)

On remarque que le calcul du point de contact est grandement simplifié dans le cas de deux particules sphériques, une raison pour laquelle les codes DEM privilégient l'utilisation de particules sphériques. En effet, le point de contact se situe toujours sur le segment de droite délimité par le centre des deux particules, au centre de la zone de chevauchement des particules :

$$
C_{ij} = \boldsymbol{x}_i - \left(R_i - \frac{\delta_{n,ij}}{2}\right)\boldsymbol{n}_{ij} = \boldsymbol{x}_j + \left(R_j - \frac{\delta_{n,ij}}{2}\right)\boldsymbol{n}_{ij}.
$$

On veut maintenant calculer la vitesse de la particule  $i$  à  $C_{ij}$ , notons ce vecteur  $\bm{v}_{C_{ij}}(\dot{\bm{x}_i},\dot{\bm{x}_j},\dot{\bm{\theta}_i},\dot{\bm{\theta}_j}),$ et la vitesse de la particule j à  $C_{ij} = C_{ji}$ , notons ce vecteur  $\boldsymbol{v}_{C_{ji}}(\dot{\boldsymbol{x}}_i, \dot{\boldsymbol{x}}_j, \dot{\boldsymbol{\theta}}_i, \dot{\boldsymbol{\theta}}_j)$ .

Pour calculer  $\boldsymbol{v}_{C_{ij}}$  et  $\boldsymbol{v}_{C_{ji}}$ , on a besoin de connaître le vecteur pointant de  $\boldsymbol{x}_i$  à  $C_{ij}$ , notons ce vecteur  $d_{ij}(x_i, x_j)$ , et le vecteur pointant de  $x_j$  à  $C_{ij}$ , notons ce vecteur  $d_{ji}(x_i, x_j)$ .

$$
\boldsymbol{d}_{ij}=C_{ij}-\boldsymbol{x}_i=-(R_i-\frac{\delta_{n,ij}}{2})\boldsymbol{n}_{ij}.
$$
\n(2.9)

De la même façon, on peut obtenir le vecteur *dji*,

$$
\boldsymbol{d}_{ji}=C_{ij}-\boldsymbol{x}_j=(R_j-\frac{\delta_{n,ij}}{2})\boldsymbol{n}_{ij}.
$$

Les quantités dérivées jusqu'à présent sont présentées à la figure [2.1.](#page-23-0)

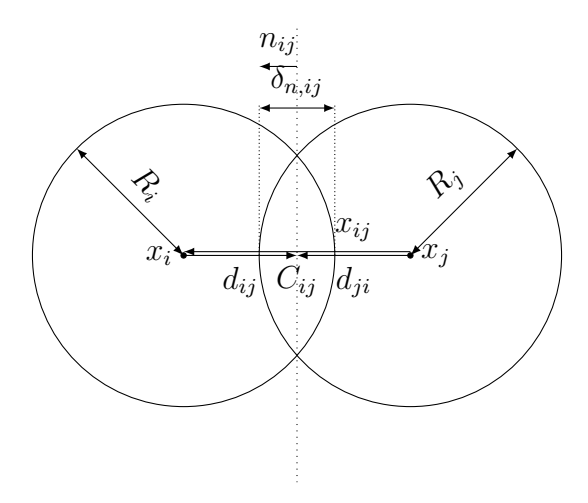

<span id="page-23-0"></span>Figure 2.1 Description d'un contact *ij* entre deux particules *i* et *j*

On peut maintenant calculer  $v_{C_{ij}}$  et  $v_{C_{ji}}$ .

$$
\begin{aligned} \boldsymbol{v}_{C_{ij}} &= \dot{\boldsymbol{x}}_i + \dot{\boldsymbol{\theta}}_i \times \boldsymbol{d}_{ij} \\[1ex] \boldsymbol{v}_{C_{ji}} &= \dot{\boldsymbol{x}}_j + \dot{\boldsymbol{\theta}}_j \times \boldsymbol{d}_{ji} \end{aligned}
$$

À partir de la vitesse de chaque particule au point de contact, on définit la vitesse relative des deux particules au point de contact, notée  $\boldsymbol{v}_{ij}(\dot{x}_i, \dot{x}_j, \dot{\theta}_i, \dot{\theta}_j)$ , par :

$$
\boldsymbol{v}_{ij} = \boldsymbol{v}_{C_{ij}} - \boldsymbol{v}_{C_{ji}}.\tag{2.10}
$$

Celle-ci peut-être décomposée en la vitesse relative normale au point de contact,  $\bm{v}_{n,ij}(\dot{\bm{x}_i},\dot{\bm{x}_j},\dot{\bm{\theta}_i},\dot{\bm{\theta}_j}),$ 

$$
\boldsymbol{v}_{n,ij} = (\boldsymbol{v}_{ij} \cdot \boldsymbol{n}_{ij}) \boldsymbol{n}_{ij},\tag{2.11}
$$

et la vitesse relative tangentielle au point de contact,  $v_{t,ij}$ ,

<span id="page-23-1"></span>
$$
\boldsymbol{v}_{t,ij} = \boldsymbol{v}_{ij} - \boldsymbol{v}_{n,ij}.
$$

Finalement, à partir de  $v_{t,ij}$ , on peut construire un vecteur unitaire tangentiel au contact,

noté  $\boldsymbol{t}_{ij}(\dot{\boldsymbol{x}_i}, \dot{\boldsymbol{x}_j}, \dot{\boldsymbol{\theta}_i}, \dot{\boldsymbol{\theta}_j}), \text{ comme}$ 

$$
\boldsymbol{t}_{ij} = \begin{cases} \begin{array}{c} \frac{\boldsymbol{v}_{t,ij}}{||\boldsymbol{v}_{t,ij}||} \quad & \boldsymbol{v}_{t,ij} \neq 0 \\ 0 \quad & \text{ sinon} \end{array} \end{cases}
$$

Il existe une infinité de vecteurs tangentiels au contact dans l'espace  $\mathbb{R}^3$  et il aurait été facile d'en trouver un autre en choisissant un vecteur perpendiculaire à  $n_{ij}$ . On choisit spécifiquement ce vecteur, car il est orienté dans la direction instantanée du glissement de la particule *i* sur la particule *j*. Ce vecteur détermine donc la direction du chevauchement tangentiel.

Il ne reste plus qu'à déterminer le chevauchement tangentiel,  $\delta_{t,ij}$ , qui représente la distance de glissement tangentiel des deux particules lors de leur contact.

$$
\delta_{t,ij} = \left| \int_{t_0}^t \boldsymbol{v}_{t,ij} dt \right|
$$

où *t*<sup>0</sup> est le temps du début du contact.

De la même façon, on introduit les quantités nécéssaires pour construire les modèles de contact entre une particule et une paroi. Lors d'un contact entre la particule *i* et la paroi *k*, le chevauchement normal  $\delta_{n,ik}(\boldsymbol{x}_i, \boldsymbol{p}_k)$  est défini comme,

$$
\delta_{n,ik} = \begin{cases} R_i - \|\boldsymbol{x}_{ik}\| & \text{si } R_i > \|\boldsymbol{x}_{ik}\|, \\ 0 & \text{si } R_i \le \|\boldsymbol{x}_{ik}\|, \end{cases}
$$

où *R<sup>i</sup>* est le rayon de la particule *i* et *xik* est le vecteur pointant du point *p<sup>k</sup>* vers le centre de la particule *i*.

$$
\bm{x}_{ik}=\bm{x}_i-\bm{p}_k
$$

Pour connaître la vitesse relative normale de la particule *i* au point de contact, *vn,ik*, il faut connaître la vitesse relative au point de contact, *vik*, qui est calculée à partir de la vitesse de la particule,  $\boldsymbol{v}_{C_{ik}}$  et de la paroi,  $\boldsymbol{v}_{C_{ki}}$ , au point de contact  $C_{ik}$ . Dans le cas de la paroi,

$$
\boldsymbol{v}_{C_{ki}}=\dot{\boldsymbol{p}_k}
$$

car les parois n'ont pas de vitesse de rotation. Dans le cas de la particule *i*, il faut connaître le vecteur entre le centre de la particule et le point de contact. Ce vecteur est nommée *dik*. Sachant que le point de contact est situé à l'intersection de la paroi et de la droite ayant l'orientation de *n<sup>k</sup>* et passant par *x<sup>i</sup>*

$$
\boldsymbol{d}_{ik} = - (R_i - \delta_{n,ik}) \boldsymbol{n}_k,
$$

et

$$
\boldsymbol{v}_{C_{ik}} = \dot{\boldsymbol{x}_i} + \dot{\boldsymbol{\theta}_i} \times \boldsymbol{d}_{ik},
$$

On peut maintenant calculer la vitesse relative de la particule *i* au point de contact

$$
\boldsymbol{v}_{ik} = \boldsymbol{v}_{C_{ik}} - \boldsymbol{v}_{C_{ki}}.
$$

Celle-ci peut-être decomposée en une compostante normale et une composante tangentielle

$$
\boldsymbol{v}_{n,ik} = (\boldsymbol{v}_{ik}\cdot\boldsymbol{n}_k)\boldsymbol{n}_k,
$$
  

$$
\boldsymbol{v}_{t,ik} = \boldsymbol{v}_{ik} - \boldsymbol{v}_{n,ik}.
$$

Le vecteur tangentiel *tik* au plan de contact est défini en normalisant le vecteur de la vitesse tangentielle relative

$$
\boldsymbol{t}_{ik} = \begin{cases} \begin{array}{c} \frac{\boldsymbol{v}_{t,ik}}{\|\boldsymbol{v}_{t,ik}\|} \end{array} & \boldsymbol{v}_{t,ik} \neq 0, \\ 0 & \text{ sinon.} \end{array}
$$

Le chevauchement tangentiel, *δt,ik*, représente la distance de glissement tangentiel de la particule *i* sur la paroi *k*

$$
\delta_{t,ik} = \left| \int_{t_{c,0}}^t \boldsymbol{v}_{t,ik}(t)dt \right|.
$$

Les forces de contact apparaissent lorsqu'une paire de particules ou une paire paroi/particule entrent en contact et que leurs chevauchements dans la direction normale  $\delta_{n,ij}$  sont plus grands que zéro. Il existe plusieurs modèles [\[13–](#page-73-12)[15\]](#page-74-0) permettant de décrire la force de contact entre deux sphères. Dans le cas présent, le modèle de Hertz-Mindlin est utilisé et présenté. C'est un modèle ressort avec amortisseur. Quatre paramètres sont définis pour chaque contact. Pour un contact particule/particule *ij* on aura une raideur normale  $k_{n,ij}$ , une raideur tangentielle  $k_{t,ij}$ , une constante d'amortissement normale  $\gamma_{n,ij}$  et une constante d'amortissement tangentielle *γt,ij* . Ce modèle génère une force répulsive proportionnelle au vecteur de chevauchement et une force d'amortissement ayant un sens opposé à la vitesse relative de la particule. Pour un contact entre la particule *i* et la particule *j*, on a alors

$$
\boldsymbol{F}_{ij} = k_{n,ij} \delta_{n,ij} \boldsymbol{n}_{ij} - \gamma_{n,ij} \boldsymbol{v}_{n,ij} + k_{t,ij} \delta_{t,ij} \boldsymbol{t}_{ij} - \gamma_{t,ij} \boldsymbol{v}_{t,ij}.
$$
\n(2.12)

L'équation [\(2.12\)](#page-23-1) peut-être décomposée en deux composantes, une composante normale au contact,  $\mathbf{F}_{n,ij} = k_{n,ij}\delta_{n,ij}\mathbf{n}_{ij} - \gamma_n \mathbf{v}_{n,ij}$ , et une composante tangentielle au contact,  $\mathbf{F}_{t,ij} =$ 

### $k_{t,ij}\delta_{t,ij}\boldsymbol{n}_{ij}-\gamma_{t,ij}\boldsymbol{v}_{t,ij}$ .

Le modèle de Hertz-Mindlin est un modèle non linéaire, car les paramètes  $k_{n,ij}$ ,  $k_{t,ij}$ ,  $\gamma_{n,ij}$ et  $\gamma_{n,ij}$  dépendent du chevauchement normal  $\delta_{n,ij}$ . Le modèle transpose le contact de deux sphères vers un contact équivalent d'une sphère avec un demi-espace [\[14\]](#page-73-13). Quatre propriétés équivalentes doivent être déterminées, un rayon équivalent *Re*, une masse équivalente *Me*, un module de Young équivalent *Y<sup>e</sup>* et un module de cisaillement équivalent *Ge*.

<span id="page-26-0"></span>
$$
\frac{1}{R_e} = \frac{1}{R_i} + \frac{1}{R_j}
$$

$$
\frac{1}{M_e} = \frac{1}{M_i} + \frac{1}{M_j}
$$

$$
\frac{1}{Y_e} = \frac{1 - \nu_i^2}{Y_i} + \frac{1 - \nu_j^2}{Y_j}
$$

$$
\frac{1}{G_e} = \frac{2(2 - \nu_i)(1 + \nu_i)}{Y_i} + \frac{2(2 - \nu_j)(1 + \nu_j)}{Y_j}
$$

Les raideurs normales et tangentielles sont alors définies comme :

$$
k_{n,ij} = \frac{4}{3} Y_e \sqrt{R_e \delta_{n,ij}}
$$
  
\n
$$
k_{t,ij} = 8G_e \sqrt{R_e \delta_{n,ij}}
$$
\n(2.13)

La constante d'amortissement normale est définie comme :

$$
\gamma_{n,ij} = -2\sqrt{\frac{5}{6}} \beta_{ij} \sqrt{S_{n,ij} M_e} \ge 0
$$

où

$$
\beta_{ij} = \frac{\ln(e_{ij})}{\sqrt{\ln^2(e_{ij}) + \pi^2}}
$$

et

$$
S_{n,ij} = 2Y_{ij}\sqrt{R_{ij}\delta_{n,ij}}
$$

La constante d'amortissement tangentielle est définie comme,

$$
\gamma_{t,ij} = -2\sqrt{\frac{5}{6}}\beta_{ij}\sqrt{S_{t,ij}M_e} \ge 0
$$

où

$$
S_{t,ij} = 8G_e \sqrt{R_e \delta_{n,ij}}
$$

Dans le cas d'un contact paroi/particule *ik*, la force *Fik* est évaluée en fonction de la raideur normale  $k_{n,ik}$ , la raideur tangentielle  $k_{t,ik}$ , la constante d'amortissement normal  $\gamma_{n,ik}$  et la constante d'amortissement tangentiel  $\gamma_{t,ik}$  selon

$$
\boldsymbol{F}_{ik} = k_{n,ik} \delta_{n,ik} \boldsymbol{n}_k - \gamma_{n,ik} \boldsymbol{v}_{n,ik} + k_{t,ik} \delta_{t,ik} \boldsymbol{t}_{ik} - \gamma_{t,im} \boldsymbol{v}_{t,ik}.
$$
\n(2.14)

Comme dans le cas d'un contact particule/particule, les constantes de raideur et d'amortissement sont données par les formules suivantes :

$$
k_{n,ik} = \frac{4}{3} Y_e \sqrt{R_i \delta_{n,ik}},
$$
\n
$$
k_{t,ik}(t) = 8G_e \sqrt{R_i \delta_{n,ik}},
$$
\n
$$
\gamma_{n,ik} = -2 \sqrt{\frac{5}{6}} \beta_{ik} \sqrt{S_{n,ik}} M_i \ge 0,
$$
\n
$$
\beta_{ik} = \frac{\ln(e_{ik})}{\sqrt{\ln^2(e_{ik}) + \pi^2}},
$$
\n
$$
S_{n,ik} = 2Y_e \sqrt{R_i \delta_{n,ik}},
$$
\n
$$
\gamma_{t,ik} = -2 \sqrt{\frac{5}{6}} \beta_{ik} \sqrt{S_{t,ik} M_i} \ge 0,
$$
\n
$$
S_{t,ik} = 8G_e \sqrt{R_i \delta_{n,ik}},
$$
\n
$$
\frac{1}{Y_e} = \frac{1 - \nu_i^2}{Y_i} + \frac{1 - \nu_k^2}{Y_k},
$$
\n
$$
\frac{1}{G_e} = \frac{2(2 - \nu_i)(1 + \nu_i)}{Y_i} + \frac{2(2 - \nu_k)(1 + \nu_k)}{Y_k}.
$$
\n(2.16)

Autrement dit, on a les mêmes formules qu'auparavant en remplaçant *M<sup>e</sup>* et *R<sup>e</sup>* par *M<sup>i</sup>* et *Ri* . Ceci vient du fait que l'on suppose que le rayon et la masse de la paroi agissent comme si  $M_k$  et  $R_k$  tendent vers l'infini. On a donc :

$$
\frac{1}{R_e} = \frac{1}{R_i} + \frac{1}{R_k} = \frac{1}{R_i} + \lim_{R_k \to \infty} \frac{1}{R_k},
$$

$$
\frac{1}{M_e} = \frac{1}{M_i} + \lim_{M_k \to \infty} \frac{1}{M_k}.
$$

Ce qui implique que  $Re = R_i$  et  $M_e = M_i$ .

### <span id="page-28-0"></span>**2.1.4 Modèle dynamique**

Le système de particules évolue dans le temps en suivant la deuxième loi de Newton. La position  $x(t)$  doit satisfaire

$$
\ddot{\boldsymbol{x}}(t)\boldsymbol{M} = \boldsymbol{F}(\boldsymbol{x}(t), \dot{\boldsymbol{\theta}}(t)),
$$

$$
\boldsymbol{F}(\boldsymbol{x}(t), \dot{\boldsymbol{\theta}}(t)) = \begin{bmatrix} \boldsymbol{F}_1(\boldsymbol{x}(t), \dot{\boldsymbol{\theta}}(t)) & \boldsymbol{F}_2(\boldsymbol{x}(t), \dot{\boldsymbol{\theta}}(t)) & \dots & \boldsymbol{F}_n(\boldsymbol{x}(t), \dot{\boldsymbol{\theta}}(t)) \end{bmatrix},
$$
(2.17)
$$
\boldsymbol{F}_i(\boldsymbol{x}(t), \dot{\boldsymbol{\theta}}(t)) \in \mathbb{R}^3 \quad i = 1, 2, \dots, n,
$$

où *M* est la matrice diagonale des masses  $M_i$ ,  $i = 1, 2, \dots, n$  et *F* est une matrice  $3 \times n$ qui contient les forces appliquées sur les particules et *F<sup>i</sup>* est le vecteur colonne de la force appliquée sur la particule *i*.

*θ*(*t*) doit satisfaire

$$
\ddot{\boldsymbol{\theta}}(t)\boldsymbol{I} = \boldsymbol{T}(\boldsymbol{x}(t), \dot{\boldsymbol{\theta}}(t)),
$$

$$
\boldsymbol{T}(\boldsymbol{x}(t), \dot{\boldsymbol{\theta}}(t)) = \begin{bmatrix} \boldsymbol{T}_1(\boldsymbol{x}(t), \dot{\boldsymbol{\theta}}(t)) & \boldsymbol{T}_2(\boldsymbol{x}(t), \dot{\boldsymbol{\theta}}(t)) & \dots & \boldsymbol{T}_n(\boldsymbol{x}(t), \dot{\boldsymbol{\theta}}(t)) \end{bmatrix},
$$
(2.18)
$$
\boldsymbol{T}_i(\boldsymbol{x}(t), \dot{\boldsymbol{\theta}}(t)) \in \mathbb{R}^3 \quad i = 1, 2, \dots, n,
$$

où *I* est la matrice diagonale des moments d'inertie  $I_i, i = 1, 2, \dots, n$ , *T* est la matrice  $3 \times n$ qui contient les moments des forces appliquées sur les particules et *T<sup>i</sup>* est le vecteur colonne du moment appliqué sur la particule *i*.

Les forces *F<sup>i</sup>* appliquées sur la particule *i*, proviennent de trois sources : les forces de contact entre particules, *Fij* , les forces de contact entre parois et particule, *Fik*, et la gravité, *Fg,i*, soit

$$
\boldsymbol{F}_{i} = \sum_{j=1}^{n} \boldsymbol{F}_{ij} + \sum_{k=1}^{m} \boldsymbol{F}_{ik} + \boldsymbol{F}_{g,i}, \quad i = 1, 2, \cdots, n.
$$
 (2.19)

Le momment  $T_i$  est la somme des moments générés par les forces appliquées sur cette particule. Les trois sources de forces discutées précédemment génèrent respectivement les moments

> $T_{ij} = d_{ij} \times F_{ij}$  $T_{ik} = d_{ik} \times F_{ik}$  $\boldsymbol{T}_{g,i} = \boldsymbol{d}_{ii} \times \boldsymbol{F}_{g,i}.$

On constate que  $d_{ii}(x_i(t)) = 0$  est le vecteur nul, car la force de gravité agissant sur la particule *i* est appliquée au centre de la particule *i*. La gravité ne contribue pas au moment de la particule *i*. Il en résulte que :

$$
\boldsymbol{T}_i = \sum_j \boldsymbol{d}_{ij} \times \boldsymbol{F}_{ij} + \sum_k \boldsymbol{d}_{ik} \times \boldsymbol{F}_{ik}, \quad i = 1, 2, \cdots, n.
$$

Les conditions initiales du problème sont la position initiale des particules, la vitesse initiale des particules, la vitesse angulaire initiale des particules, un point pour chaque mur au temps zéro et la vitesse initiale des murs. C'est données initiales sont

> $\boldsymbol{x}_0 = \begin{bmatrix} \boldsymbol{x}_1(0) & \boldsymbol{x}_2(0) & \dots & \boldsymbol{x}_n(0) \end{bmatrix},$  $\dot{\boldsymbol{x}}_0 = \begin{bmatrix} \dot{\boldsymbol{x}}_1(0) & \dot{\boldsymbol{x}}_2(0) & \dots & \dot{\boldsymbol{x}}_n(0) \end{bmatrix},$  $\dot{\boldsymbol{\theta}}_0 = \begin{bmatrix} \dot{\boldsymbol{\theta}}_1(0) & \dot{\boldsymbol{\theta}}_2(0) & \dots & \dot{\boldsymbol{\theta}}_n(0) \end{bmatrix},$  $\boldsymbol{p}_0 = \begin{bmatrix} \boldsymbol{p}_1(0) & \boldsymbol{p}_2(0) & \dots & \boldsymbol{p}_m(0) \end{bmatrix},$  $\dot{\boldsymbol{p}}_0 = \begin{bmatrix} \dot{\boldsymbol{p}}_1(0) & \dot{\boldsymbol{p}}_2(0) & \dots & \dot{\boldsymbol{p}}_m(0) \end{bmatrix}.$

#### <span id="page-29-0"></span>**2.2 Correcteur PID**

Pour simuler numériquement l'essai de cisaillement direct, il est nécéssaire de maintenir la contrainte normale constante le long de la paroi horizontale supérieure. Un moyen pour y parvenir disponible dans le code LIGGGHTS est d'utiliser un correcteur PID, où l'acronyme est une contraction de proportionnel, intégrale et dérivée. Un correcteur PID permet de contrôler la valeur d'une variable à l'aide d'une fonction de commande *z*(*t*) définie à partir de l'erreur *E*(*t*) commise entre cette variable et la valeur de la consigne que l'on souhaite maintenir [\[16\]](#page-74-1). L'équation de la fonction de commande est

$$
z(t) = k_p E(t) + k_i \int_0^t E(\tau) d\tau + k_d \frac{dE(t)}{dt}
$$

où *kp*, *k<sup>i</sup>* et *k<sup>d</sup>* sont des constantes. Dans certaines situations, l'une ou deux de ces constantes peut être nulles.

#### <span id="page-30-0"></span>**2.3 Schéma d'intégration par différence centrée**

Le schéma d'intégration par différence centrée, *central difference scheme* en anglais, est un schéma explicite d'ordre 2 qui permet d'approximer la solution d'un système d'équations différentielles en utilisant un pas de temps ∆*t*. Ce schéma est couramment utilisé avec la DEM. Il se présente comme suit [\[17\]](#page-74-2),

<span id="page-30-1"></span>
$$
\begin{aligned} \dot{\boldsymbol{x}}_{t+\Delta t/2} &= \dot{\boldsymbol{x}}_{t-\Delta t/2} + \Delta t \ddot{\boldsymbol{x}} (\boldsymbol{x}_t, \dot{\boldsymbol{x}}_{t-\Delta t/2}), \\ & \boldsymbol{x}_{t+\Delta t} = \boldsymbol{x}_t + \Delta t \dot{\boldsymbol{x}}_{t+\Delta t/2}. \end{aligned}
$$

Lors du calcul des forces de contact, les positions et les vitesses utilisées doivent être décalées d'un demi-pas de temps. Le système d'équations DEM s'écrit,

$$
\dot{\boldsymbol{x}}_{t+\Delta t/2}\boldsymbol{M}=\dot{\boldsymbol{x}}_{t-\Delta t/2}\boldsymbol{M}+\Delta t \boldsymbol{F}(\boldsymbol{x}_t,\dot{\boldsymbol{x}}_{t-\Delta t/2},\dot{\boldsymbol{\theta}}_{t-\Delta t/2}),\\ \boldsymbol{x}_{t+\Delta t}=\boldsymbol{x}_t+\Delta t \dot{\boldsymbol{x}}_{t+\Delta t/2},
$$

$$
\dot{\boldsymbol{\theta}}_{t+\Delta t/2}\boldsymbol{I}=\dot{\boldsymbol{\theta}}_{t-\Delta t/2}\boldsymbol{I}+\Delta t \boldsymbol{T}(\boldsymbol{x}_{t},\dot{\boldsymbol{x}}_{t-\Delta t/2},\dot{\boldsymbol{\theta}}_{t-\Delta t/2}),\\ \boldsymbol{\theta}_{t+\Delta t}=\boldsymbol{\theta}_{t}+\Delta t\dot{\boldsymbol{\theta}}_{t+\Delta t/2}.
$$

La condition de stabilité sur ∆*t* dépend de la configuration des particules et du nombre de contacts par particule et ne sera pas constant. L'article [\[18\]](#page-74-3) conclut qu'il est possible d'avoir une borne supérieure  $\Delta t_{\text{crit}}$  en posant

$$
\Delta t_{\rm crit} \le 0, 17\sqrt{\frac{M}{k}},\tag{2.20}
$$

où *M* est la masse d'une particule et *k* est la constante de rigidité d'un contact entre deux particules. Puisqu'il y a deux constantes de rigidité utilisées dans ce mémoire, *k<sup>n</sup>* et *k<sup>t</sup>* , la valeur de la constante la plus élevée sera utilisée pour ne pas surestimer  $\Delta t_{\rm crit}$ . La constante 0,17 inclue un facteur de sécurité de 0,75.

### <span id="page-31-0"></span>**2.4 Simulation de l'essai en laboratoire**

### <span id="page-31-1"></span>**2.4.1 Description de l'expérience**

L'appareil de cisaillement direct a une section horizontale carrée de 60 mm de côté et une hauteur de 21 mm. L'appareil est divisé en deux portions égales par un plan horizontal et le cisaillement s'effectue par le déplacement de la portion inférieure de la boîte à une vitesse de 0,015 mm/s. L'échantillon testé est composé de billes d'acier chromées ayant un rayon de 0,992 mm. Les paramètres physiques des billes sont présentés au tableau [2.1.](#page-31-2) L'incertitude sur la valeur des propriétés physiques est uniquement connue pour le diamètre des particules [\[1\]](#page-73-0).

<span id="page-31-2"></span>

| Diamètre                                | $1,984 \pm 7,5 \times 10^{-4}$ mm   |
|-----------------------------------------|-------------------------------------|
| Densité                                 | $7.8 \times 10^3$ kg/m <sup>3</sup> |
| Module de cisaillement                  | $7.9 \times 10^{10}$ Pa             |
| Coefficient de Poisson                  | 0.28                                |
| Coefficient de frottement sphère/sphère | 0,096                               |
| Coefficient de frottement sphère/boîte  | 0,175                               |

Tableau 2.1 Propriétés physiques des sphères d'acier. Tiré de [\[1\]](#page-73-0)

L'article présente les résultats de trois configurations de tests de cisaillement direct correspondant respectivement à trois valeurs de contrainte normale, soit 55 kPa, 109 kPa et 164 kPa. Chaque configuration de tests a été reproduite trois fois, pour un total de neuf tests. Les résultats sont présentés sous la forme de trois graphiques présentant chacun les neuf courbes résultantes des tests. Les graphiques tirés de [\[1\]](#page-73-0) sont présentés aux figures [2.2,](#page-32-1) [2.3](#page-33-0) et [2.4.](#page-34-0) Ils décrivent respectivement le rapport de la contrainte de cisaillement sur la contrainte normale en fonction de la déformation horizontale de l'échantillon, la déformation verticale en fonction de la déformation horizontale et la contrainte de cisaillement maximale en fonction de la contrainte normale.

La contrainte normale est définie dans l'article [\[1\]](#page-73-0) comme étant la charge normale appliquée par le couvercle divisée par l'aire de la section horizontale initiale de l'échantillon, celle-ci correspondant à l'aire avant que le cisaillement ne débute soit  $A = 60 \times 60$ mm<sup>2</sup> = 3600mm<sup>2</sup>. La contrainte de cisaillement est définie comme étant la force requise pour maintenir le haut de la boîte immobile divisée par l'aire de la section horizontale initiale. La déformation horizontale est définie comme étant le déplacement horizontal de la portion inférieure de la boîte divisé par la hauteur initiale de l'échantillon. Il n'est cependant pas précisé comment la hauteur de l'échantillon est calculée, mais nous utiliserons la différence entre le position verticale du couvercle et du fond de la boîte. La déformation verticale est définie comme étant le déplacement vertical du couvercle divisé par la hauteur initiale de l'échantillon.

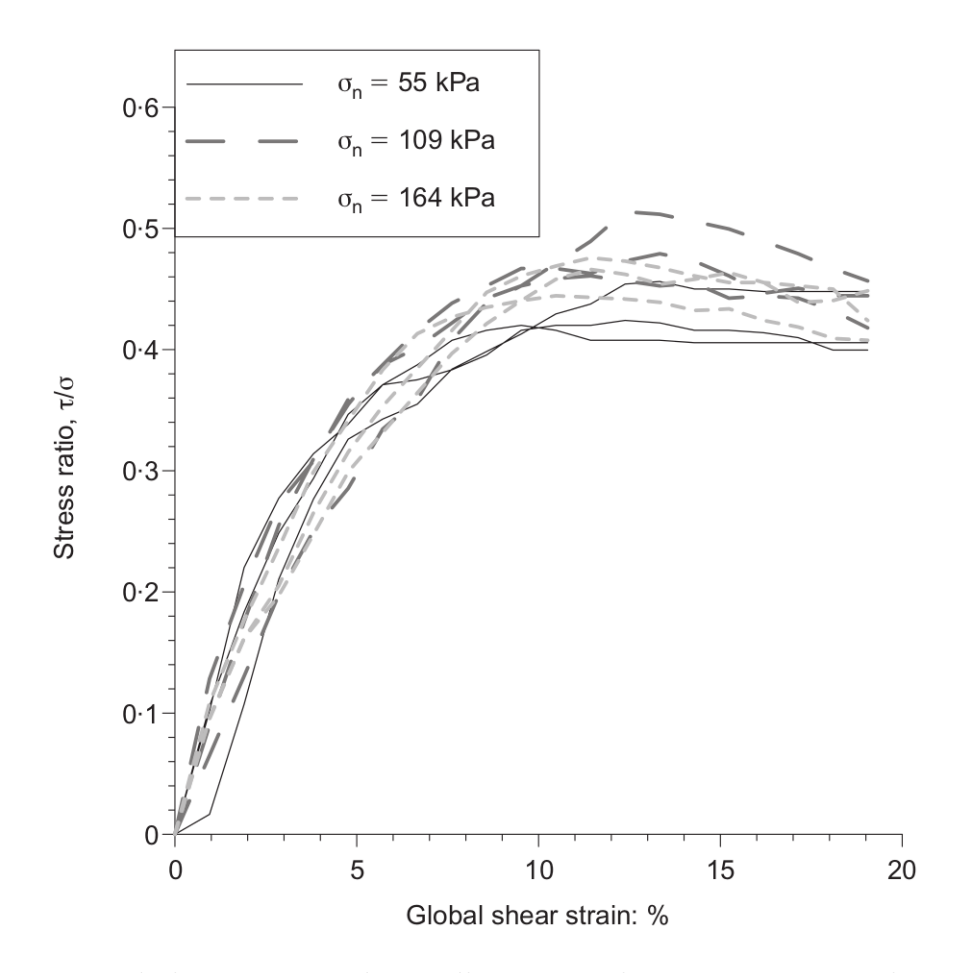

<span id="page-32-1"></span>Figure 2.2 rapport de la contrainte de cisaillement sur la contrainte normale en fonction de la déformation horizontale. Tiré de [\[1\]](#page-73-0).

Lors du remplissage de la boîte, les billes sont déposées en trois couches d'environ 3900 billes pour un total de 11700 billes. Ensuite, un certain nombre de légers coups de marteau sont donnés sur chaque paroi verticale de la boîte dans le but de réduire le volume de vide de l'échantillon. Le nombre de coups de marteau n'est pas précisé, mais les auteurs précisent que « [...] a consistent number of 'taps' were applied to each vertical side of the box [...] » [\[1\]](#page-73-0). Puis, le couvercle de l'appareil applique la contrainte normale associée à la configuration de test choisie. Enfin, le cisaillement s'effectue jusqu'à atteindre une déformation horizontale de 19% en maintenant la contrainte verticale constante.

### <span id="page-32-0"></span>**2.4.2 Description de la simulation numérique**

La DEM a été choisie pour simuler l'expérience de laboratoire. Le logiciel LIGGGHTS [\[19\]](#page-74-4) a été utilisé pour les simulations DEM. LIGGGHTS est un logiciel dont le code source est ouvert qui ajoute des fonctionnalités au code LAMMPS [\[20\]](#page-74-5) des laboratoires Sandia du bureau de

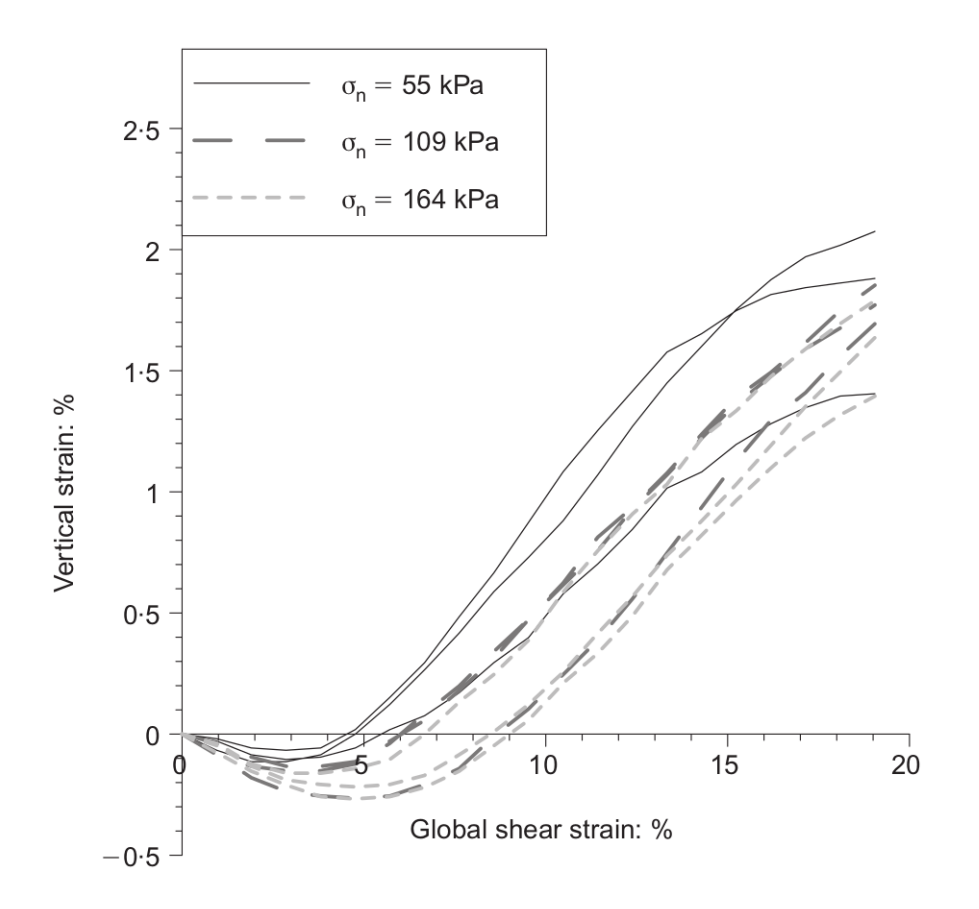

<span id="page-33-0"></span>Figure 2.3 la déformation verticale en fonction de la déformation horizontale. Tiré de [\[1\]](#page-73-0).

la défense des États-Unis d'Amérique.

Le modèle de contact utilisé est le modèle de Hertz-Mindlin, comme décrit à la section [2.1.3,](#page-21-0) et l'algorithme d'intégration temporelle est le schéma d'intégration par différence centrée, comme décrit à la section [2.3.](#page-30-0) La contrainte normale appliquée par la somme des forces de contact entre les sphères et le couvercle dépend de la position du couvercle qui est contrôlé par un correcteur PID.

Les paramètres nécessaires au modèle de contact de Hertz-Mindlin sont présentés au tableau [2.2.](#page-35-0) La densité des sphères a été augmentée par un facteur de  $10^8$  par rapport à la densité des billes réelles afin de permettre l'utilisation d'un pas de temps  $10<sup>4</sup>$  fois plus grand, voir  $(2.20)$ . L'augmentation de la densité est utilisée par d'autres auteurs [\[1,](#page-73-0) [21\]](#page-74-6). L'effet de la densité est négligée car on suppose que la déformation est quasi statique. En utilisant [\(2.5\)](#page-20-1) pour calculer la masse d'une particule et la valeur maximale entre *kn,ij* et *kt,ij* de [\(2.13\)](#page-26-0) pour la constante de ressort on obtient  $\Delta t_{crit} \leq 0.17 \times \sqrt{\frac{3.2 \times 10^3}{5 \times 10^7}} = 9.6 \times 10^{-4}$ s. Sans l'augmentation de la densité, on aurait un pas de temps ∆*tcrit* ≤ 1*.*36 × 10<sup>−</sup><sup>7</sup> . Le ∆*t* utilisé dans les simulations est 5 × 10<sup>−</sup><sup>4</sup> s. Le module de Young a été calculé à partir du module de cisaillement du

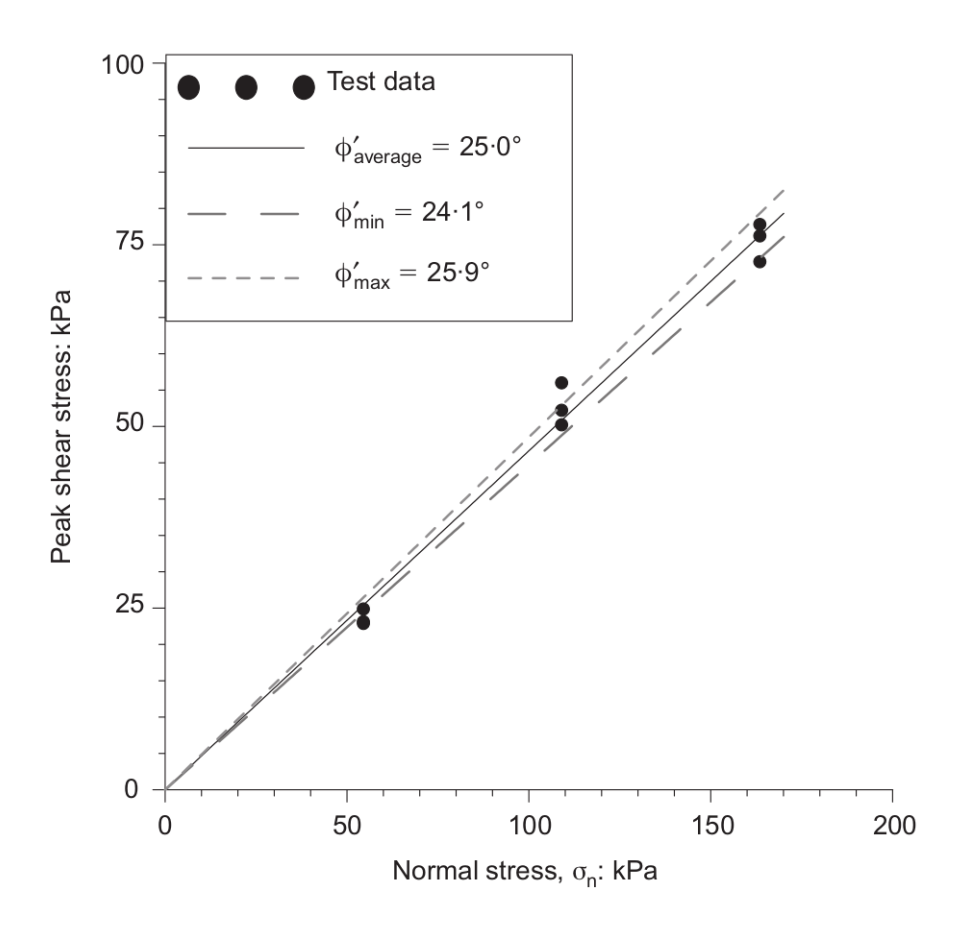

<span id="page-34-0"></span>Figure 2.4 la contrainte de cisaillement maximale en fonction de la contrainte normale. Tiré de [\[1\]](#page-73-0).

tableau [2.1](#page-31-2) avec la formule  $Y = 2G(1 + \nu)$  où Y est le module de Young, G est le module de cisaillement et *ν* est le coefficient de Poisson. L'accélération gravitationnelle a été réduite par un facteur de 10<sup>8</sup> pour que les particules aient le même poids que dans l'expérience de laboratoire, malgré l'augmentation de leurs densités. Le coefficient de restitution n'est pas précisé dans [\[1\]](#page-73-0), une valeur plausible de 0.8 a été choisie [\[22\]](#page-74-7). On note que le coefficient de restitution tend à augmenter lorsque la vitesse de conlision diminue.

Le module de Young, le coefficient de Poisson et le coefficient de restitution utilisés pour les parois sont les mêmes que ceux utilisés pour les sphères.

Les parois de l'appareil de cisaillement direct ont été reproduites par un maillage triangulaire illustré aux figures [2.5,](#page-36-1) [2.6](#page-37-0) et [2.7.](#page-38-0) Le maillage est composé de trois sections, du haut vers le bas sur la figure [2.5,](#page-36-1) on a le couvercle (plan horizontal  $0.14 \text{ m} \times 0.14 \text{ m}$ ), la portion supérieure de la boîte (0.06 m  $\times$  0.06 m  $\times$  0.012 m) et la portion inférieure de la boîte (0.06 m  $\times$  0.06  $m \times 0.01$  m).

La simulation s'effectue en deux étapes, l'assemblage de l'échantillon et le cisaillement. L'as-

<span id="page-35-0"></span>

| Diamètre                                | 1.984 mm                             |
|-----------------------------------------|--------------------------------------|
| Densité                                 | $7.8\times10^{11} \text{ kg/m}^3$    |
| Module de Young                         | $202.24 \overline{GPa}$              |
| Coefficient de Poisson                  | 0.28                                 |
| Coefficient de frottement sphère/sphère | 0.096                                |
| Coefficient de frottement sphère/mur    | 0.175                                |
| Coefficient de restitution              | 0.8                                  |
| Accélération gravitationnelle           | $9.81\times10^{-8}$ m/s <sup>2</sup> |

Tableau 2.2 Propriétés physiques des sphères pour la DEM

semblage de l'échantillon consiste à déposer 11700 sphères identiques dans la boîte de cisaillement, à compacter l'échantillon en maintenant une contrainte normale de 164 000 kPa et à diminuer lentement la contrainte normale jusqu'à atteindre 164 kPa. Le cisaillement consiste à déplacer la portion inférieure de la boîte à une vitesse de 1.5×10<sup>−</sup><sup>5</sup> m/s en maintenant la contrainte normale constante à 164 kPa. Le cisaillement est effectué pour une période de 254 s afin obtenir une déformation horizontale de 19%.

Lors de l'assemblage de l'échantillon, les sphères sont générées à des positions aléatoires audessus de la boîte de façon à ce qu'elles ne se superposent pas entre elles et avec les murs. Le volume dans lequel les sphères sont introduites est plus grand que le volume de la boîte pour permettre de placer toutes les sphères, car il est possible que l'algorithme ne trouve pas de position acceptable pour placer une ou plusieurs sphères si le volume est trop petit. Un exemple du remplissage de ce volume par 11700 sphères est montré à la figure [2.8.](#page-39-0) Des murs verticaux infinis sont placés à la même position que les murs verticaux de la boîte afin de créer un guide pour que les sphères se déposent sous l'action d'une force gravitationnelle sans déborder de la boîte. Les coefficients de frottement utilisés sont initiallement de 0. Un certain nombre d'itérations sont alors exécutées pour permettre aux sphères de se déposer dans la boîte. Le plan modélisant le couvercle, qui n'est pas présent au début de la simulation, est alors généré au-dessus de la boîte et comprime les particules jusqu'à générer une contrainte normale de 164 000 kPa. Les murs verticaux infinis sont enlevés. Un certain nombre d'itérations de la simulation sont exécutées pour permettre à l'énergie cinétique des sphères de se stabiliser. On répète ensuite les deux étapes suivantes 100 fois :

- 1. La contrainte normale est mutlipliée par un facteur de  $\frac{1}{1000}$  $\frac{1}{100} \approx 0.933$ .
- 2. Un certain nombre d'itérations sont effectuées pour permettre la dissipation de l'énergie cinétique libéré par la diminution de la contrainte normale. La contrainte normale diminue instantanément après l'étape 1, les forces répulsives générés par le chevauchement des particules n'est donc plus contrebalancé par la contrainte normale, ce qui
accélère les particules.

La contrainte normale appliquée par le couvercle est maintenant de 164 kPa. Les coefficients de frottement sont fixés aux valeurs utilisées dans la simulation, voir le tableau [2.2,](#page-35-0) et l'échantillon est prêt à être cisaillé. On diminue la contrainte normale nominale de 164 000 kPa en 100 étape pour atteindre 164 kPa afin de permettre à la simulation de dissiper l'énergie cinétique gagné par les particules lors de la diminution de la contrainte normale ce qui semble aider à conserver une plus grande proportion de la compaction initiale. Voir le tableau [4.1](#page-59-0) du Chapitre [4](#page-58-0) pour les valeurs d'indices des vides obtenues lors de la compaction des échantillons. Le positionnement des sphères dans LIGGGHTS dépend de l'initialisation aléatoire, en changeant cette initialisation on obtient une configuration de sphères différentes.

La méthode de génération des échantillons numériques n'est pas semblable à la méthode utilisée pour générer les échantillons en laboratoire de [\[1\]](#page-73-0). Il aurait été intéressant d'utiliser une méthode de génération d'échantillons numériques semblable, mais simuler des coups de marteau s'avère complexe. une méthode plus simple a donc été choisie.

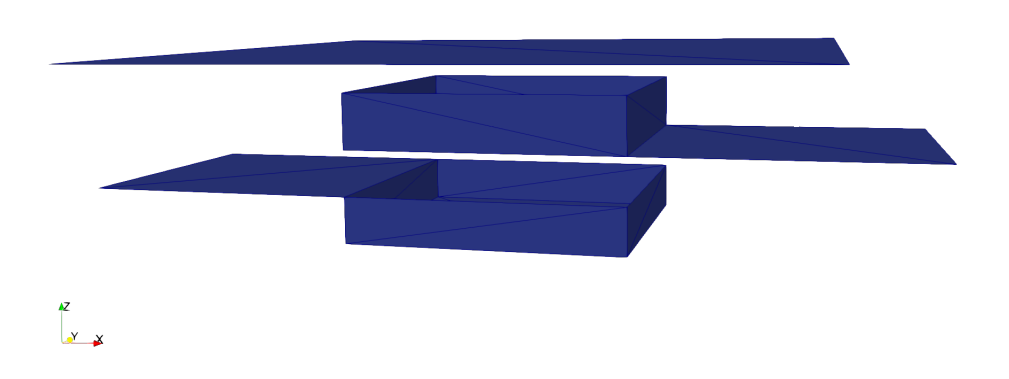

Figure 2.5 Appareil de cisaillement direct numérique. (Vue explosée).

### **2.4.3 Description du correcteur PID du couvercle**

La fonction correcteur PID disponible dans le logiciel LIGGGHTS, nommée fix mesh/ surface/stress/servo, a été choisie comme méthode de contrôle de la position du couvercle, car cette fonction implémente automatiquement le calcul des forces de contact avec le plan, le calcul de l'erreur entre la force désirée et la somme des forces de contact réelles, le calcul

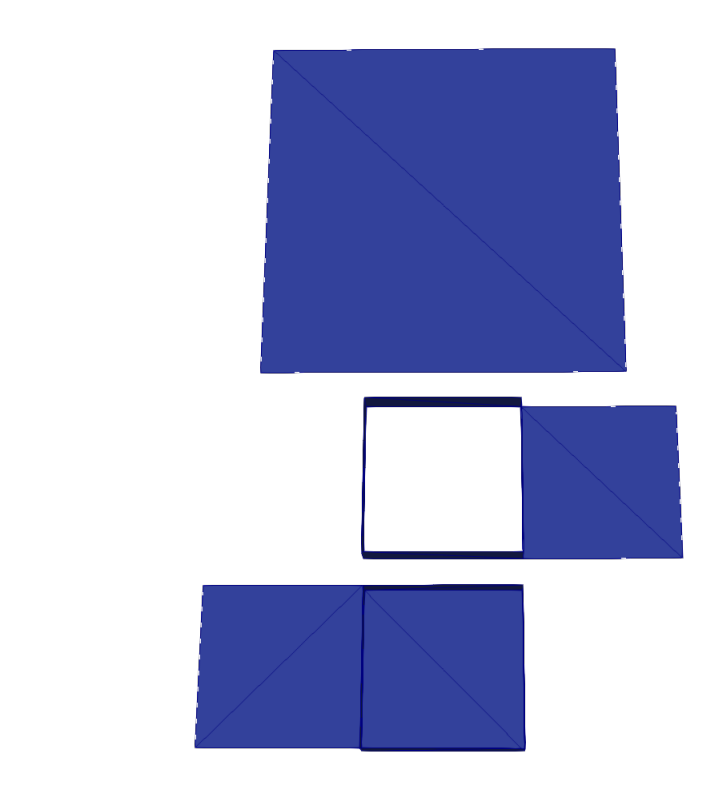

### Figure 2.6 Appareil de cisaillement direct numérique. (Vue du dessus des trois sections).

d'une vitesse du maillage permettant de réduire cette erreur et le déplacement du maillage en fonction de la vitesse calculée.

Lors de la création de l'expérience numérique, le choix des paramètres du contrôleur a présenté une problématique importante. Un mauvais choix des paramètres du correcteur ne permet pas de maintenir la contrainte normale constante. Deux situations ont été observées. Dans la première, l'erreur sur la contrainte normale se stabilise à une valeur autre que zéro. Dans la deuxième situation, l'erreur sur la contrainte normale ne se stabilise pas et oscille constamment.

Des exemples de ces deux situations sont présentés. Dans ces exemples, seul le paramètre proportionnel *k<sup>p</sup>* du correcteur est utilisé pour simplifier l'analyse et on considère un échantillon de 11700 sphères, assemblé selon la méthode présentée précédemment soumis à un cisaillement de 0.015mm/s à la vingtième secondes. Le correcteur PID tente de maintenir une contrainte de 164 kPa. Les courbes de contrainte normale ne sont pas présentées pour

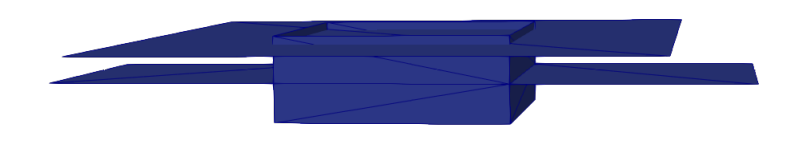

Figure 2.7 Appareil de cisaillement direct numérique assemblé.

 $\begin{array}{ccc} \mathbf{x} & \mathbf{y} \end{array}$ 

la préparation de l'échantillon. À la figure [2.9,](#page-40-0) on voit que le contrôleur peut maintenir la contrainte de 164 kPa lorsque l'échantillon n'est pas déformé (avant 20 secondes), mais que la contrainte se stabilise autour d'une valeur dépendante de *k<sup>p</sup>* qui est différente de 164 kPa après le début du cisaillement. On remarque aussi que lorsque *k<sup>p</sup>* augmente, l'erreur sur la contrainte lors du cisaillement diminue. Cependant, en augmentant suffisament *kp*, il arrive un moment où la contrainte normale devient instable et oscille avec une très grande amplitude, comme observée à la figure [2.10.](#page-41-0) L'ajout des termes intégral et différentielle de l'erreur dans le correcteur PID n'a pas permis de maintenir une contrainte constante égale à la contrainte consigne.

Si la contrainte normale réelle n'est pas constamment maintenue à une valeur suffisamment proche de la contrainte-consigne, il devient hasardeux de comparer les résultats des expériences de laboratoire aux expériences numériques, car l'état de contrainte ne sera probablement pas semblable. De plus, les paramètres du correcteur permettant de maintenir une contrainte normale désirée varient en fonction des paramètres de l'expérience.

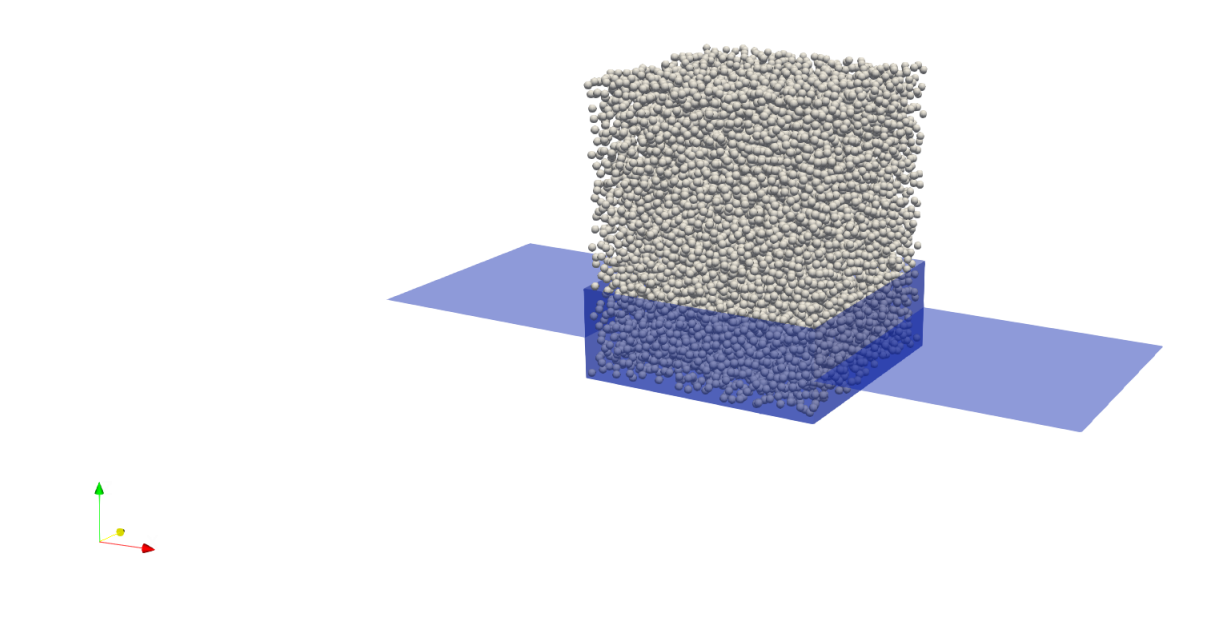

Figure 2.8 Initialisation des particules.

Afin de mieux comprendre les comportements du correcteur PID observé dans ce chapitre, le chapitre suivant étudiera des modèles simplifié de l'interaction entre le couvercle et les particules. D'autres approches que celle utilisée dans ce chapitre seront aussi considérées.

Dans ce chapitre, nous avons d'abord fait une description mathématique de la soft DEM basée sur l'intégration explicite des équations de mouvement d'un essemble de particules sphériques dans une boîte. Ensuite, la méthodologie utilisée pour simuler un essais de cisaillement direct a été présenté et une problématique liée au correcteur PID utilisé pour maintenir une contrainte normale constante a été identifié. La contrainte normale appliquée dépend fortement du paramètre *k<sup>p</sup>* utilisé par le PID. De plus, un mauvais choix de *k<sup>p</sup>* peut conduire la contrainte normale à osciller avec une grande amplitude. Les correcteurs PID semblent souvent utilisé dans la littérature concerant la simulation d'essais de cisaillement direct. Le prochain chapitre étudiera des modèles simplifiés de l'interaction entre le couvercle et l'échantillon lorsque le couvercle est contrôlé par un correcteur PID. Une méthode de contrôle alternative sera aussi présentée et étudiée.

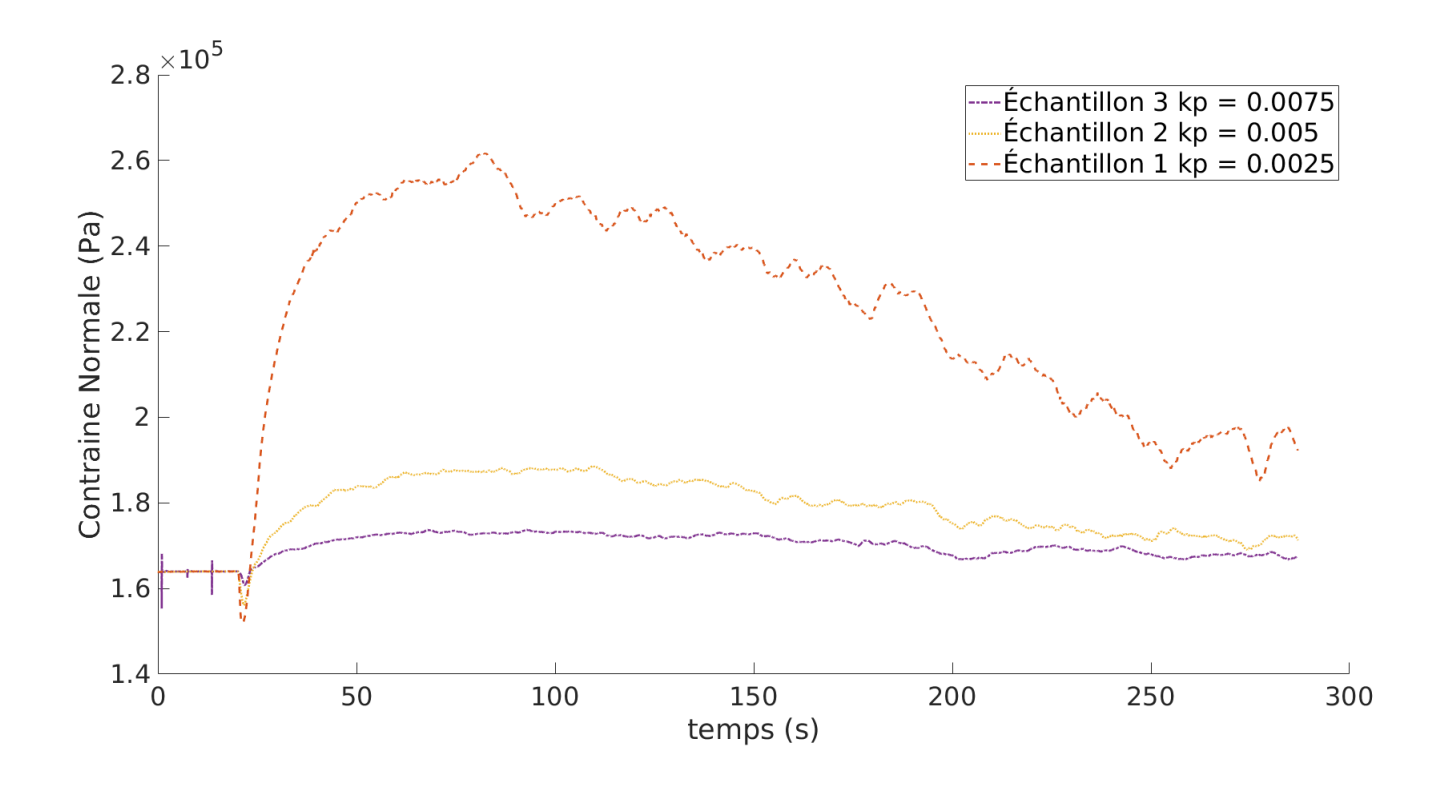

<span id="page-40-0"></span>Figure 2.9 Exemple de variation de la contrainte normale appliquée par le correcteur PID en fonction du paramètre *k<sup>p</sup>* lors d'un essais de cisaillement direct. Le cisaillement de la boîte commence à 20 s. L'Échantillon est statique avant 20 s.

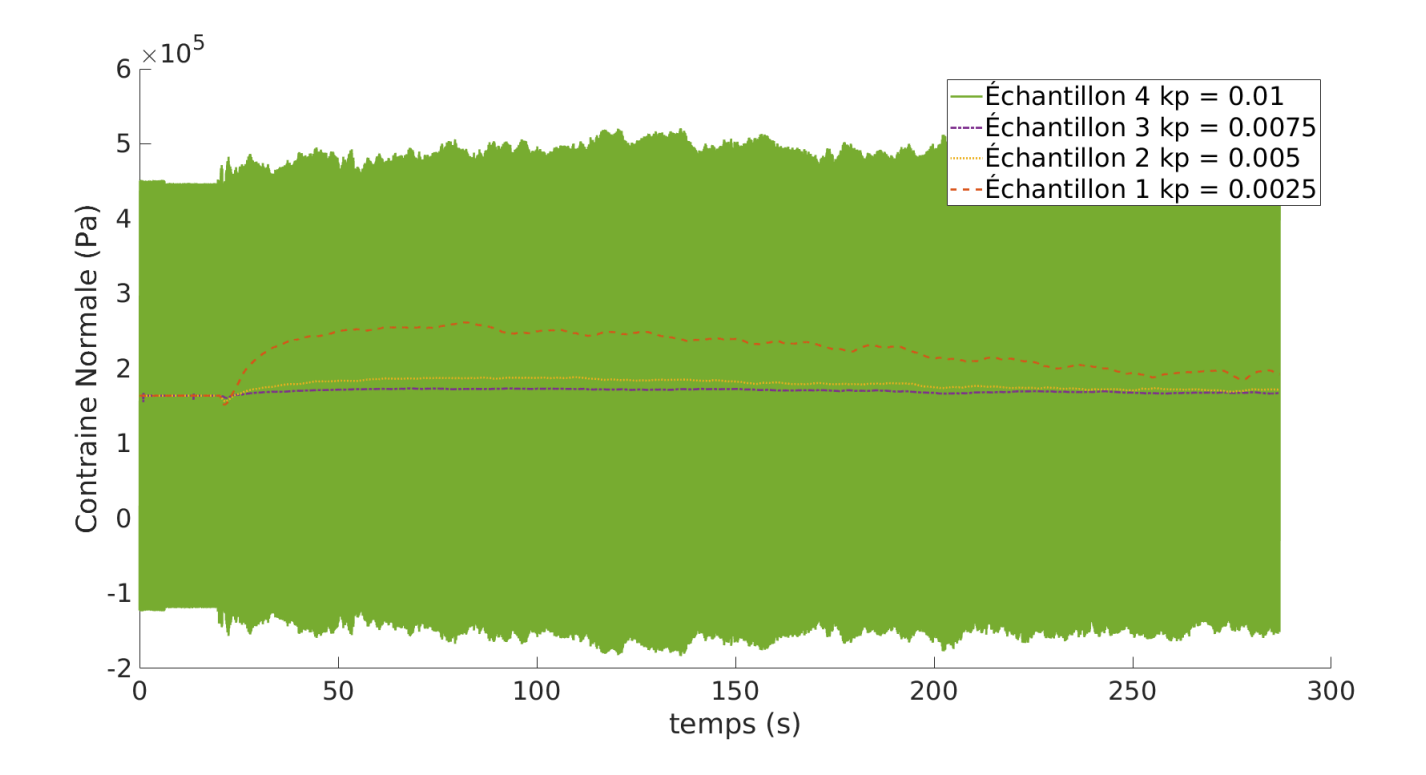

<span id="page-41-0"></span>Figure 2.10 Exemple d'oscillation de la contrainte normale appliquée par le correcteur PID lorsque *k<sup>p</sup>* dépasse un certain seuil lors d'un essais de cisaillement direct. Le cisaillement de la boîte commence à 20 s. L'Échantillon est statique avant 20 s.

# <span id="page-42-0"></span>**CHAPITRE 3 MODÈLES SIMPLIFIÉS D'INTERACTIONS COUVERCLE/PARTICULES**

Dans ce chapitre, on s'intéresse à quelques méthodes utilisées pour contrôler la position du couvercle. La position du couvercle est une variable d'intérêt, car à travers le modèle de contact elle détermine la force générant la contrainte normale du test de cisaillement. Les méthodes de contrôles étudiées seront testées sur des modèles décrivant la force de contact résultante du contact entre le couvercle et une ou plusieurs particules. Ces modèles sont simple afin d'être facile à étudier analytiquement. Les modèles utilisés augmenteront graduellement en complexité en tendant vers le modèle utilisé pour la simulation avec la DEM.

Deux classes de méthodes de contrôle sont étudiées. La première classe correspond à plusieurs variations de correcteur PID et la deuxième consiste à trouver un zéro d'une fonction d'erreur à l'aide d'une méthode numérique. Les méthodes de contrôle sont présentées ci-dessous.

Considérant que les approches basées sur la notion de correcteur PID couramment utilisées sont peu décrites dans les articles concernés [\[1,](#page-73-0)[9–](#page-73-1)[11\]](#page-73-2), on propose ici de les analyser en détail pour des systèmes simples dans le but de trouver une solution pertiente permettant de maintenir une force constante lors d'un essai de cisaillement. Pour couvrir plusieurs possibilités, une série de correcteurs PID a été construite de la façon suivante. Soit l'équation d'un correcteur PID contrôlant une variable  $z(t)$  à partir de l'erreur  $E(t) = E(u(t))$  définie comme la différence entre une force cible *F<sup>t</sup>* (*t* pour *target*, *F<sup>c</sup>* est déjà utilisée pour désigner la force de contact dans une autre section) et la force perçue par le PID  $F(t) = F(u(t))$ , où  $u(t)$  est la position du couvercle :

$$
E(u) = F_t - F(u). \tag{3.1}
$$

Trois paramètres permettent de modifier le comportement du correcteur. Un paramètre *k<sup>p</sup>* qui contrôle une réponse proportionnelle à l'erreur, un paramètre *k<sup>i</sup>* qui multiplie l'intégrale de l'erreur et un paramètre *k<sup>d</sup>* qui multiplie la dérivée de l'erreur. La variable *z*(*t*) est alors définie par :

$$
z(t) = k_p E(t) + k_i \int_0^t E(\tau) d\tau + k_d \frac{dE}{dt}.
$$

On s'intéresse ici aux quatre cas suivants :

1. correcteur P 
$$
(k_i = k_d = 0)
$$
  
 $z(t) = k_p E(t)$ 

2. correcteur PI  $(k_d = 0)$ 

$$
z(t) = k_p E(t) + k_i \int_0^t E(\tau) d\tau
$$

3. correcteur PD  $(k_i = 0)$ 

$$
z(t) = k_p E(t) + k_d \frac{dE}{dt}(t)
$$

4. correcteur PID

$$
z(t) = k_p E(t) + k_i \int_0^t E(\tau) d\tau + k_d \frac{dE}{dt}(t)
$$

Pour la variable *z*(*t*) contrôlée par le correcteur, on considère trois cas : la variable *z*(*t*) est choisie comme la position  $u(t)$  du couvercle, la vitesse  $\dot{u}(t)$  du couvercle ou l'accélération  $\ddot{u}(t)$ du couvercle. Cela donne douze cas de correcteurs PID.

La deuxième classe de méthodes de contrôle se résume à identifier une racine de l'erreur que l'on définit ici comme une fonction de la position du couvercle en supposant que sa vitesse est nulle (c'est-à-dire que E et F ne dépendent plus de temps, mais simplement de u) :

$$
E(u) = F_t - F(u).
$$

On cherche donc la position *u* telle que  $E(u) = 0$ . Lorsque le modèle de contact est non linéaire, comme c'est le cas dans les simulations d'essai de cisaillement direct, *E*(*u*) est une fonction non linéaire de *u*. On choisit ici de résoudre le problème de racines par la méthode de Newton pour sa vitesse de convergence et sa relative simplicité d'implémentation.

Les méthodes de contrôle sont maintenant comparées sur un exemple construit d'une particule en contact avec une paroi avec pour objectif de distinguer lesquelles de ces méthodes permettent de maintenir une force constante le plus efficacement possible.

### **3.1 Modèle 1 : Un plan mobile et une particule inamovible avec force de contact linéaire**

Soit un plan, correspondant au couvercle de l'essais de cisaillement direct, pouvant se déplacer le long d'un axe ayant une position *u*(*t*) et une vitesse *u*˙(*t*) et une sphère de rayon *r* et de centre *x<sup>c</sup>* sur l'axe. Lorsque le plan entre en contact avec la sphère, on suppose ici que cela génère une force de contact  $F(u)$  proportionnelle au chevauchement  $\delta(t)$  et à la vitesse du chevauchement  $\delta(t)$ . L'axe est choisi de façon à ce qu'une vitesse positive du plan augmente le chevauchement. Pour simplifier l'écriture, on choisit l'origine sur l'axe au point d'intersection

de celui-ci avec la sphère le plus près du plan (voir figure [3.1\)](#page-44-0) de sorte que  $x_c = r$  et :

$$
\delta(t) = u(t) - x_c + r = u(t).
$$

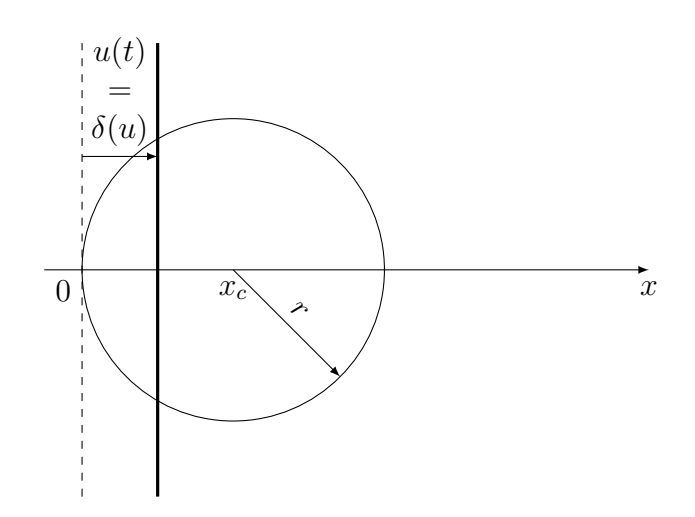

<span id="page-44-0"></span>Figure 3.1 Schéma du modèle d'une particule en contact avec un plan. L'axe horizontale *x* correspond à l'axe perpendiculaire au plan de compression.

La force de contact perçue par la particule est alors définie comme

$$
F(t) = k_c \delta(t) + \gamma_c \dot{\delta}(t) = k_c u(t) + \gamma_c \dot{u}(t).
$$

On a donc

$$
E(t) = F_t - k_c u(t) - \gamma_c \dot{u}(t).
$$

On considère dans un premier temps un correcteur P contrôlant la position *u*(*t*) du couvercle. La position *u*(*t*) satisfait alors l'équation différentielle ordinaire et la condition initiale suivante,

$$
u = k_p E = k_p F_t - k_p k_c u - k_p \gamma_c \dot{u}, \quad \forall t > 0,
$$
  

$$
u(0) = u_0,
$$

où *u*<sup>0</sup> ∈ R est donnée. On remarque que l'EDO est une équation différentielle linéaire d'ordre un en la réécrivant sous la forme

$$
\dot{u} + \frac{1 + k_p k_c}{k_p \gamma_c} u = \frac{F_t}{\gamma_c}
$$

dont la solution exacte est [\[23\]](#page-74-0)

$$
u(t) = \frac{k_p F_t}{1 + k_p k_c} + C e^{-\frac{1 + k_p k_c}{k_p \gamma_c} t},
$$

où la constante *C* est identifiée en utilisant la condition initiale

$$
C = u_0 - \frac{k_p F_t}{1 + k_p k_c}.
$$

Il est clair que lorsque *t* tend vers l'infini, le plan converge vers une position (constante avec une vitesse nulle) :

$$
u_{\infty} = \lim_{t \to \infty} u(t) = \frac{k_p F_t}{1 + k_p k_c}.
$$

L'erreur lorsque le couvercle s'est stabilisé est alors donnée par

$$
E_{\infty} = \lim_{t \to \infty} E(t) = \lim_{t \to \infty} F_t - k_c u(t) - \gamma_c \dot{u}(t) = F_t - k_c u_{\infty} = \frac{F_t}{1 + k_p k_c}.
$$

Afin d'obtenir une erreur  $E_{\infty}$  nulle, il faudrait choisir  $k_p \to \infty$ , ce qui n'est pas viable en pratique. Un correcteur P contrôlant la position du couvercle n'est donc pas désirable.

Nous considérons maintenant un correcteur P contrôlant la vitesse du couvercle plutôt que sa position. L'EDO et la condition initiale du système sont alors

$$
\dot{u} = k_p E = k_p F_t - k_p k_c u - k_p \gamma_c \dot{u}, \quad \forall t > 0,
$$
  

$$
u(0) = u_0.
$$
 (3.2)

En réécrivant l'EDO sous la forme

<span id="page-45-0"></span>
$$
\dot{u} + \frac{k_p k_c}{1 + k_p \gamma_c} u = \frac{k_p F_t}{1 + k_p \gamma_c},
$$

on obtient la solution exacte [\[23\]](#page-74-0) :

$$
u(t) = u_0 e^{-\frac{k_p k_c}{1 + k_p \gamma_c}t} + \frac{F_t}{k_c} \left( 1 - e^{-\frac{k_p k_c}{1 + k_p \gamma_c}t} \right).
$$
 (3.3)

Après un temps infini, le couvercle tend vers la position constante

$$
u_{\infty} = \lim_{t \to \infty} u(t) = \frac{F_t}{k_c}.
$$
\n(3.4)

L'erreur lorsque le couvercle se stabilise est alors

<span id="page-46-0"></span>
$$
\lim_{t \to \infty} E(u) = F_t - k_c u_{\infty} = F_t - k_c \frac{F_t}{k_c} = 0.
$$

On en conclut qu'un correcteur P contrôlant la vitesse du couvercle serait adéquat pour appliquer une force constante *F<sup>t</sup>* . Cependant, un correcteur efficace serait celui qui amènerait le couvercle à son état stationnaire le plus rapidement possible. Pour ce faire, il faut choisir  $k_p \rightarrow \infty$  tel que le coefficient  $\frac{k_p k_c}{1+k_p k_c}$  soit le plus large possible dans [\(3.3\)](#page-45-0).

Dans ce modèle simplifié, il est possible d'obtenir une solution analytique à l'EDO. Regardons tout de même le comportement de l'EDO discrétisée pour se faire une idée de son comportement. À cette fin, nous souhaiterions utiliser un schéma d'intégration simple comme par exemple la méthode d'Euler explicite :

$$
u_{n+1} = u_n + hv = u_n + h\left(-\frac{k_p k_c}{1 + k_p \gamma_c} u_n + \frac{k_p F_t}{1 + k_p \gamma_c}\right), \quad n = 0, 1, 2, \dots
$$
 (3.5)

où *u<sup>n</sup>* représente l'approximation de la position au temps *t n* et *h* le pas de temps que l'on choisit constant.

On veut trouver l'intervalle de stabilité du pas de temps. On regarde alors l'évolution de la différence  $e_n$  entre deux solutions  $u_n$  et  $w_n$  soumises chacune aux conditions initiales  $u_0$  et  $w_0$ , respectivement, avec  $u_0 \neq w_0$ . La différence  $e_n$  satisfait alors

<span id="page-46-2"></span>
$$
e_{n+1} = e_n + h\left(-\frac{k_p k_c}{1 + k_p \gamma_c} e_n\right) = e_n \left(1 - \frac{k_p k_c}{1 + k_p \gamma_c} h\right).
$$

On cherche *h* tel que  $0 \leq \frac{e_{n+1}}{e}$  $\frac{n+1}{e_n} \leq 1$ , soit

$$
0 \le 1 - \frac{k_p k_c}{1 + k_p \gamma_c} h \le 1
$$

et donc

$$
0 \le h \le \frac{1 + k_p \gamma_c}{k_p k_c}.\tag{3.6}
$$

On remarque que si l'on utilise  $h = \frac{1+k_p\gamma_c}{k}$  $\frac{f k_{p} \gamma_{c}}{k_{p} k_{c}}$  dans [\(3.5\)](#page-46-0), on obtient

<span id="page-46-1"></span>
$$
u_{n+1} = u_n + h\left(-\frac{k_p k_c}{1 + k_p \gamma_c} u_n + \frac{k_p F_t}{1 + k_p \gamma_c}\right) = u_n + \frac{1 + k_p \gamma_c}{k_p k_c} \left(-\frac{k_p k_c}{1 + k_p \gamma_c} u_n + \frac{k_p F_t}{1 + k_p \gamma_c}\right)
$$

En simplifiant, ceci devient

$$
u_{n+1} = u_n - u_n + \frac{F_t}{k_c} = \frac{F_t}{k_c}.
$$

Il est donc possible de converger vers la solution de ce modèle simplifié en une seule itération avec un correcteur P contrôlant la vitesse en choisissant  $h = \frac{1+k_p\gamma_c}{k}$  $\frac{+k_p\gamma_c}{k_pk_c}$ . On peut voir une comparaison entre la solution analytique et des solution numérique utilisant divers *h* pour ce correcteur à la figure [3.2.](#page-47-0) Les paramètres utilisés pour calculer ce *h* sont constants et connus. On a maintenant une méthode pour appliquer la condition limite de contrainte constante à chaque itération dans le cas simple d'une particule inamovible et une force de contact linéaire.

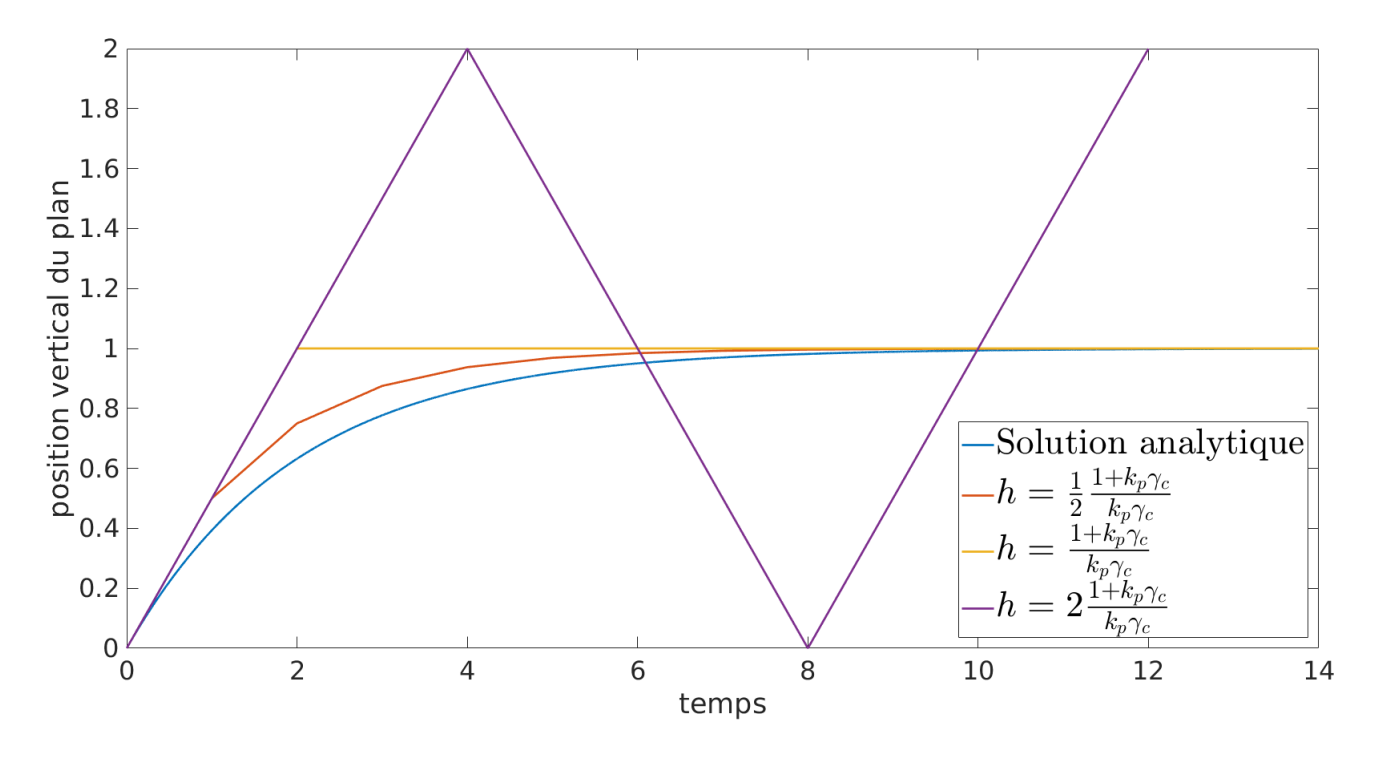

Figure 3.2 Solution analytique et solution numérique de la position du couvercle du modèle 1 contrôlé par un correcteur P contrôlant la vitesse du couvercle.

Si l'on choisit un correcteur P contrôlant l'accélération du plan, l'équation devient

<span id="page-47-0"></span>
$$
\ddot{u} = k_p F_t - k_p k_c u - k_p \gamma_c \dot{u},
$$

ce qui nous amène à résoudre l'EDO d'ordre 2 linéaire

$$
\ddot{u} + k_p \gamma_c \dot{u} + k_p k_c u = k_p F_t,\tag{3.7}
$$

soumise aux conditions initiales :

<span id="page-48-0"></span>
$$
u(0) = u_0
$$
 et  $\dot{u}(0) = v_0$ .

L'EDO admet trois solutions fondamentales [\[23\]](#page-74-0) qui dépendent de  $\Delta = k_p^2 \gamma_c^2 - 4k_p k_c$ . Si  $\Delta > 0$ , alors √ √

$$
u(t) = C_1 e^{\frac{-k_p \gamma_c + \sqrt{\Delta}}{2}t} + C_2 e^{\frac{-k_p \gamma_c - \sqrt{\Delta}}{2}t} + \frac{F_t}{k_c},
$$
  
\n
$$
C_1 = \frac{v_0 - u_0 \frac{-k_p \gamma_c - \sqrt{\Delta}}{2} + \frac{F_t}{k_c} \frac{-k_p \gamma_c - \sqrt{\Delta}}{2}}{\sqrt{\Delta}},
$$
  
\n
$$
C_2 = \frac{-v_0 + u_0 \frac{-k_p \gamma_c + \sqrt{\Delta}}{2} - \frac{F_t}{k_c} \frac{-k_p \gamma_c + \sqrt{\Delta}}{2}}{\sqrt{\Delta}}.
$$

Si  $\Delta = 0$ ,

$$
u(t) = C_1 e^{\frac{-k_p \gamma_c}{2}t} + C_2 t e^{\frac{-k_p \gamma_c}{2}t} + \frac{F_t}{k_c},
$$
  

$$
C_1 = u_0 - \frac{F_t}{k_c},
$$
  

$$
C_2 = v_0 + u_0 \frac{k_p \gamma_c}{2} - \frac{k_p \gamma_c F_t}{2k_c}.
$$

Si ∆ *<* 0, la solution oscille et n'est donc pas désirable puisque l'on veut converger le plus rapidement possible vers la solution.

On veut minimiser l'exposant des solutions pour converger le plus rapidement vers une position stationnaire. Dans le cas ∆ *>* 0, la convergence des solutions est dictée par l'exponentiel ayant l'exposant le plus large, lequel est  $\frac{-k_p\gamma_c+\sqrt{\Delta}}{2}$  $\frac{c+\sqrt{\Delta}}{2}$ . On constate que  $\frac{-k_p\gamma_c+\sqrt{\Delta}}{2} > \frac{-k_p\gamma_c}{2}$  $\frac{\partial^2 p}{\partial x^2}$ , on aimerait donc favoriser la solution du cas  $\Delta = 0$ , ce qui est possible en posant

$$
k_p^2 \gamma_c^2 = 4k_p k_c \Leftrightarrow k_p = \frac{4k_c}{\gamma_c^2}.
$$

Quand *t* tend vers l'infini, la position *u*(*t*) tend vers

$$
u_{\infty} = \lim_{t \to \infty} u(t) = \frac{F_t}{k_c}.
$$

L'erreur lorsque le couvercle se stabilise est alors

$$
\lim_{t \to \infty} E(t) = F_t - k_c u_{\infty} - \gamma_c \dot{u}_{\infty} = F_t - k_c \frac{F_t}{k_c} = 0.
$$

Un correcteur P contrôlant l'accélération du couvercle permet donc aussi de maintenir une force constante. On procède comme dans les cas précédents et on intègre numériquement l'EDO. Pour ce faire, on transforme d'abord l'EDO d'ordre 2 [\(3.7\)](#page-46-1) en un système de deux EDO d'ordre 1 et on applique la méthode d'Euler explicite, ce qui donne

$$
\begin{bmatrix} 1 & h \ -hk_p k_c & 1 - hk_p \gamma_c \end{bmatrix} \begin{bmatrix} u_{1,n} \\ u_{2,n} \end{bmatrix} + \begin{bmatrix} 0 \\ hk_p F_t \end{bmatrix} = \begin{bmatrix} u_{1,n+1} \\ u_{2,n+1} \end{bmatrix}
$$
(3.8)

où  $u_{1,n} = u_n$  et  $u_{2,n} = u_n$ . Pour déterminer l'intervalle de stabilité du pas de temps, on doit trouver les valeurs propres de ce système d'équations. Dans le cas qui nous intéresse, où  $\Delta = 0$ , les deux valeurs propres sont égales à  $\lambda_{1,2} = \frac{-hk_p\gamma_c+2}{2}$  $\frac{\partial^2 c}{\partial x^2}$ . Le système est stable et n'oscille pas si les valeurs propres respectent  $0 \leq \lambda_{1,2} \leq 1$ . On cherche *h* tel que

$$
0 \le \frac{-hk_p\gamma_c + 2}{2} \le 1,
$$

et donc on exige

$$
0\leq h\leq \frac{2}{k_p\gamma_c}.
$$

On remarque encore que si l'on utilise  $h = \frac{2}{k}$  $\frac{2}{k_p\gamma_c}$  dans [\(3.8\)](#page-48-0), on obtient

$$
u_{n+1} = u_n + \frac{2}{k_p \gamma_c} \dot{u}_n
$$

$$
\dot{u}_{n+1} = -\frac{2k_c}{\gamma_c} u_n - \dot{u}_n + \frac{2F_t}{\gamma_c}
$$

$$
u_{n+2} = u_{n+1} + \frac{2}{k_p \gamma_c} \dot{u}_{n+1} = u_n + \frac{2}{k_p \gamma_c} \dot{u}_n - \frac{4k_c}{k_p \gamma_c^2} u_n - \frac{2}{k_p \gamma_c} \dot{u}_n + \frac{4F_t}{k_p \gamma_c^2}
$$

On se souvient que la solution  $\Delta = 0$  était celle que l'on désirait et qu'on pouvait garantir en choisissant  $k_p = \frac{4k_c}{\gamma^2}$  $\frac{dE_c}{\gamma_c^2}$ . En remplaçant  $k_p$  par cette expression, on obtient :

$$
u_{n+2} = \frac{F_t}{k_c} = u_{\infty}
$$

Il est donc possible de converger en deux itérations avec un correcteur P contrôlant l'accélération du couvercle. La [3.3](#page-50-0) confirme ceci. Elle présente la solution analytique et trois solutions numérique de la position du couvercle du modèle 1 contrôlé par un correcteur P contrôlant l'accélération de ce couvercle.

Les autres correcteurs PID génèrent soit des EDO d'ordre 2 soit des EDO d'ordre 3. Pour les EDO d'ordre 2, on conclut aussi qu'il est possible de converger en 2 itérations en suivant

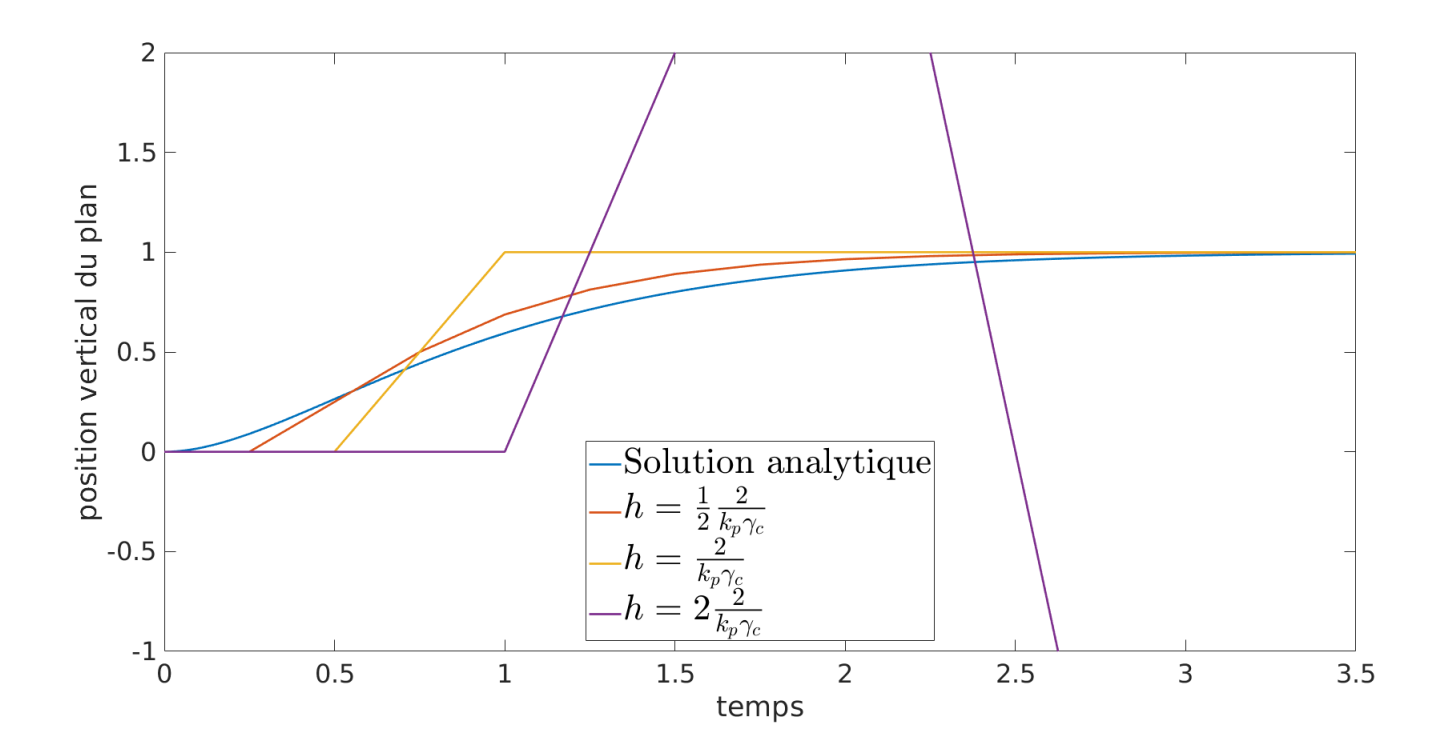

<span id="page-50-0"></span>Figure 3.3 Solution analytique et solution numérique de la position du couvercle du modèle 1 contrôlé par un correcteur P contrôlant l'accélération du couvercle

un raisonnement similaire au cas du correcteur P contrôlant l'accélération du couvercle. Ces autres correcteurs introduisent des variables supplémentaires,  $k_d$  et  $k_i$ , sans avantage lorsqu'utilisé dans ce modèle. Les solutions analytiques des EDO d'ordre 3 sont plus difficiles à étudier puisqu'elles exigent le cacul des racines d'un polynôme de dégré 3. Elles ne seront donc pas étudiées. Les correcteurs PID générant des EDO d'ordre 2 sont le correcteur PI contrôlant  $u(t)$  ou  $\dot{u}(t)$  et le correcteur PD contrôlant  $u(t)$  ou  $\dot{u}(t)$  ou  $\ddot{u}(t)$ . Les correcteurs PID générant des EDO d'ordre 3 sont les correcteurs PI contrôlant  $\ddot{u}(t)$  et les correcteurs PID contrôlant  $u(t)$ ,  $\dot{u}(t)$  ou  $\ddot{u}(t)$ .

Essayons maintenant la nouvelle méthode qui consiste à trouver un zéro de l'erreur *E*(*u*). Dans le cas d'une force linéaire

$$
F(u) = k_c u + \gamma_c \dot{u}
$$

et

$$
E(u) = F_t - k_c u - \gamma_c \dot{u}.
$$

On aimerait que  $\dot{u} = 0$  lorsque  $E(u) = 0$ , on trouve immédiatement la position *u* qui annule

l'erreur, soit :

$$
u = \frac{F_t}{k_c}.
$$

Nous verrons ci-dessous comment étendre cette approche aux cas de plusieurs particules et de forces non linéaires.

## **3.2 Modèle 2 : Un plan mobile et** *n* **particules inamovibles avec forces de contact linéaires**

Ce modèle est similaire au modèle précédent, mais on utilise *n* sphères de rayon *r* en contact avec un plan. Ici on ignore les interactions entre sphères. Le chevauchement d'une sphère *i* avec le plan est noté par

$$
\delta_i(t) = u(t) - x_i + r,
$$

où *x<sup>i</sup>* est la position du centre de la sphère *i* dans la direction de l'axe perpendiculaire au plan.

La figure [3.4](#page-51-0) présente le cas étudié.

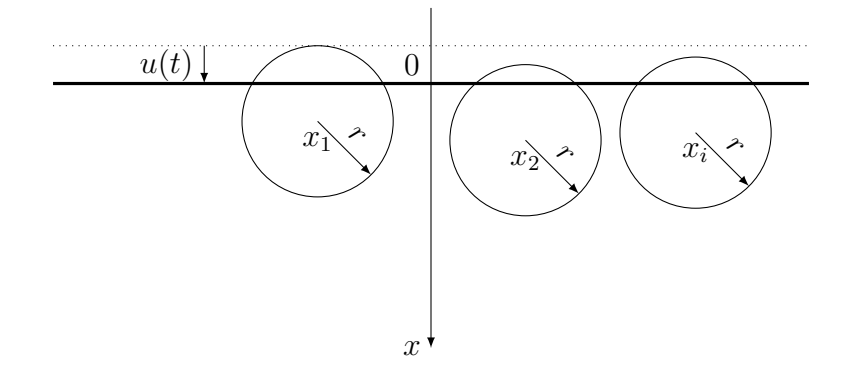

Figure 3.4 Schéma du modèle avec plusieurs sphères de rayon r.

<span id="page-51-0"></span>Le plan subit la somme des forces de contact qui génèrent l'erreur suivante,

$$
E(t) = F_t - \sum_{i=1}^n k_c \delta_i(t) - \sum_{i=1}^n \gamma_c \dot{\delta}_i(t) = F_t - k_c \sum_{i=1}^n (u(t) - x_i + r) - \gamma_c \sum_{i=1}^n \dot{u}(t)
$$

$$
= F_t - nk_c \left( u(t) + r + \frac{1}{n} \sum_{i=1}^n x_i \right) - n \gamma_c \dot{u}(t)
$$

On constate que dans le cas où les forces de contact sont linéaires, on peut décrire les *n* sphères comme étant une seule sphère de rayon *r*, dont la position est la moyenne des positions des *n* sphères et ayant une constante de ressort et une constante de viscosité égales à *n* fois les

valeurs de celles des sphères originales. Il est donc possible d'utiliser les résultats de la section précédente pour trouver la position d'équilibre de ce modèle et les conclusions de la section précédente s'appliquent ici aussi.

### **3.3 Modèle 3 : Un plan mobile et une particule inamovible avec force de contact non linéaire**

Ce modèle est similaire au premier modèle, mais la force de contact est supposée ici non linéaire par rapport au chevauchement et à la vitesse du chevauchement. Soit un plan pouvant se déplacer le long d'un axe ayant une position  $u(t)$  et une vitesse  $\dot{u}(t)$  et une sphère de rayon *r* dont le centre est situé à la position *xc*. Lorsque le plan entre en contact avec la sphère, une force de contact *F*(*t*) non linéaire est générée qui dépend du chevauchement *δ*(*t*) et de la vitesse du chevauchement  $\dot{\delta}(t)$ . Comme auparavant, on choisit l'origine de sorte que  $x_c = r$ et  $\delta(t) = u(t)$ .

Dans ce modèle,  $k_c(t) = K$  $\sqrt{\delta}$  et  $\gamma_c(t) = \Gamma \sqrt[4]{\delta}$ , tel que suggéré à la section [2.1.3,](#page-21-0) et l'erreur sur la force perçue par le plan est,

$$
E(t) = F_t - k_c \delta(t) - \gamma_c \dot{\delta}(t) = F_t - K \delta(u)^{3/2} - \Gamma \delta(t)^{1/4} \dot{\delta}(t)
$$
  
=  $F_t - K u^{3/2}(t) - \Gamma u^{1/4}(t) \dot{u}(t)$ 

Regardons le correcteur P contrôlant la vitesse puisqu'il donnait de bons résultats dans le cas linéaire. L'équation différentielle décrivant son déplacement est la suivante,

$$
\dot{u} = k_p F_t - k_p K u^{3/2} - k_p \Gamma u^{1/4} \dot{u}
$$

laquelle peut se réécrire

$$
\dot{u} = \frac{k_p F_t - k_p K u^{3/2}}{1 + k_p \Gamma u^{1/4}}.\tag{3.9}
$$

C'est une équation d'ordre 1 à variables séparables. Cependant, la solution analytique n'est pas disponible, car la primitive est difficile à calculer. On pourrait résoudre cette équation numériquement, mais il sera complexe de déterminer des conditions de stabilité sur le pas de temps pour une méthode d'Euler explicite comme dans les modèles précédents. Une méthode implicite permettrait d'assurer la stabilité, mais nécessitera la résolution d'une équation non linéaire, probablement à l'aide de la méthode de Newton.

Nous nous interessons maintenant au problème de trouver *u* telle que  $E(u) = 0$  avec  $\dot{u} = 0$ . La méthode Newton consiste alors, à partir d'une position initiale  $u_0$ , de calculer les iterations [\[23\]](#page-74-0),

<span id="page-53-0"></span>
$$
u_{n+1} = u_n - \frac{E(u_n)}{E'(u_n)} = u_n + \frac{F_t - Ku_n^{3/2}}{\frac{3}{2}K u_n^{1/2}}, \quad n = 0, 1, ...
$$

jusqu'à convergence. On utilise la condition d'arrêt

$$
\frac{|u_{n+1} - u_n|}{|u_{n+1}| + \epsilon_m} < \epsilon_a \tag{3.10}
$$

où  $\epsilon_m$  est la précision machine et  $\epsilon_a$  est le critère d'arrêt. Il n'y a pas de complexité supplémentaire à l'application de la méthode de Newton dans ce cas non linéaire. La fonction  $E(u)$  n'a qu'un seul zéro, car elle est strictement décroissante lorsque  $u \neq 0$ . En effet,  $E'(u) = -\frac{3}{2}Ku^{1/2} < 0$  si  $u > 0$ . Cependant, la dérivée s'annule lorsque  $u = 0$  et il suffit de choisir  $u_0$  strictement positif. En choisissant  $u_0 > 0$ , on s'assure d'avoir  $u_{n+1}$  positif. En effet, la méthode de Newton utilise le polynôme de Taylor *P* de degré 1 autour de la position  $u_n$  pour trouver une position  $u_{n+1} = u_n + du$ , soit  $P(u_{n+1}) = 0$ . On sait que l'erreur commise par cette approximation est de la forme :

$$
R(u_{n+1}) = \frac{E''(\xi(u_{n+1}))(du)^2}{2}, \quad \xi(u_{n+1}) \in ]u_n, u_{n+1}[.
$$

Puisque  $(du)^2 > 0$ , le signe de R dépend du signe de  $E''$ ,

$$
E''(u) = -\frac{3}{4}Ku^{-1/2}, \quad \forall u > 0.
$$

La dérivée seconde de l'erreur est négative pour *u >* 0, ce qui conduit à

$$
E(u_{n+1}) = P(u_{n+1}) + R(u_{n+1}) = 0 + R(u_{n+1}) < 0.
$$

Puisque *E*(*u*) est décroissante et que la méthode de Newton trouve toujours une nouvelle position  $u_{n+1}$  du couvercle telle que  $E(u_{n+1}) < 0$ , quelque soit la valeur de  $u_n > 0$ , on peut en déduire que  $u_{n+1} > u_c$ , où  $E(u_c) = 0$ . De plus,  $u_c$  est strictement positive puisqu'une valeur négative impliquerait qu'il n'y a pas de contact entre la sphère et le couvercle. On en conclut que la méthode de Newton produit une suite d'itérations *u*0*, u*1*, u*2*, . . . ,* qui convergent de manière décroissante vers *uc*.

### **3.4 Modèle 4 : Un plan mobile et** *n* **particules inamovibles avec forces de contact non linéaires**

Ce modèle est similaire aux modèles précédents, mais on utilise *n* sphères de rayon identiques *r* et en contact avec le plan. Le chevauchement de la sphère *i* avec le plan est donné par

$$
\delta_i(t) = u(t) - x_i + r.
$$

Les forces de contact sont non linéaires,  $k_c(t) = K$ √ *δ* et *γc*(*t*) = Γ*δ* 1*/*4 , de sorte que l'erreur sur la force *F<sup>t</sup>* est

$$
E(t) = F_t - \sum_{i=1}^{n} K \delta_i^{3/2} - \sum_{i=1}^{n} \Gamma \delta_i^{1/4} \dot{u}.
$$

On a constaté que la stabilité d'un correcteur P contrôlant la vitesse du plan intégré à l'aide d'un schéma d'Euler explicite est complexe à déterminer dans le cas où la force de contact est non linéaire. L'équation différentielle de ce correcteur ne sera donc pas présentée, car la même conclusion sera obtenue.

On cherche alors la position du plan pour laquelle l'erreur  $E(u)$  s'annule lorsque  $\dot{u} = 0$ . Par la méthode de Newton, on a alors

$$
u_{n+1} = u_n + \frac{F_t - K\sum_{i=1}^n (u_n - x_i + r)^{3/2}}{\frac{3}{2}K\sum_{i=1}^n (u_n - x_i + r)^{1/2}}, \quad n = 0, 1, \dots,
$$

jusqu'à ce que  $\frac{|u_{n+1}-u_n|}{|u_{n+1}|+\epsilon_m} < \epsilon_a$ . La fonction  $E(u)$  reste continue, car la dérivée de l'erreur est nulle lorsque tous les chevauchements sont nuls,  $-\frac{3}{2}K\delta_i^{1/2} = 0$ , si  $\delta_i = 0$ . La dérivée de l'erreur peut être nulle s'il n'y a qu'une seule sphère en contact avec un chevauchement nul, ce qui revient à étudier le modèle 3.

### **3.5 Force de contact durant la simulation**

Le modèle 4 modélise une itération de la simulation de l'essai de cisaillement direct où les particules ont une vitesse nulle. Il suffit de prendre en compte la vitesse des particules dans le modèle 4 pour obtenir la force subit par le couvercle lors d'une itération de la simulation. En effet, dans la simulation, l'interaction de deux particules n'a un effet sur la force de contact avec le couvercle qu'à l'itération suivante. Il n'est donc pas déraisonnable de considérer l'interaction de particules individuelles avec le couvercle comme c'est le cas dans le modèle 4, puisque l'on s'intéresse uniquement à la force appliqué au couvercle. De plus, la contrainte normale de confinement est générée par la composante normale au couvercle des forces de

contact. Il n'est donc pas nécessaire de modéliser les forces tangentielles qui n'ont pas d'effet sur la contrainte normale de confinement. À chaque nouvelle itération de la simulation, on peut alors utiliser le modèle 4 pour trouver une position du couvercle qui est un zéro de la fonction d'erreur.

En se basant sur le modèle précédent, on doit maintenant ajouter l'effet de la vitesse des particules sur les forces de contact puisque ces vitesses ne sont pas nécessairement nulles. L'erreur sur la force perçue par le plan est alors donnée par

<span id="page-55-0"></span>
$$
E(u) = F_t - \sum_{i=1}^n K \delta_i^{3/2} - \sum_{i=1}^n \Gamma \delta_i^{1/4} \dot{\delta}_i = F_t - \sum_{i=1}^n K \delta_i^{3/2} - \sum_{i=1}^n \Gamma \delta_i^{1/4} (\dot{u} - \dot{x}_i), \tag{3.11}
$$

où *x*˙*<sup>i</sup>* est la vitesse de la particule *i*.

L'objectif est encore une fois de trouver *u* telle que  $E(u) = 0$  et  $\dot{u} = 0$ . La dérivée de l'erreur est requise. De [3.11,](#page-55-0)

<span id="page-55-1"></span>
$$
E(u) = F_t - \sum_{i=1}^n K(u - x_i + r)^{3/2} + \sum_{i=1}^n \Gamma(u - x_i + r)^{1/4} \dot{x}_i
$$

donc

$$
\frac{dE}{du}(u) = -\frac{3}{2} \sum_{i=1}^{n} K(u - x_i + r)^{1/2} + \frac{1}{4} \sum_{i=1}^{n} \Gamma(u - x_i + r)^{-3/4} \dot{x}_i
$$
\n
$$
= -\frac{3}{2} \sum_{i=1}^{n} K \delta_i^{1/2} + \frac{1}{4} \sum_{i=1}^{n} \Gamma \delta_i^{-3/4} \dot{x}_i.
$$
\n(3.12)

En regardant l'équation [\(3.12\)](#page-55-1) on remarque que le terme  $\delta_i^{-3/4} \to \infty$  lorsque  $\delta_i \to 0$ . Puisque  $\dot{x_i}$  peut être positif ou négatif, il est maintenant possible d'avoir  $E'(u)$  → ±∞. Cela peut satisfaire le critère d'arrêt sans que la convergence ait été atteinte. En effet, puisque *u<sup>n</sup>*+1 −  $u_n = -\frac{E(u_n)}{E'(u_n)}$  $\frac{E(u_n)}{E'(u_n)}$ , le critère d'arrête devient

<span id="page-55-2"></span>
$$
\frac{|u_{n+1} - u_n|}{|u_{n+1}| + \epsilon_m} = \frac{1}{|u_{n+1}| + \epsilon_m} \left| \frac{E(u_n)}{E'(u_n)} \right| < \epsilon_a.
$$

Par conséquent, si  $E'(u)$  devient très large, par exemple  $E'(u) \to \pm \infty$ , alors  $E(u_n)$  $\overline{E'(u_n)}$  $|\rightarrow 0$ et le critère d'arrêt pourrait être satisfait même si *E*(*un*) est loin de zéro et si *u<sup>n</sup>*+1 n'est pas trop petit. Supposons que  $u_{n+1} \neq 0$ , ce qui devrait normalement être vrai si on choisit une position du couvercle qui n'est pas proche de 0, puisque le couvercle devrait traverser l'échantillon pour atteindre cette position. Cela nous permet d'ignorer  $\epsilon_m$ . On a alors

$$
\frac{1}{|u_{n+1}|} \left| \frac{E(u)}{E'(u)} \right| < \epsilon_a.
$$

Il suffit donc que

$$
\frac{1}{\epsilon_a} \frac{|E(u_n)|}{|u_{n+1}|} < |E'(u_n)| \tag{3.13}
$$

pour que l'algorithme s'arrête à cause de la dérivée. Si jamais la valeur absolue de la dérivée est plus grande que ce critère, on peut choisir une valeur approchée  $D_n$  de la dérivée  $|E'_n|$  pour cette itération, telle que  $|D_n| < |E'(u_n)|$ . Par exemple, dans le cas où la dérivée est positive,  $D'_n = \frac{|E(u_n)|}{|u_{n+1}| \epsilon_n}$  $\frac{|E(u_n)|}{|u_{n+1}| \epsilon_a}$  −  $\epsilon$  et, dans le cas où la dérivée est négative,  $D'_n = -\frac{|E(u_n)|}{|u_{n+1}| \epsilon_a}$  $\frac{|E(u_n)|}{|u_{n+1}|\epsilon_a} + \epsilon$ , où  $\epsilon$  est une valeur arbitrairement petite. Cela permet d'obtenir une nouvelle position du couvercle et de continuer à chercher un zéro. Si un *u<sup>n</sup>* est suffisamment proche d'un zéro, alors il pourrait y avoir un changement de signe de l'erreur,  $E(u_n)E(u_{n+1}) < 0$ , auquel cas on peut utiliser la méthode de la bissection pour trouver le zéro de la fonction d'erreur.

Il est aussi possible d'avoir  $E'(u) = 0$  ou très proche de zéro dans le cas où une particule s'éloigne du couvercle, autrement dit  $x_i > 0$ . Lorsque  $\delta_i \to 0$  on observe que  $\delta_i^{1/2} \ll \delta_i^{-3/4}$  $i^{-3/4}$ , mais quand  $\delta_i$  devient assez grand,  $\delta_i^{1/2} > \delta_i^{-3/4}$ . Il en résulte que la dérivée de l'erreur devient positive lorsque  $\delta_i \to 0$  et devient négative lorsque  $\delta_i$  augmente suffisamment. Il y a donc un point où la dérivée est nulle. Cette dérivée nulle signifie une division par zéro lorsque l'on utilise la méthode de Newton. On choisit donc une autre dérivée de l'erreur pour une itération où l'on a une dérivée suffisamment proche de zéro,  $E'(u_n) < \epsilon$ , où  $\epsilon$  est une petite valeur arbitraire. Encore une fois, il est possible que la méthode de Newton oscille entre deux positions lorsque la dérivée seconde change de signe et que le zéro recherché est situé entre ces deux positions. On utilise alors la méthode de la bissection pour trouver le zéro.

Dans ce chapitre, des modèles simplifiés de l'interaction du couvercle avec l'échantillon ont été étudiés pour deux classes de méthodes de contrôle de la position du couvercle. La première classe étudiée concernait l'utilisation du correcteur PID. Il en ressort qu'un correcteur proportionnel, utilisant seulement le paramètre *kp*, est suffisant pour maintenir une contrainte constante lorsque les forces de contact sont linéaires. L'ajout des paramètres *k<sup>d</sup>* et *k<sup>i</sup>* ne semble pas aider. La variable contrôlée par le correcteur PID a aussi un effet important sur le comportement du modèle. La vitesse semble être le meilleur choix puisqu'il est possible de converger en une seule itération en utilisant un pas de temps approprié. Ce modèle semble aussi indiquer que le choix du paramètre *k<sup>p</sup>* a un impact sur l'intervalle de stabilité du pas de temps. Dans le cas où les forces de contacts sont non linéaires, il n'a pas été possible de déterminer l'intervalle de stabilité du pas de temps.

La deuxième classe de méthode de contrôle est une méthode alternative cherchant les positions du couvercle correspondant aux zéros de la fonction d'erreur de la force appliqué par le couvercle sur l'échantillon. Pour trouver ces zéros, on utilise la méthode de Newton, ce qui fonctionne bien sur les modèles simplifiés de ce chapitre, mais rencontre des difficultés lorsque l'on prend en compte la vitesse des sphères, comme c'est le cas dans les simulations. Pour palier à ce problème on incorpore la méthode de la bissection pour éviter des situations qui ne convergent pas avec la méthode de Newton.

Dans le prochain chapitre, une description de l'implémentation de cette méthode alternative est faite. Les résultats de simulations utilisant un correcteur PID et la méthode alternative sont présentés et comparés aux résultats de l'essais de cisaillement direct tiré de l'article [\[1\]](#page-73-0).

## <span id="page-58-0"></span>**CHAPITRE 4 SIMULATION NUMÉRIQUE D'UN ESSAI DE CISAILLEMENT DIRECT**

Dans ce chapitre, nous rappelons d'abord les paramètres de la simulation effectuée, suivi d'une description de l'implémentation de la nouvelle méthode utilisée pour maintenir une contrainte normale constante, élaborée au chapitre [3.](#page-42-0) Ensuite, nous présentons les résultats de la simulation d'un essai de cisaillement direct utilisant cette nouvelle méthode pour maintenir une contrainte normale constante. Les résultats sont comparés avec la simulation décrite dans le chapitre [2,](#page-19-0) qui utilise un PID pour maintenir une contrainte normale constante.

#### **4.1 Présentation des simulations**

Les simulations présenté dans ce chapitre ont été effectué selon la procédure spécifiée à la section [2.4.2.](#page-32-0) Dans ces simulations, le cisaillement débute à 20 s et on applique une contrainte normale de 164 kPa. On note deux classes de simulation. La première utilise la nouvelle méthode pour contrôler la position du couvercle et a été utilisée pour simuler le comportement de trois échantillons générés à partir d'initialisations aléatoires différentes. La deuxième utilise un correcteur PID proportionnel contrôlant la vitesse du couvercle à l'aide d'un paramètre *k<sup>p</sup>* qui varie en fonction de l'échantillon et a été utilisée pour simuler le comportement de quatre échantillons générés à partir d'initialisations aléatoires différentes et utilisant respectivement les paramètres *k<sup>p</sup>* 0.0025, 0.005, 0.0075 et 0.01. L'indice des vides des échantillons simulés et des échantillons réels tirés de [\[1\]](#page-73-0) sont présentés au tableau [4.1.](#page-59-0) L'indice des vides (*void ratio*) est le volume des pores divisé par le volume total des sphères. On remarque que les indices obtenus numériquement sont plus élevés que ceux des échantillons réels. La méthode utilisée pour générer les échantillons, présentée au chapitre [2,](#page-19-0) ne reproduit pas les coups de marteau, lesquels permettent de compacter les assemblages de sphères des essais réels. La méthode de compaction utilisée est inspirée de la méthode (b) de l'article [\[1\]](#page-73-0) utilisé dans leurs essais numériques avec comme différence une compaction par le couvercle au lieu d'une compaction par la gravité. La création des échantillons numériques ne permet peut-être pas un remaniement suffisant de la position des sphères pour que le indice des vides atteigne une valeur similaire à celle des échantillons réels. Cependant, les indices des vides des échantillons simulés avec la nouvelle méthode sont généralement plus proche des valeurs réelles que ceux des échantillons simulés avec l'approche PID. Toutefois, ceci pourrait être dû à l'initialisation aléatoire des échantillons.

On a vu au Chapitre [3,](#page-42-0) qu'il est possible de trouver une position du couvercle qui est un

<span id="page-59-0"></span>

|                                  | Essais réels [1] | Essais simulés<br>(nouvelle méthode) | Essais simulés (PID)   |
|----------------------------------|------------------|--------------------------------------|------------------------|
| Echantillon 1                    | 0.590            | 0.607                                | 0.626 $(k_p = 0.0025)$ |
| Echantillon 2                    | 0.589            | 0.605                                | $0.615 (k_p = 0.005)$  |
| Echantillon 3                    | 0.574            | 0.599                                | $0.610 (k_p = 0.0075)$ |
| Echantillon 4<br>uniquement PID) |                  |                                      | $0.605 (k_p = 0.01)$   |

Tableau 4.1 Indice des vides des différents échantillons

zéro de l'erreur sur la force appliquée par ce couvercle et c'est sur ce principe qu'est basé la nouvelle méthode utilisée dans une partie des simulatons présentées. Pour résoudre le problème non linéaire, la méthode de Newton a été choisie. Cependant, certaines difficultés mentionnées dans le chapitre précédent sont causée pas la la forme de la fonction d'erreur. Il y a 3 cas à considérer :

- 1. Comme il a été discuté au Chapitre [3,](#page-42-0) lorsque la dérivée est plus grande qu'une certaine borne, la convergence de la méthode de Newton devient très mauvaise. On force donc la dérivée de l'erreur à être légèrement plus petite que cette borne. On peut déterminer cette borne à l'aide de [\(3.13\)](#page-55-2). Lorsque l'erreur *E*(*un*) est plus grande que 1% de la force cible on ne veut pas que le critère d'arrêt soit satisfait. Dans nos simulations, la force cible est de 590.4 N. On ne veux donc pas que le critère s'arrêt soit satisfait si  $E(u_n) = 590.4 \times 0.01 ≈ 6$ , ce qui peut être le cas si la dérivée est grande. Sachant que  $u_{n+1}$  est de l'ordre de 10<sup>-2</sup> et en choisissant  $\epsilon_a = 10^{-12}$ , cela nous donne une borne de  $6 \times 10^{14}$ . Nous proposons d'utiliser une borne de  $10^{14}$  pour inclure un facteur de sécurité. De la même façon, lorsqu'une dérivée négative est plus petite que −10<sup>14</sup>, on choisit une valeur de  $-10^{14}$ .
- 2. Lorsque la dérivée est proche de zéro (dans ce cas, cela se traduit par des valeurs plus petites que 10<sup>−</sup><sup>14</sup>) nous choisissons une valeur de même signe pour laquelle la valeur absolue est  $10^{-14}$ .
- 3. Lorsque la méthode de Newton trouve deux valeurs successives autour desquelles l'erreur change de signe, nous utilisons la méthode de la bissection avec ces deux valeurs pour trouver le zéro. Ce dernier critère permet d'éviter des situations où la méthode de Newton oscille autour d'un zéro.

Le critère d'arrêt  $\epsilon_a$ , dans [\(3.10\)](#page-53-0), de la méthode de Newton et de la bissection est de 10<sup>−12</sup>. Il est à noter que les critères ci-dessus ne garantissent malheureusement pas toujours la convergence vers un zéro et certaines recherches de zéro atteindront le nombre maximum d'itérations permises, mais ces situations semblent rares dans les simulations ayant été effectuées jusqu'à présent. Un exemple du nombre d'itérations nécessaires à la méthode de Newton et à la méthode de la bissection pour trouver la position du couvercle à chaque pas de temps de la simulation est présenté à la figure [4.1.](#page-60-0) On constate que la majorité des itérations proviennent de la méthode de la bissection. La méthode de Newton initialise la méthode de la bissection en trouvant deux valeurs successives dont l'erreur change de signe et la solution finale est trouvée par la méthode de la bissection. Le nombre d'itérations nécessaires à la convergence est similaire pour les 3 échantillons.

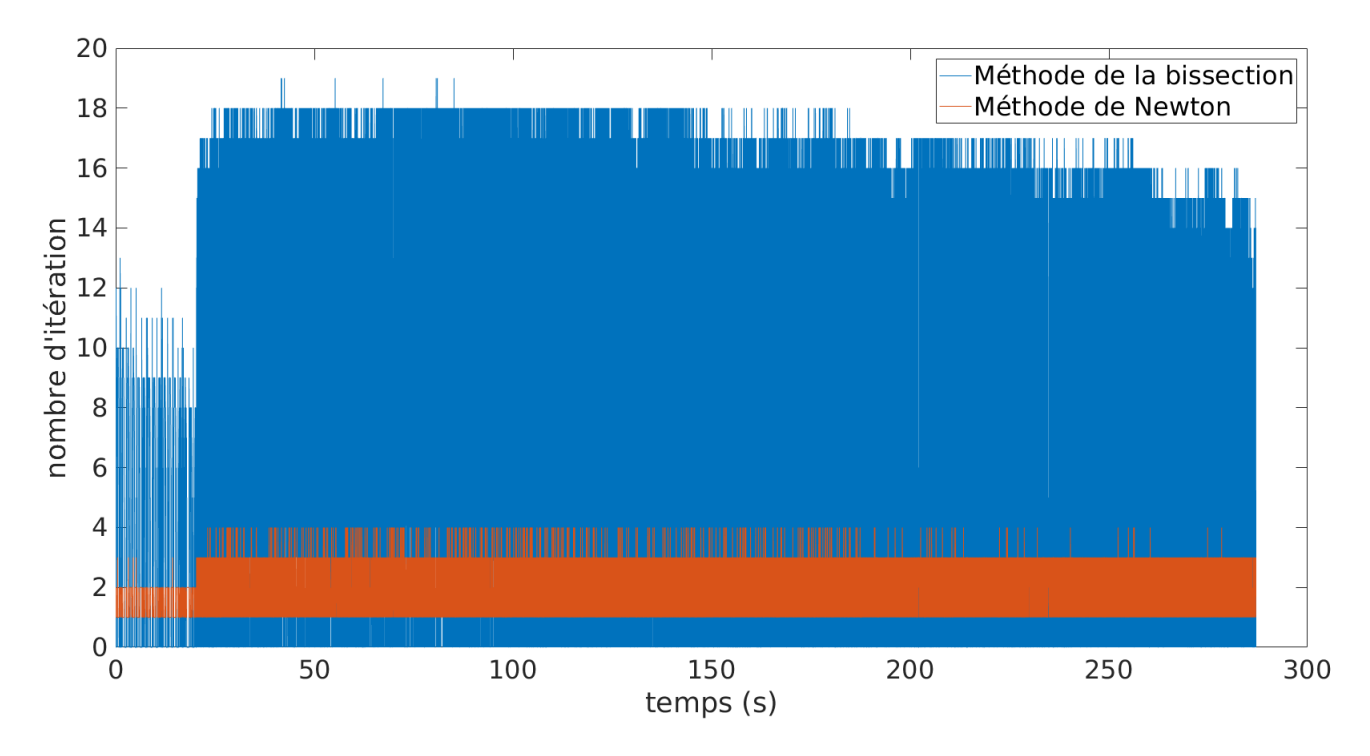

<span id="page-60-0"></span>Figure 4.1 Nombre nécessaire d'itérations pour que la nouvelle méthode de contrôle converge vers un zéro de l'erreur lors de la simulation du cisaillement de l'échantillons 3. La méthode de la bissection est utilisée lorsque la méthode de Newton trouve deux valeurs de positions du couvercle successives qui génèrent des erreurs de signe opposé.

### **4.2 Présentations des résultats des simulations**

Trois graphiques sont présentés pour chaque simulations. Un graphique présentant la contrainte normale appliqué par le couvercle en fonction du temps, un graphique présentant la déformation verticale en fonction de la déformation horizontale de l'échantillon et un graphique présentant le rapport de la contrainte de cisaillement divisé par la contrainte normale en fonction de la déformation horizontale de l'échantillon. C'est sous la forme de ces deux derniers graphiques que les données de l'essais de cisaillement direct réels présentées aux figures

[2.2](#page-32-1) et [2.3](#page-33-0) tiré [\[1\]](#page-73-0) sont disponibles. En comparant nos graphiques à ceux de l'article, on peut comparer nos simulations a l'essais réels. Les méthodes utilisées pour obtenir la contrainte normale, la contrainte de cisaillement, la déformation verticale et la déformation horizontale sont présentées à la section [2.4.1.](#page-31-0) Pour chaque graphique on présentera les résultats tiré des figures [2.2](#page-32-1) et [2.3](#page-33-0) de [\[1\]](#page-73-0), puis les résultats des deux classes de simulations.

La courbe de la contrainte normale en fonction du temps appliquée par le couvercle de l'essai de laboratoire n'est pas donnée dans l'article [\[1\]](#page-73-0). Pour les simulations utilisant la nouvelle méthode, ces courbes sont présentées à la figure [4.2.](#page-61-0) On constate que la contrainte normale appliquée avant le début du cisaillement est maintenue très proche de la valeur cible de 164 kPa avec une erreur relative maximale de 0.06%. Toutefois, dès le début du cisaillement à la vingtième seconde, la contrainte normale appliquée oscille entre une valeur proche de 164 kPa et 169,2 kPa pour une erreur relative maximale de plus de 3%. La contrainte normale varie de façon similaire pour tous les échantillons.

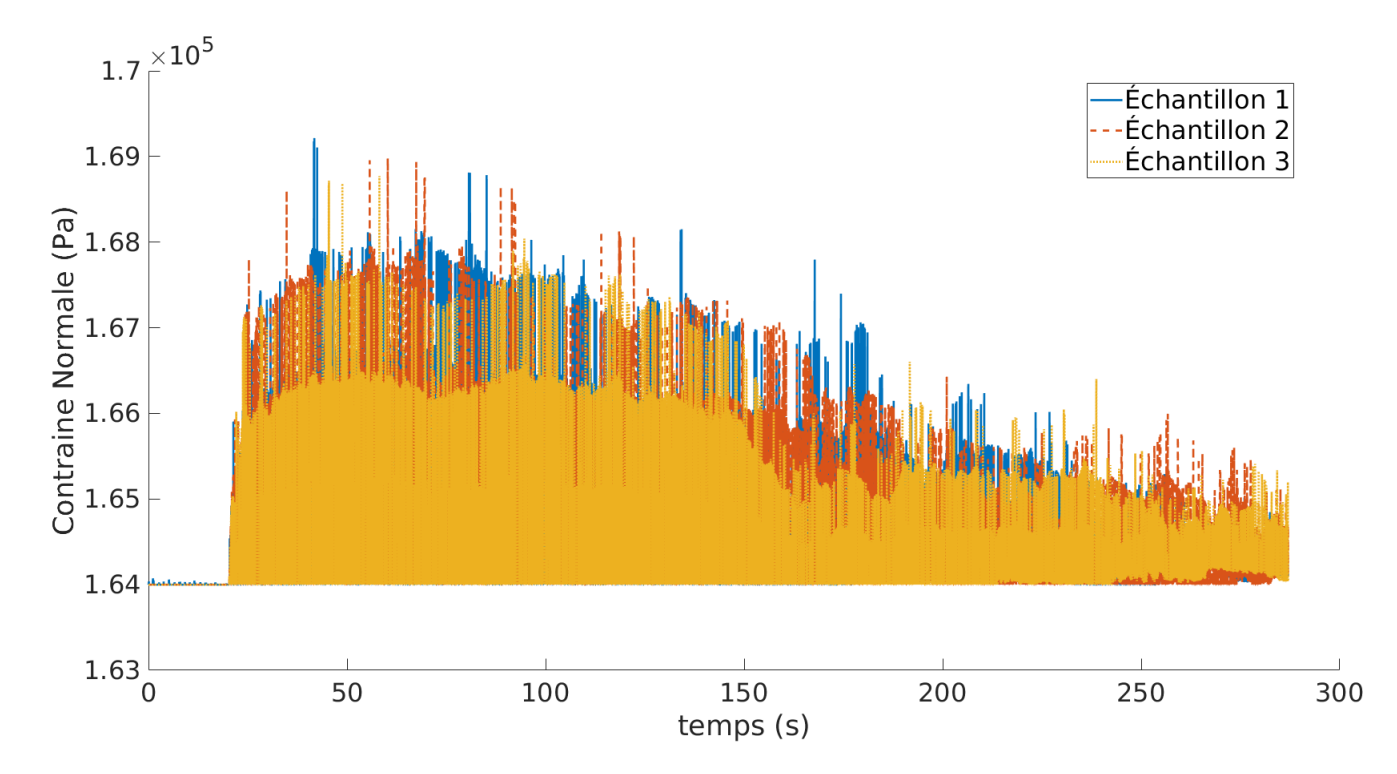

<span id="page-61-0"></span>Figure 4.2 Contrainte normale appliquée à 3 échantillons simulés. Les trois échantillons utilisent une initialisation aléatoire différente pour la position des particules. La position du couvercle est contrôlée par la nouvelle méthode

La déformation des échantillons réels pour une contrainte normale de 164 kPa, présentée à la figure [2.3](#page-33-0) , montre initialement une contraction, traduit par une déformation verticale entre -0.2% et -0.3%, avec 3% et 5% de déformation horizontale, suivit par une dilatation, traduit par une déformation verticale maximale d'entre 1.2% et 1.7% correspondant à une déformation horizontale d'environ 19%. À la figure [4.3](#page-63-0) on peut voire les simulations des échantillons dont la contrainte normale est contrôlé par la nouvelle méthode. Nous n'observons pas de contraction, mais nous observons une dilatation résultant en une déformation verticale de 3.5 à 4.8 fois plus grande que l'essai réel avec près de 5.8% à 6% de déformation verticale à la fin de l'essai. Les courbes de déformation des simulations utilisant un correcteur PID pour contrôler la contrainte normale sont présentées à la figure [4.4.](#page-64-0) On observe initialement une contraction avec une déformation verticale minimale de -0.02% à -0.01% pour une déformation horizontale d'environ 0.25%. Les échantillons se dilatent ensuite avec 5% à 6% de déformation verticale et 19% de déformation horizontale, la déformation verticale maximale des échantillons simulées est de 3.5 à 4.2 fois plus grande que la déformation verticale des échantillons réels. On constate que les différents échantillons n'ont pas la même valeur de déformation verticale pour une déformation horizontale donnée. Les indices des vides n'étant pas identiques pourrait expliquer ceci en partie. Ce comportement est aussi observé dans les essais de cisaillements réels. Cependant, la déformation des échantillons numériques ne prédit pas bien la déformation des échantillons réels. La contraction initiale n'est pas présente pour la première classe de simulation et elle est 10 fois plus petite pour la deuxième classe. On retrouve une dilatation qui tend à diminuer au cours du cisaillement, mais cette dilatation est surestimée par les deux classes de simulations par un facteur de quatre, en moyenne.

Les courbes du rapport des contraintes des échantillons réels pour une contrainte normale de 164 kPa sont présentées à la figure [2.2.](#page-32-1) Le rapport de contrainte initial est zéro, puisque la contrainte de cisaillement initiale est nulle, puis augmente jusqu'à un rapport maximum situé entre 0.42 et 0.48 pour une déformation horizontale entre 10% et 12%. Le rapport des contraintes se stabilise ensuite ou diminue en fonction de l'échantillon. Le rapport des contraintes de la première classe de simulation utilisant la nouvelle méthode est présentée à la figure [4.5.](#page-65-0) On constate que le rapport des contraintes oscille à chaque itération avec une faible amplitude. Cela est dû à l'oscillation de la contrainte normale. Le rapport des contraintes atteint un maximum de 0.55 à 0.57 pour une déformation horizontale située entre 3% et 6% puis diminue ensuite lorsque la déformation horizontale augmente. Les courbes de rapport des contraintes des simulations utilisant un PID sont présentées à la figure [4.6.](#page-66-0) Un rapport de contrainte maximum situé entre 0.55 et 0.6 est atteint pour une déformation horizontale d'environ 5% pour les simulations utilisant un paramètre *k<sup>p</sup>* de 0.0025, 0.005 et 0.0075. La courbe du rapport de contrainte de la simulation utilisant un paramètre *k<sup>p</sup>* de 0.01 oscille entre une valeur minimale de -0.7 et une valeur maximale de 0.16. Cela est attendu puisque la contrainte normale (le dénominateur de la mesure présenté dans ce graphique) oscille avec

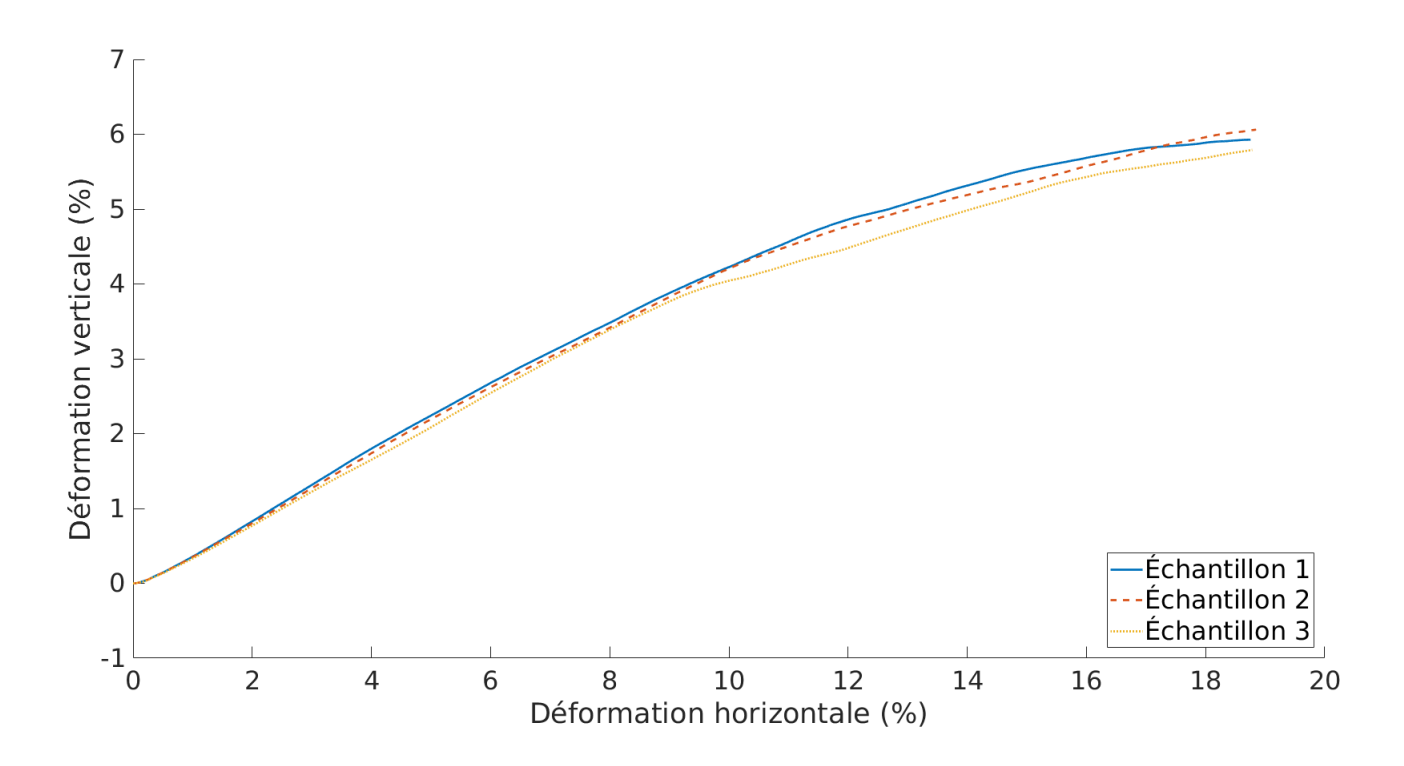

<span id="page-63-0"></span>Figure 4.3 Simulation de la déformation de trois échantillons. Les trois simulations utilisent une initialisation aléatoire différente pour la position des particules. La position du couvercle est contrôlée par la nouvelle méthode

une grande amplitude.

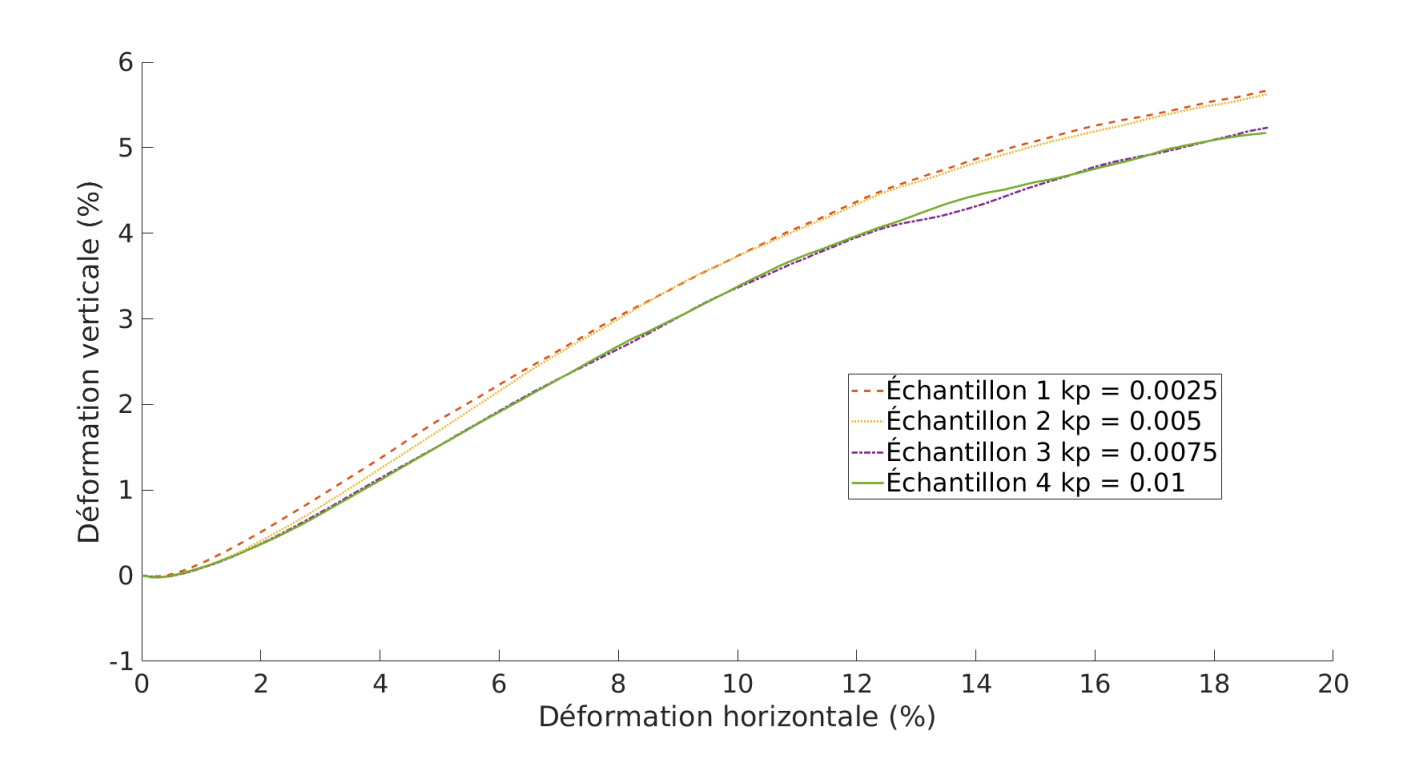

<span id="page-64-0"></span>Figure 4.4 Simulation de la déformation de 4 échantillons. Les 4 simulations utilisent des paramètres *k<sup>p</sup>* différents pour paramétrer le correcteur PID qui contrôle la position du couvercle.

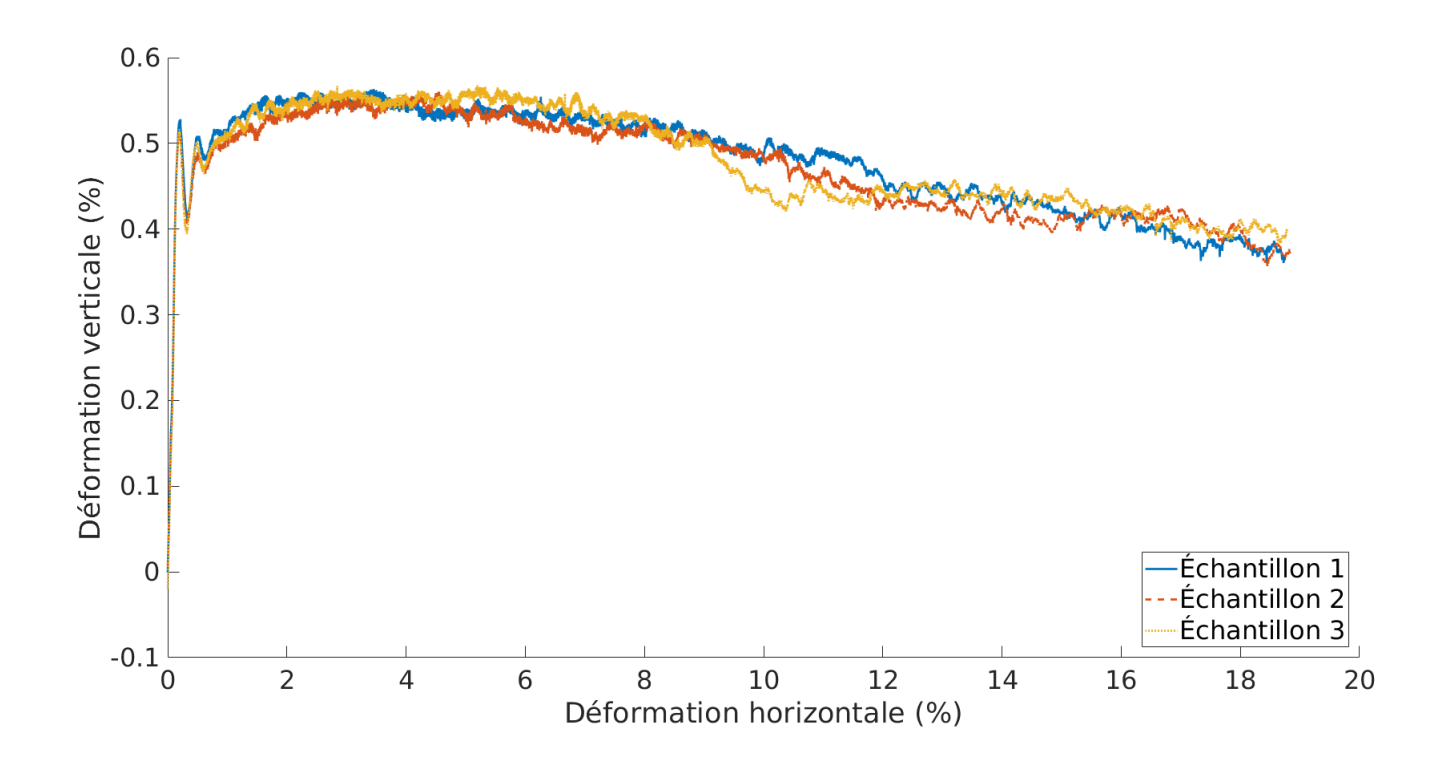

<span id="page-65-0"></span>Figure 4.5 Rapport de la contrainte de cisaillement divisé par la contrainte normale subit par 3 échantillons simulés. Les 3 simulations utilisent une initialisation aléatoire différente pour la position des particules. La position du couvercle est contrôlée par la nouvelle méthode

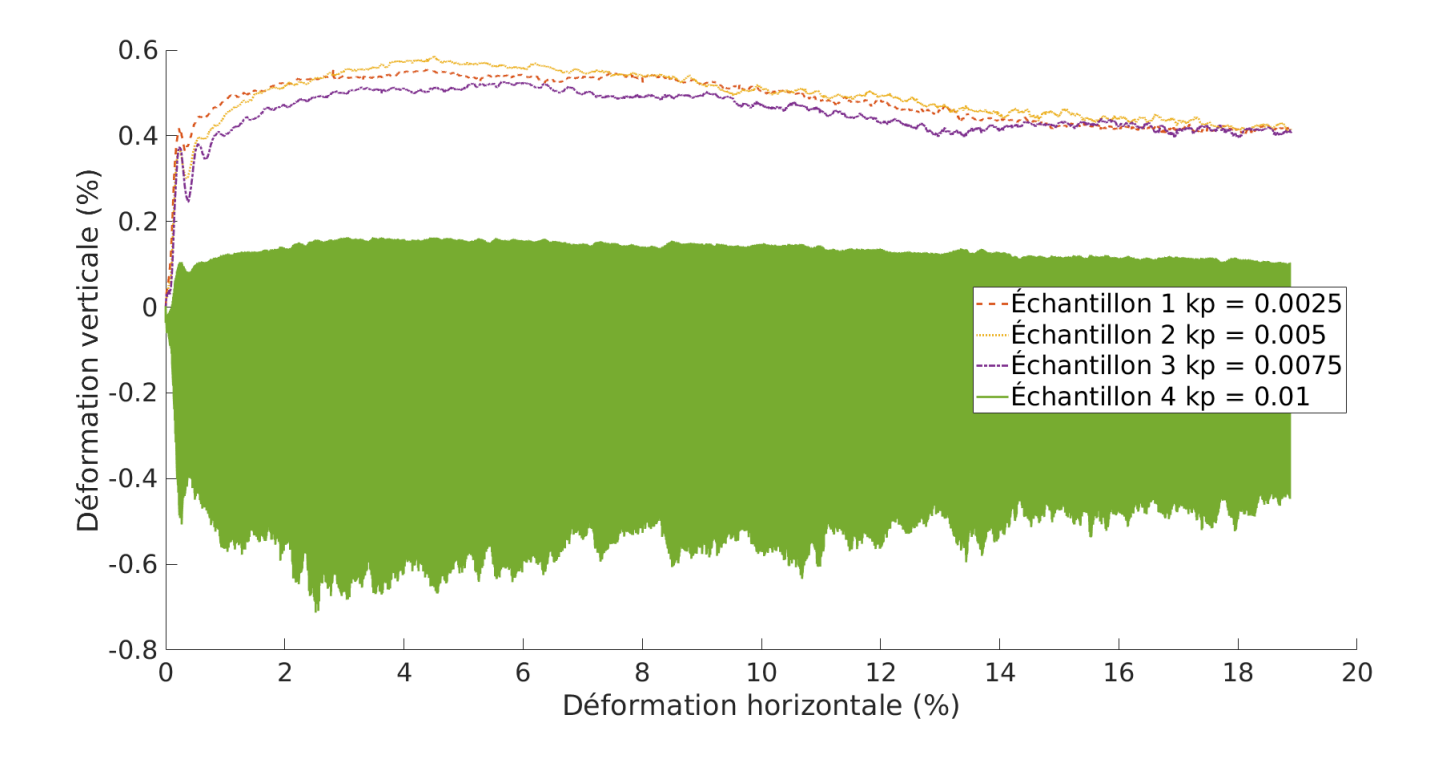

<span id="page-66-0"></span>Figure 4.6 Rapport de la contrainte de cisaillement divisé par la contrainte normale subit par 4 échantillons simulées. Les 4 simulations utilisent des paramètres *k<sup>p</sup>* différents pour paramétrer le correcteur PID qui contrôle la position du couvercle.

### **4.3 Discussion des résultats**

La nouvelle méthode de contrôle a l'avantage de ne pas avoir à être paramétrée tout en obtenant une erreur relative de 3% sur la contrainte normale désirée de 164 kPa dans nos simulation, comparé à une erreur relative de 6% pour le meilleur correcteur PID étudié. On peut s'attendre à ce que cette méthode produise des résultats semblables pour une simulation utilisant des paramètres différents, alors que l'utilisation d'un correcteur PID requiert un paramétrage du correcteur quand les paramètres de la simulation sont modifiés. La méthode de contrôle alternative a cependant le désavantage de produire une force qui oscille à chaque itération, ce que le couvercle de l'essai réel ne fait pas a priori. Nous avons aussi constaté que la méthode alternative requiert plusieurs itérations pour converger vers un zéro de l'erreur ; en générale autour de 20 itérations qui proviennent en majorité de la méthode de la bissection. Puisque cette étape n'est effectuée qu'une fois par itération de la DEM, le temps d'exécution nécessaire à trouver un zéro de l'erreur est négligeable par rapport au temps nécessaire pour exécuter une itération de la simulation. Le temps d'exécution des deux types de simulation présentés est similaire, entre 50 min et 60 min dans les deux cas, malgré le fait que la simulation utilisant un correcteur PID n'effectue qu'une seule "itération". Cette augmentation du nombre d'itération par rapport à l'utilisation d'un correcteur PID n'est donc pas un problème.

Le correcteur PID ne produit pas de variations des forces aussi importantes entre deux itérations lorsqu'il a été paramétré correctement. Par contre, la force appliquée par le couvercle sur l'échantillon dépend fortement du paramètre *k<sup>p</sup>* et il faut en général essayer par tâtonnement plusieurs valeurs du paramètre *k<sup>p</sup>* pour obtenir un correcteur PID satisfaisant. En regardant [\(3.6\)](#page-46-2) on peut aussi constater que pour un modèle simplifié de l'interaction entre le couvercle et l'échantillon utilisant la méthode d'Euler pour l'intégration numérique, la borne supérieure de l'intervalle de stabilité de *δt* diminue lorsque le paramètre *k<sup>p</sup>* augmente. Cela concorde avec ce que l'on observe dans le graphique [2.10](#page-41-0) du chapitre [2](#page-19-0) lorsque *k<sup>p</sup>* = 0*.*01, la force oscille à chaque itération avec une grande amplitude alors que les forces appliquées par les correcteurs PID utilisant les autres paramètres *k<sup>p</sup>* plus petits sont relativement stables. On note aussi qu'il est important de vérifier que le correcteur produit le comportement désiré ; il est possible que le comportement du couvercle change si les paramètres de la simulation changent. Par exemple, le couvercle peut appliquer une contrainte constante avant le cisaillement et appliquer une contrainte qui oscille lors du cisaillement.

Concernant les déformations des échantillons simulés, on remarque qu'elles sont semblables malgré le fait que les forces appliquées par le couvercle sont jusqu'à 1.5 fois plus grandes entre la simulation utilisant un paramètre  $k_p = 0.0025$  et la simulation utilisant un paramètre

*k<sup>p</sup>* = 0*.*0075 et les simulations utilisant la nouvelle méthode. Même la simulation utilisant un PID avec un paramètre  $k_p = 0.01$  dont la contrainte normale oscille avec une grande amplitude produit une déformation très similaire à la simulation utilisant un paramètre *k<sup>p</sup>* = 0*.*0075 ayant l'erreur relative de 6% sur la contrainte normale. Une situation similaire est aussi observée dans les courbes de déformation d'échantillons réels de [\[1\]](#page-73-0), où un des échantillons cisaillé sous contrainte normale de 55 kPa a une courbe de déformation qui suit de près les courbes de déformation des échantillons utilisant une contrainte normale de 165 kPa. La variation entre les courbes de déformation de simulation ayant comme seul différence l'initialisation aléatoire peut être très importante et il serait important dans le futur de quantifier cette variation avec un nombre important de simulation pour un échantillonage de l'espace des paramètres données. Les deux configurations de simulations présentées dans ce mémoire ne parviennent pas à prédire le comportement des échantillons réels. Il semble peu probable qu'un meilleur contrôle de la contrainte normale mène à une meilleure prédiction de la déformation des échantillons numériques.

Le rapport des contraintes des simulations n'a pas prédit le rapport de contrainte des essais réels. Nous constatons aussi que la pente initiale du rapport des contraintes des simulations sont beaucoup plus grandes que celles de l'essai de laboratoire. Cela indique que la contrainte de cisaillement augmente plus rapidement dans la simulation. De plus, le rapport des contraintes maximum des simulations est plus élevé que celui des essais réels. Les simulations surestiment donc la résistance au cisaillement des échantillons. L'article [\[24\]](#page-74-1) note que les échantillons denses (ils ont un indice des vide de 0.59 à 0.62) utilisés dans leurs simulations d'essais de cisaillement direct semblent plus rigide que leurs essais réels en début de déformation. Les auteurs indiquent que la compaction des échantillons en utilisant un coefficient de frottement nul semble être en cause dans ce comportement non physique. Étant donné que nos échantillons ont été compactés avec des coefficients de frottement nul il est probable que l'on observe le même effet. La méthode de compaction utilisée pour nos simulations requière toutefois l'utilisation de coefficient de frottement nul pour atteindre un indice des vide proche de 0.6. On note que bien que les indices des vides de nos échantillons simulés s'approchent des indices des vides des essais réels, il est possible que l'agencement spatial des sphères ne soit pas semblable. En effet, l'article [\[25\]](#page-74-2) démontre que deux configurations de sphères ayant les mêmes indices des vides peuvent se déformer différemment suite à une contrainte. L'article utilise des échantillons réels arrangés selon un réseau cubique face centré et un réseau rhombique. Bien que ces réseaux soit idéalisés et ne se retrouveront probablement pas dans un échantillon réel aléatoire, il semble raisonable de considérer que deux arrangements aléatoires ayant le même indice des vides puisse se déformer différemment en réponse au même état de contrainte. Malheureusement, l'arrangement des sphères des échantillons réels n'est

pas connu, il n'est donc pas possible de déterminer si l'arrangement des sphères est en cause dans les différences de déformation observées entre nos échantillons simulés et les essais de cisaillement réels. Des techniques de tomographie, par exemple [\[26\]](#page-74-3), permettent d'avoir des mesures de l'arrangement des particules d'un échantillon. Il serait pertinant d'inclure ce type de mesure dans de futures expériences de validation de la DEM puisque l'arrangement des particules d'un échantillon semble avoir un effet important sur sa déformation [\[27,](#page-74-4) [28\]](#page-74-5).

On constate que la nouvelle méthode de contrôle du couvercle permet d'obtenir une contrainte normale ayant une erreur relative de 3%, comparativement à 6% pour le PID ayant l'erreur relative la plus faible utilisant un *k<sup>p</sup>* = 0*.*0075. Cela se fait sans devoir trouver la valeur de paramètre adéquat comme c'est le cas pour un correcteur PID. Ainsi, la préparation de la simulation qui requiert le maintien d'une contrainte constante comme condition frontière est simplifiée. On constate également que le maintien d'une contrainte normale constante ne semble pas être un facteur exerçant une grande influence sur la déformation des échantillons testés. La différence entre les courbes de déformation des échantillons réels et des échantillons simulés ne peut pas seulement être expliquée par la différence entre les contraintes normales appliquées. La simulation utilisant un PID avec un paramètre  $k_p = 0.01$  en est un bon exemple; bien que la contrainte normale oscille entre des valeurs de  $5 \times 10^5$  et  $-2 \times 10^5$ , la courbe de déformation de l'échantillon est tout de même semblable aux courbes de déformations des autres échantillons simulés. Les échantillons numériques ne se comportent pas comme les échantillons réels lors d'un essai de cisaillement direct en dépit d'une reproduction numérique utilisant des paramètres fidèles à la réalité.

### **CHAPITRE 5 CONCLUSION ET RECOMMANDATIONS**

#### **5.1 Synthèse des travaux**

Il a été constaté dans le Chapitre [2](#page-19-0) de ce mémoire que le paramétrage du correcteur PID employé en conjonction avec la DEM pour maintenir une contrainte normale constante en condition limite, une méthode fréquemment utilisée dans la littérature [\[1,](#page-73-0) [9–](#page-73-1)[11\]](#page-73-2), était non triviale à paramétrées et nécessitait une recherche par tâtonnement. En effet, la contrainte normale appliquée par un couvercle dont la vitesse est contrôlée par un PID dépend fortement du paramètre *k<sup>p</sup>* de ce PID. De plus, un mauvais choix de *k<sup>p</sup>* peut conduire la contrainte à osciller avec une grande amplitude.

Au Chapitre [3,](#page-42-0) l'étude d'un modèle simplifié d'interaction d'un couvercle avec *n* particules immobiles utilisant des forces de contacts linéaires a permit d'identifier les éléments suivants. Un correcteur proportionnel, utilisant seulement le paramètre *kp*, et suffisant pour maintenir une contrainte constante lorsque les forces de contact sont linéaires. L'ajout des paramètres  $k_d$  et  $k_i$  ne semble pas avoir une influence sur la capacité d'imposer un contrainte normale constante. La variable contrôlée par le correcteur PID a aussi un effet important sur le comportement du modèle. La vitesse semble être le meilleur choix puisqu'il est possible de converger en une seule itération en utilisant un pas de temps approprié. Ce modèle semble aussi indiquer que le choix du paramètre *k<sup>p</sup>* a un impact sur l'intervalle de stabilité du pas de temps. Dans le cas où les forces de contact sont non linéaires, il n'a pas été possible de tirer de conclusion.

Une nouvelle méthode a été proposée et testée. Cette méthode cherche une position du couvercle correspondant à un zéro de la fonction d'erreur de la force appliquée par le couvercle. Pour trouver ce zéro, la méthode de Newton semble bien adaptée aux modèles simplifiés étudiés au Chapitre [3,](#page-42-0) mais rencontre quelques difficultés lorsque l'on prend en compte la vitesse des particules dans le modèle de force de contact de Hertz-Mindlin. Ces difficultés peuvent être mitigées, mais nous ne sommes pas parvenus à les éliminer complètement.

Au Chapitre [4,](#page-58-0) le correcteur PID et la nouvelle méthode proposée ont été évalués pour leur capacité à maintenir une contrainte normale stable lors de la simulation d'un essai de cisaillement direct tentant de reproduire un essai de laboratoire tiré de [\[1\]](#page-73-0). La nouvelle méthode a une erreur relative de 3% alors que le meilleur PID affiche une erreur relative de 6%. La nouvelle méthode ne requiert pas de paramétrage ce qui est un avantage par rapport à l'utilisation d'un PID lorsque les paramètres expérimentaux sont modifiés, puisqu'il a été

constaté expérimentalement et analytiquement, dans le cas de force linéaire, que la stabilité de la contrainte normale appliquée par un correcteur PID dépend de la constante de ressort et de la constante de viscosité des particules et du couvercle. Par contre, ce meilleur contrôle de la contrainte normale ne semble pas avoir eu d'effet significatif sur la déformation des échantillons puisqu'aucune des simulations ne prédit une courbe de déformation semblable à celle des échantillons réels. Il semblerait que la contrainte normale n'est pas la cause d'erreur principale de ces simulations.

#### **5.2 Limitations de la solution proposée**

On note que la contrainte normale appliquée par la nouvelle méthode oscille avec une amplitude relative de 3%. Cela pourrait contribuer à modifier le comportement en cisaillement des échantillons simulés comme les coups de marteaux utilisés pour augmenter la densité des échantillons réels de l'article [\[1\]](#page-73-0). De plus, on note une variation dans la déformation des échantillons simulés à l'aide de la nouvelle méthode. Cette variation est expliquée par une initialisation aléatoire différente pour chaque échantillon, mais il serait hasardeux de quantifier cette variation à partir des trois simulations présentées. Il semble important de caractériser l'enveloppe des courbes de déformations probable pour un lot de paramètres expérimentaux avant de tirer des conclusions définitives sur l'effet d'une variable. Nous n'avons pas suffisamment de simulations pour le faire avec assurance. La variation est-elle faible, comme on l'observe dans nos graphiques ? Ou avons-nous été chanceux ? On constate aussi que les indices des vides de nos échantillons simulés sont légèrement plus élevés que les indices des vides des échantillons réels, ce qui peut expliquer une partie de la différence avec les essais en laboratoire. De plus, nous ne connaissons pas la configuration spatiale des sphères des échantillons réels, il n'est donc pas possible de la comparer avec nos échantillons simulés. Les articles [\[27,](#page-74-4)[28\]](#page-74-5) démontrent que cette configuration a un impact important sur la déformation de leurs échantillons, il est donc possible d'avoir ignoré une cause d'erreur importante.

#### **5.3 Améliorations futures**

Il serait intéressant d'intégrer une ou plusieurs mesures de la configuration initiale des particules des échantillons de laboratoire quand on tente de valider la DEM. Ceci permettrait de s'assurer que les échantillons simulés sont semblables aux échantillons réels en comparant ces mesures. Il serait aussi intéressant d'effectuer des validations de plusieurs cas simples. Dans la littérature, on retrouve quelques calibrations de modèle de contact pour une collision paroi/particule [\[29,](#page-75-0) [30\]](#page-75-1) qui semble obtenir des prédictions de la DEM en accord avec la
réalité. Peut-être qu'en testant d'autres cas simples, par exemple en modélisant un pendule de Newton, ou en étudiant des arrangements prédéterminés de particules, par exemple dans l'article [\[25\]](#page-74-0), il serait possible d'identifier des situations simples à analyser, où le modèle DEM ne produit pas des résultats valides. Ceci permettrait d'identifier plus facilement les sources d'erreur de cette méthode, lorsqu'elle est appliquée à des matériaux granulaires.

## **RÉFÉRENCES**

- [1] L. Cui et C. O'sullivan, "Exploring the macro-and micro-scale response of an idealised granular material in the direct shear apparatus," *Géotechnique*, vol. 56, n<sup>o</sup>. 7, p. 455–468, 2006.
- [2] D. Hillel, *Introduction to environmental soil physics*. Elsevier, 2003.
- [3] S. Liu, "Simulating a direct shear box test by DEM," *Canadian Geotechnical Journal*, vol. 43, nº. 2, p. 155-168, 2006.
- [4] P. A. Cundall, "The measurement and analysis of accelerations in rock slopes," 1971.
- [5] P. A. Cundall et O. D. Strack, "A discrete numerical model for granular assemblies," Géotechnique, vol. 29, n°. 1, p. 47–65, 1979.
- [6] H. Zhu *et al.*, "Discrete particle simulation of particulate systems : theoretical developments," *Chemical Engineering Science*, vol. 62, n<sup>o</sup>. 13, p. 3378-3396, 2007.
- [7] D. Daraio *et al.*, "Validation of a discrete element method (DEM) model of the grinding media dynamics within an attritor mill using positron emission particle tracking (PEPT) measurements," *Applied Sciences*, vol. 9, nº. 22, p. 4816, 2019.
- [8] H. Mio *et al.*, "Validation of the burden distribution of the 1/3-scale of a blast furnace simulated by the discrete element method," *Processes*, vol. 8, n<sup>o</sup>. 1, p. 6, 2019.
- [9] M. Schramm et M. Z. Tekeste, "Wheat straw direct shear simulation using discrete element method of fibrous bonded model," *Biosystems Engineering*, vol. 213, p. 1–12, 2022.
- [10] S.-A. Jo *et al.*, "Particle shape and crushing effects on direct shear behavior using DEM," Soils and foundations, vol. 51, nº. 4, p. 701-712, 2011.
- [11] C. Wei, D. Apel et T. Katsaga, "Coupled finite-difference and discrete-element method for modelling direct shear tests on combined rock-cemented rockfill specimens," *Mining, Metallurgy & Exploration*, vol. 39, n°. 1, p. 89–109, 2022.
- [12] J. R. Taylor, T. Becherrawy et A. Boudier-Cusset, *Mécanique classique*. De Boeck, 2012.
- [13] R. D. Mindlin et H. Deresiewicz, "Elastic spheres in contact under varying oblique forces," 1953.
- [14] A. Di Renzo et F. P. Di Maio, "An improved integral non-linear model for the contact of particles in distinct element simulations," *Chemical Engineering Science*, vol. 60, n<sup>o</sup>. 5, p. 1303–1312, 2005.
- [15] ——, "Comparison of contact-force models for the simulation of collisions in DEM-based granular flow codes," *Chemical Engineering Science*, vol. 59, n<sup>o</sup>. 3, p. 525–541, 2004.
- [16] P. N. Paraskevopoulos, *Modern control engineering*. CRC Press, 2017.
- [17] H. Kruggel-Emden *et al.*, "Selection of an appropriate time integration scheme for the discrete element method (DEM)," *Computers & Chemical Engineering*, vol. 32, n<sup>o</sup>. 10, p. 2263–2279, 2008.
- [18] C. O'Sullivan et J. D. Bray, "Selecting a suitable time step for discrete element simulations that use the central difference time integration scheme," *Engineering Computations*, 2004.
- [19] C. Kloss *et al.*, "Models, algorithms and validation for opensource DEM and CFD– DEM," *Progress in Computational Fluid Dynamics, an International Journal*, vol. 12, n<sup>o</sup>. 2-3, p. 140–152, 2012.
- [20] A. P. Thompson *et al.*, "LAMMPS-a flexible simulation tool for particle-based materials modeling at the atomic, meso, and continuum scales," *Computer Physics Communications*, vol. 271, p. 108171, 2022.
- [21] C. Thornton, "Numerical simulations of deviatoric shear deformation of granular media," Géotechnique, vol. 50, nº. 1, p. 43-53, 2000.
- [22] M. Machado *et al.*, "Restitution coefficient in grinding process : experimental determination and numerical analysis using DEM," *Brazilian Journal of Chemical Engineering*, p. 1–15, 2022.
- [23] A. Fortin, *Analyse numérique pour ingénieurs*. Presses inter Polytechnique, 2011.
- [24] M. L. Bernhardt, G. Biscontin *et al.*, "Experimental validation study of 3D direct simple shear DEM simulations," Soils and Foundations, vol. 56, n°. 3, p. 336–347, 2016.
- <span id="page-74-0"></span>[25] C. O'Sullivan, J. D. Bray et M. Riemer, "Examination of the response of regularly packed specimens of spherical particles using physical tests and discrete element simulations," *Journal of engineering mechanics*, vol. 130, n°. 10, p. 1140–1150, 2004.
- [26] R. A. Ketcham, "Three-dimensional grain fabric measurements using high-resolution Xray computed tomography," *Journal of Structural Geology*, vol. 27, n<sup>o</sup>. 7, p. 1217–1228, 2005.
- [27] M. Oda, "Initial fabrics and their relations to mechanical properties of granular material," Soils and Foundations, vol. 12, nº. 1, p. 17-36, 1972.
- [28] W.-K. Lam et F. Tatsuoka, "Effects of initial anisotropic fabric and *σ*2 on strength and deformation characteristics of sand," Soils and Foundations, vol. 28, n<sup>o</sup>. 1, p. 89–106, 1988.
- [29] P. Hadjidoukas *et al.*, "Bayesian uncertainty quantification and propagation for discrete element simulations of granular materials," *Computer Methods in Applied Mechanics and Engineering*, vol. 282, p. 218–238, 2014.
- [30] A. Kharaz, D. Gorham et A. Salman, "An experimental study of the elastic rebound of spheres," *Powder Technology*, vol. 120, n<sup>o</sup>. 3, p. 281–291, 2001.